# МІНІСТЕРСТВО ОСВІТИ І НАУКИ УКРАЇНИ НАЦІОНАЛЬНИЙ ТЕХНІЧНИЙ УНІВЕРСИТЕТ УКРАЇНИ «КИЇВСЬКИЙ ПОЛІТЕХНІЧНИЙ ІНСТИТУТ імені ІГОРЯ СІКОРСЬКОГО»

# **Гордієнко Ю.Г., Кочура Ю.П.**

# **ОСНОВИ ЕВОЛЮЦІЙНИХ ОБЧИСЛЕНЬ**

### **Лабораторні роботи**

Навчальний посібник

 для здобувачів ступеня магістра за освітньою програмою «[Інженерія програмного забезпечення комп'ютерних систем»](https://osvita.kpi.ua/121_OPPB_IPZKS) спеціальності 121 [«Інженерія програмного забезпечення»](https://osvita.kpi.ua/121_OPPB_IPZKS) за освітньою програмою «Комп'ютерні системи та мережі» спеціальності 123 «Комп'ютерна інженерія» за освітньою програмою «Інформаційні управляючі системи та технології » спеціальності 126 «[Інформаційні системи та технології](https://osvita.kpi.ua/126_ONPD_IST)»

Електронне мережне навчальне видання

 ЗАТВЕРДЖЕНО на засіданні кафедри обчислювальної техніки протокол № 10 від 25.05.2022

**2022**

# Еволюційні алгоритми (EA) - Основи

# Лабораторна робота 1 - Вступ - проблема OneMax

(коротка версія із Hall of Fame) на основі робіт (C) Eyal Wirsansky work

У цій лабораторній роботі ми представляємо **DEAP — потужну та гнучку структуру еволюційних обчислень**, здатну вирішувати реальні проблеми з використанням **генетичних алгоритмів (GA)**.

# Коротко про зміст:

- вступ,
- установка,
- основні модулі: *creator* and *toolbox*,
- компонентти робочого потоку,
- приклад, *завдання OneMax*, типу *Hello World* в царині ЕА.

# Після виконання цієї лабораторної роботи ви зможете

# дізнатися про:

- оболонка DEAP і її модулі,
- концепції компонентів creator і toolbox оболонки DEAP,
- простий приклад ЕА,
- вирішення проблеми ЕА за допомогою оболонки DEAP,
- алгоритми DEAP для створення коду,
- спосіб вирішення проблеми OneMax на основі оболонки DEAP,
- параметри ЕА та їх інтерпретація.

# **- Installation and import of libraries**

In these and other labs, we will use various Python packages:

- NumPy
- [Matplotlib](https://colab.research.google.com/%E2%80%8B/matplotlib.%E2%80%8Borg)
- [Seaborn](https://colab.research.google.com/%E2%80%8B/seaborn.%E2%80%8Bpydata.%E2%80%8Borg/)

They are already pre-installed in Colab. Let's import them by the following code.

```
# Import all necessary standard libraries  
import random
import numpy
import matplotlib.pyplot as plt
import seaborn as sns
```
Install DEAP by *pip* with the following code:

```
# Install DEAP
!pip install deap
     Requirement already satisfied: deap in /usr/local/lib/python3.6/dist-packages
     Requirement already satisfied: numpy in /usr/local/lib/python3.6/dist-package
    \left| \cdot \right|# Import DEAP 
from deap import base
from deap import creator
from deap import tools
```
#### from deap import algorithms

# Example: OneMax problem

# Constants

```
# Let's declare constants that set the parameters for the problem and control the I
# problem constants:
ONE MAX LENGTH = 100 # length of bit string to be optimized
# GA constants:
POPULATION_SIZE = 200
P CROSSOVER = 0.9 # probability for crossover
P MUTATION = 0.1 # probability for mutating an individual
MAX GENERATIONS = 50
```
# $\overline{\phantom{a}}$  Reproducibility of Results

One important aspect of the GA is the use of probability, which introduces a random element to the behavior of the algorithm.

However, **for reproducibility of results**, when experimenting with the code, we may want to be able to run the same experiment several times and get repeatable results.

To accomplish this, we set the random function seed to a constant number of some value, as shown in the following code:

```
# set the random seed:
RANDOM SEED = 42random.seed(RANDOM_SEED)
```
# **Toolbox** class

The **Toolbox** class is used as a container for functions (or operators), and enables us to create new operators by aliasing and customizing existing functions.

 $toolbox = base.Toolbox()$ 

```
# For example, suppose we have a function, multiply() , defined as follows:
def multiply(a, b):
    return a*b
# Using toolbox, we can now create a new operator, incrementByFive(), 
# which customizes the sumOfTwo() function as follows:
toolbox.register("MultiplyBy", multiply, b=5)
# examples:
A = toolbox. MultiplyBy(10)
print('toolbox.MultiplyBy(10) =', A)
B = multiply(10,5)print('multiply(10,5) =', B)
```

```
toolbox.MultiplyBy(10) = 50multiply(10,5) = 50
```
Let's create the *zeroOrOne* operator, which customizes the *random.randomint(a, b)* function.

This function normally returns a random integer *N* such that  $a \leq N \leq b$ .

By fixing the two arguments, *a* and *b*, to the values 0 and 1 the *zeroOrOne* operator will randomly return either the value 0 or the value 1 when called later in the code.

```
# create an operator that randomly returns 0 or 1:
toolbox.register("zeroOrOne", random.randint, 0, 1)
# examples:
A = toolbox.zeroOrOne()
print('zeroOrOne =', A)
B = \text{toolbox}.\text{zeroOrOne}()print('zeroOrOne =', B)
C = toolbox.zeroOrOne()
print('zeroOrOne =', C)
```

```
D = toolbox.zeroOrOne()
print('zeroOrOne =', D)
    zero0r0ne = 0zero0r0ne = 0zero0r0ne = 1
    zero0r0ne = 0
```
# **Fitness** class

Next, we need to create the *Fitness* class. Since we only have one objective here—the sum of digits—and our goal is to maximize it, we choose the FitnessMax strategy, using a weights tuple with a single positive weight, as shown in the following code.

```
# define a single objective, maximizing fitness strategy:
creator.create("FitnessMax", base.Fitness, weights=(1.0,))
```

```
A = base.Fitness.weights
print(A)
```
None

In DEAP, the *Individual* class is used to represent each of the population's individuals. This class is created with the help of the creator tool. In our case, list serves as the base class, which is used as the individual's chromosome. The class is augmented with the fitness attribute, initialized to the *FitnessMax* class that we defined earlier

```
# create the Individual class based on list:
creator.create("Individual", list, fitness=creator.FitnessMax)
#creator.create("Individual", array.array, typecode='b', fitness=creator.FitnessMax
```
Next, register the *individualCreator* operator, which creates an instance of the *Individual* class, filled up with random values of either 0 or 1 . This is done by customizing the previously defined *zeroOrOne* operator.

Since the objects generated by the *zeroOrOne* operator are integers with random values of either 0 or 1 , the resulting *individualCreator* operator will fill an *Individual* instance with 100 randomly generated values of 0 or 1.

```
# create the individual operator to fill up an Individual instance:
toolbox.register("individualCreator",   # Register the individualCreator operator, 
                 tools.initRepeat,      # The initRepeat operator is customized he
                 creator.Individual,    # The container type (Individual) in which 
                 toolbox.zeroOrOne,     # The function used to generate objects (= 
                 ONE MAX LENGTH) # The number of objects we want to generate
```
Register the *populationCreator* operator that creates a list of individuals.

```
# create the population operator to generate a list of individuals:
toolbox.register("populationCreator", # Register the populationCreator operator,<br>tools.initRepeat, # The initRepeat operator is customized he
                                           # The initRepeat operator is customized he
                    list, \frac{1}{4} The container type (list) in which the re-
                    toolbox.individualCreator) # The function used to generate objects
```
Define the function *oneMaxFitness* that computes the number of 1s in the individual.

```
# fitness calculation:
# compute the number of '1's in the individual
def oneMaxFitness(individual):
        return sum(individual),  # return a tuple, 
                                                              # fitness values in DEAP are represented as tuples,
                                 # and therefore a comma needs to follow when a single
```
Define the *evaluate* operator as an alias to the *oneMaxfitness()* function we defined earlier.

```
# create the evaluate alias for calculating the fitness (by a DEAP convention)
toolbox.register("evaluate", oneMaxFitness)
```
# Genetic operators

The genetic operators are typically created by aliasing existing functions from the tools module and setting the argument values as needed.

**Note**: The *mutFlipBit* function iterates over all the attributes of the individual, a list with values of 1s and 0s in our case, and for each attribute will use the argument value (*indpb* parameter) as the probability of flipping (applying the not operator to) the attribute value. This value is independent of the mutation probability, which is set by the *P\_MUTATION* constant that we defined earlier and has not yet been used. The mutation probability serves to decide if the *mutFlipBit* function is called for a given individual in the population.

```
# genetic operators:
# Tournament selection with tournament size of 3:
toolbox.register("select", tools.selTournament, tournsize=3)
# Single-point crossover:
toolbox.register("mate", tools.cxOnePoint)
# Flip-bit mutation:
# indpb: Independent probability for each attribute to be flipped
toolbox.register("mutate", tools.mutFlipBit, indpb=1.0/ONE_MAX_LENGTH)
```
# GA workflow

```
# create initial population (generation 0):
population = toolbox.populationCreator(n=POPULATION_SIZE)
```
• Short version with 'Hall of Fame' (HoF)

12 190 87 81.49

Let's consider the additional feature of the built-in *algorithms.eaSimple* method - the hall of fame (HoF). It is implemented as *HallOfFame* class that can be used to retain the best individuals that ever existed in the population during the evolution, even if they have been lost at some point due to selection, crossover, or mutation. HoF is continuously sorted so that the first element is **the first individual** that had **the best fitness value** ever seen.

```
# prepare the statistics object:
stats = tools.Statistics(lambda ind: ind.fitness.values)
stats.register("max", numpy.max)
stats.register("avg", numpy.mean)
# define the hall-of-fame object:
HALL OF FAME SIZE = 10hof = tools.HallOfFame(HALL_OF_FAME_SIZE)
# perform the Genetic Algorithm flow with hof feature added:
population, logbook = algorithms.eaSimple(population, toolbox, cxpb=P CROSSOVER, mu
                                       ngen=MAX GENERATIONS, stats=stats, has
# print Hall of Fame info:
print("Hall of Fame Individuals = ", *hof.items, sep="\n")
print("Best Ever Individual = ", hof.items[0])# Genetic Algorithm is done - extract statistics:
maxFitnessValues, meanFitnessValues = logbook.select("max", "avg")
   gen nevals max avg 
    0 200 60 49.705
    1 190 68 53.56 
   2 175 67 56.87 
    3 179 69 60.21 
    4 175 72 62.825
   5 184 71 65.45 
    6 178 76 67.68 
    7 187 80 69.865
   8 189 81 72.055
   9 184 84 74.765
    10 185 85 77.515
    11 181 86 79.485
```
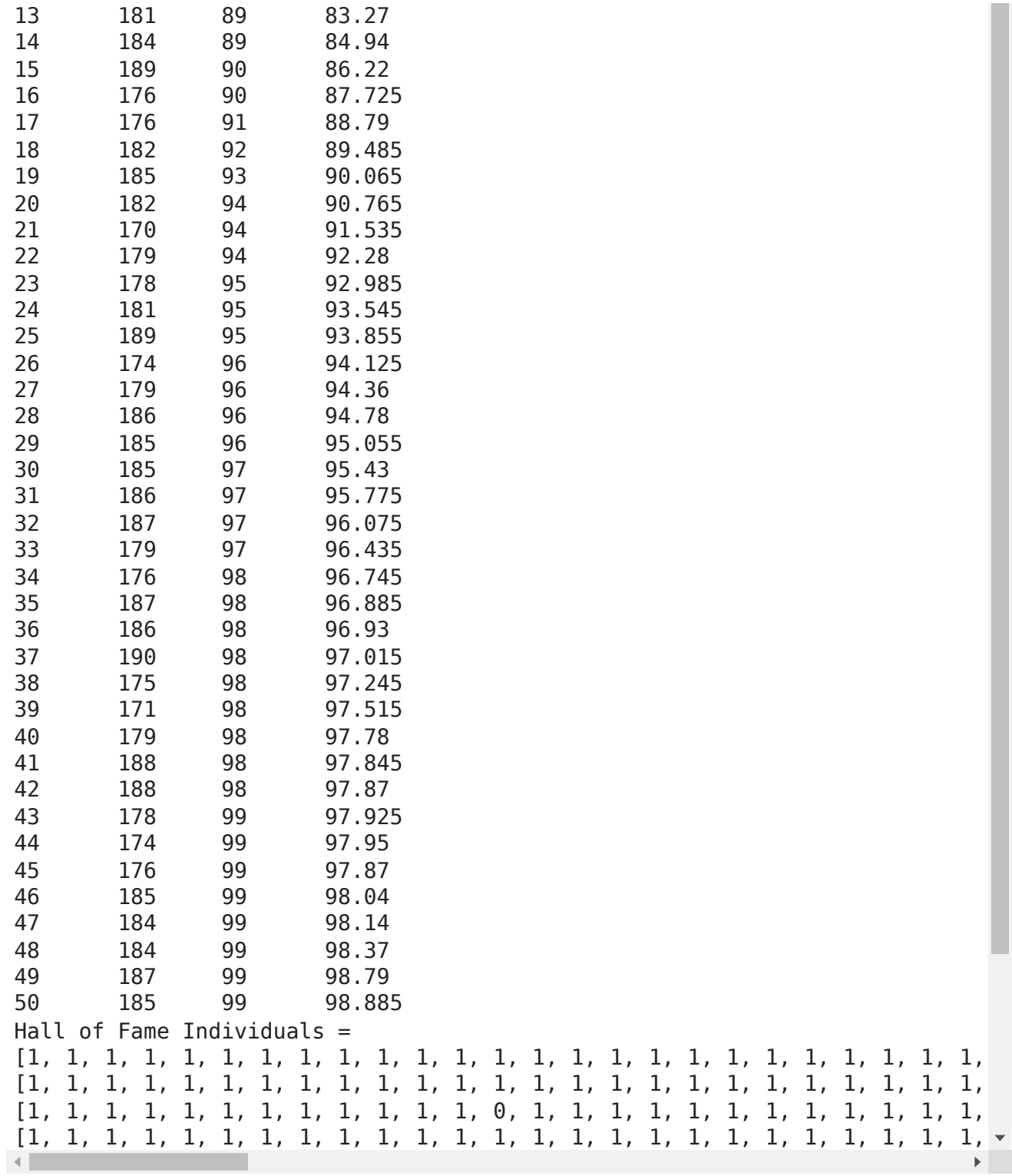

### **You should get the following output:**

gen nevals max avg

0 200 60 49.705

...

50 185 99 98.885

Hall of Fame Individuals = [1, 1, 1, 1, 1, 1, 1, 1, 1, 1, 1, 1, 1, 1, 1, 1, 1, 1, 1, 1, 1, 1, 1, 1, 1, 1, 1, 1, 1, 1, 1, 1, 1, 1, 1, 1, 1, 1, 1, 1, 1, 1, 1, 0, 1, 1, 1, 1, 1, 1, 1, 1, 1, 1, 1, 1, 1, 1, 1, 1, 1, 1, 1, 1, 1, 1, 1, 1, 1, 1, 1, 1, 1, 1, 1, 1, 1, 1, 1, 1, 1, 1, 1, 1, 1, 1, 1, 1, 1, 1, 1, 1, 1, 1, 1, 1, 1, 1, 1, 1] [1, 1, 1, 1, 1, 1, 1, 1, 1, 1, 1, 1, 1, 1,

1, 1, 1, 1, 1, 1, 1, 1, 1, 1, 1, 1, 1, 1, 1, 1, 1, 1, 1, 0, 1, 1, 1, 1, 1, 1, 1, 1, 1, 0, 1, 1, 1, 1, 1, 1, 1, 1, 1, 1, 1, 1, 1, 1, 1, 1, 1, 1, 1, 1, 1, 1, 1, 1, 1, 1, 1, 1, 1, 1, 1, 1, 1, 1, 1, 1, 1, 1, 1, 1, 1, 1, 1, 1, 1, 1, 1, 1, 1, 1, 1, 1, 1, 1, 1, 1] [1, 1, 1, 1, 1, 1, 1, 1, 1, 1, 1, 1, 0, 1, 1, 1, 1, 1, 1, 1, 1, 1, 1, 1, 1, 1, 1, 1, 1, 1, 1, 1, 1, 1, 1, 1, 1, 1, 1, 1, 1, 1, 1, 0, 1, 1, 1, 1, 1, 1, 1, 1, 1, 1, 1, 1, 1, 1, 1, 1, 1, 1, 1, 1, 1, 1, 1, 1, 1, 1, 1, 1, 1, 1, 1, 1, 1, 1, 1, 1, 1, 1, 1, 1, 1, 1, 1, 1, 1, 1, 1, 1, 1, 1, 1, 1, 1, 1, 1, 1] [1, 1, 1, 1, 1, 1, 1, 1, 1, 1, 1, 1, 1, 1, 1, 1, 1, 1, 1, 1, 1, 1, 1, 1, 1, 1, 1, 1, 1, 1, 1, 1, 1, 1, 1, 1, 1, 1, 1, 1, 1, 1, 1, 0, 1, 1, 1, 1, 1, 1, 1, 1, 1, 1, 1, 1, 1, 1, 1, 1, 1, 1, 1, 1, 1, 1, 1, 1, 1, 1, 1, 1, 1, 1, 1, 1, 1, 1, 1, 1, 1, 1, 1, 1, 1, 1, 1, 1, 1, 1, 0, 1, 1, 1, 1, 1, 1, 1, 1, 1] [1, 1, 1, 1, 1, 1, 1, 1, 1, 1, 1, 1, 1, 1, 1, 1, 1, 1, 1, 1, 1, 1, 1, 1, 1, 1, 1, 1, 1, 1, 1, 1, 1, 1, 1, 1, 1, 1, 1, 1, 1, 1, 1, 0, 1, 1, 1, 1, 1, 1, 1, 1, 1, 1, 1, 1, 1, 1, 1, 1, 1, 1, 0, 1, 1, 1, 1, 1, 1, 1, 1, 1, 1, 1, 1, 1, 1, 1, 1, 1, 1, 1, 1, 1, 1, 1, 1, 1, 1, 1, 1, 1, 1, 1, 1, 1, 1, 1, 1, 1] [1, 1, 1, 1, 1, 1, 1, 1, 1, 1, 1, 1, 1, 1, 1, 1, 1, 1, 1, 1, 1, 1, 1, 1, 1, 1, 1, 1, 1, 1, 0, 1, 1, 1, 1, 1, 1, 1, 1, 1, 1, 1, 1, 0, 1, 1, 1, 1, 1, 1, 1, 1, 1, 1, 1, 1, 1, 1, 1, 1, 1, 1, 1, 1, 1, 1, 1, 1, 1, 1, 1, 1, 1, 1, 1, 1, 1, 1, 1, 1, 1, 1, 1, 1, 1, 1, 1, 1, 1, 1, 1, 1, 1, 1, 1, 1, 1, 1, 1, 1] [1, 1, 1, 1, 1, 1, 1, 1, 1, 1, 1, 1, 1, 1, 1, 1, 1, 1, 1, 1, 1, 1, 1, 1, 0, 1, 1, 1, 1, 1, 1, 1, 1, 1, 1, 1, 1, 1, 1, 1, 1, 1, 1, 0, 1, 1, 1, 1, 1, 1, 1, 1, 1, 1, 1, 1, 1, 1, 1, 1, 1, 1, 1, 1, 1, 1, 1, 1, 1, 1, 1, 1, 1, 1, 1, 1, 1, 1, 1, 1, 1, 1, 1, 1, 1, 1, 1, 1, 1, 1, 1, 1, 1, 1, 1, 1, 1, 1, 1, 1] [1, 1, 1, 1, 1, 1, 1, 1, 1, 1, 1, 1, 1, 1, 1, 1, 1, 1, 1, 1, 1, 1, 1, 1, 1, 1, 1, 1, 1, 1, 1, 1, 1, 1, 1, 1, 1, 1, 1, 1, 1, 1, 1, 0, 1, 1, 1, 1, 1, 1, 1, 1, 1, 1, 1, 1, 1, 1, 1, 1, 1, 0, 1, 1, 1, 1, 1, 1, 1, 1, 1, 1, 1, 1, 1, 1, 1, 1, 1, 1, 1, 1, 1, 1, 1, 1, 1, 1, 1, 1, 1, 1, 1, 1, 1, 1, 1, 1, 1, 1] [1, 1, 1, 1, 1, 1, 1, 1, 1, 1, 1, 1, 1, 1, 1, 1, 1, 1, 1, 1, 1, 1, 1, 1, 1, 1, 1, 1, 1, 1, 1, 1, 1, 1, 1, 1, 1, 1, 0, 1, 1, 1, 1, 0, 1, 1, 1, 1, 1, 1, 1, 1, 1, 1, 1, 1, 1, 1, 1, 1, 1, 1, 1, 1, 1, 1, 1, 1, 1, 1, 1, 1, 1, 1, 1, 1, 1, 1, 1, 1, 1, 1, 1, 1, 1, 1, 1, 1, 1, 1, 1, 1, 1, 1, 1, 1, 1, 1, 1, 1] [1, 1, 1, 1, 1, 1, 1, 1, 1, 0, 1, 1, 1, 1, 1, 1, 1, 1, 1, 1, 1, 1, 1, 1, 1, 1, 1, 1, 1, 1, 1, 1, 1, 1, 1, 1, 1, 1, 1, 1, 1, 1, 1, 0, 1, 1, 1, 1, 1, 1, 1, 1, 1, 1, 1, 1, 1, 1, 1, 1, 1, 1, 1, 1, 1, 1, 1, 1, 1, 1, 1, 1, 1, 1, 1, 1, 1, 1, 1, 1, 1, 1, 1, 1, 1, 1, 1, 1, 1, 1, 1, 1, 1, 1, 1, 1, 1, 1, 1, 1]

Best Ever Individual = [1, 1, 1, 1, 1, 1, 1, 1, 1, 1, 1, 1, 1, 1, 1, 1, 1, 1, 1, 1, 1, 1, 1, 1, 1, 1, 1, 1, 1, 1, 1, 1, 1, 1, 1, 1, 1, 1, 1, 1, 1, 1, 1, 0, 1, 1, 1, 1, 1, 1, 1, 1, 1, 1, 1, 1, 1, 1, 1, 1, 1, 1, 1, 1, 1, 1, 1, 1, 1, 1, 1, 1, 1, 1, 1, 1, 1, 1, 1, 1, 1, 1, 1, 1, 1, 1, 1, 1, 1, 1, 1, 1, 1, 1, 1, 1, 1, 1, 1, 1]

```
# Plot statistics:
sns.set_style("whitegrid")
plt.plot(maxFitnessValues, color='red', label='Max')
plt.plot(meanFitnessValues, color='green', label='Mean')
plt.xlabel('Generation')
plt.ylabel('Max / Average Fitness')
plt.title('Max and Average Fitness over Generations - Short Version - HoF')
plt.legend()
plt.show()
```
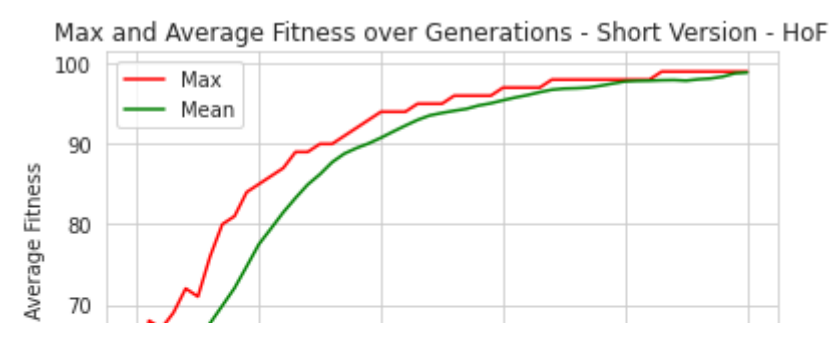

#### **You should get the following output:**

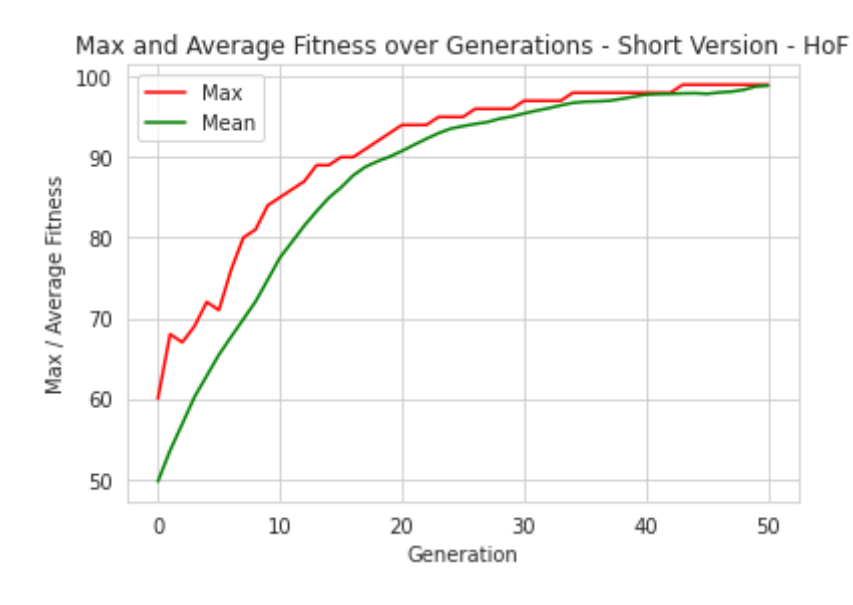

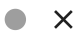

# Еволюційні алгоритми (EA) - Основи

# Лабораторна робота 2 - Застосування EA на основі робіт (C) Eyal Wirsansky

# Коротко про зміст:

- інсталяція бібліотеки DEAP (**кожного разу після старту Colab VM!**),
- основні модулі: *creator* and *toolbox*,
- компоненти, які необхідні для організації робочого потоку операцій,
- задача рюкзака *Knapsack problem*,
- задача комівояжера *Traveling Saleperson Problem*.

# Після виконання цієї лабораторної роботи ви зможете

# дязнатися як:

- використовувати пакет DEAP і реалізацію базових алгоритмів для створення ефективного і лаконічний код,
- вирішити задачу рюкзака (*Knapsack problem*) на основі ЕА із використанням інструментів DEAP,
- вирішити задачу комівояжера (*Traveling Saleperson Problem*.) на основі ЕА із використанням інструментів DEAP,
- регшулювати параметри ЕА і інтерпретувати отримані результати.

# Установка та імпорт бібліотек

### **IMPORTANT: Mount your Google Drive!**

At left sidebar -> click "Files" icon, the click "Mount Drive" icon with Google Drive logo, follow instructions.

```
# Copy all lab-related materials from Google Drive to your current location at Goo
! cp -r /content/drive/MyDrive/COLAB_EVO/EVO_Lab01/* .
```

```
# Check the folders/files copied
! ls
```

```
drive EVO_Lab01 knapsack.py tsp.py
elitism.py EVO_Lab01_A_bag.ipynb sample_data vrp.py
```
In these and other lectures, we will use various Python packages:

- NumPy
- [Matplotlib](https://colab.research.google.com/%E2%80%8B/matplotlib.%E2%80%8Borg)
- [Seaborn](https://colab.research.google.com/%E2%80%8B/seaborn.%E2%80%8Bpydata.%E2%80%8Borg/)

They are already pre-installed in Colab. Let's import them by the following code.

```
# Import all necessary standard libraries  
import random
import numpy as np
import matplotlib.pyplot as plt
import seaborn as sns
```
Install DEAP by *pip* with the following code:

```
# Install DEAP
!pip install deap
     Requirement already satisfied: deap in /usr/local/lib/python3.6/dist-packages
     Requirement already satisfied: numpy in /usr/local/lib/python3.6/dist-package
    \left\Vert \cdot\right\Vert# Import DEAP 
from deap import base
from deap import creator
from deap import tools
from deap import algorithms
```
# - Here the difference is started for these new examples!

Example 1: Knapsack problem (0-1 type)

## **[Rosetta Code's Description:](http://rosettacode.org/wiki/Knapsack_problem/0-1)**

A tourist wants to make a good trip at the weekend with his friends.

They will go to the mountains to see the wonders of nature, so he needs to pack well for the trip.

He has a good knapsack for carrying things, but knows that he can carry a maximum of only 4kg in it, and it will have to last the whole day.

He creates a list of what he wants to bring for the trip but the total weight of all items is too much.

He then decides to add columns to his initial list detailing their weights and a numerical value representing how important the item is for the trip.

The tourist can choose to take any combination of items from the list, but only one of each item is available.

He may not cut or diminish the items, so he can only take whole units of any item.

## **Task**

Show which items the tourist can carry in his knapsack so that their total weight does not exceed 400 dag [4 kg], and their total value is maximized. Note: [dag = decagram = 10 grams]

```
# knapsack example-specific library
import knapsack
```
## Constants

# Let's declare constants that set the parameters for the problem and control the

```
# problem constants:
# create the knapsack problem instance to be used:
knapsack = knapsack.Knapsack01Problem()
```

```
# GA constants:
POPULATION_SIZE = 50
P CROSSOVER = 0.9 # probability for crossover
P MUTATION = 0.1 # probability for mutating an individual
MAX GENERATIONS = 50
```
## $\blacktriangleright$  Reproducibility of Results

One important aspect of the GA is the use of probability, which introduces a random element to the behavior of the algorithm.

However, **for reproducibility of results**, when experimenting with the code, we may want to be able to run the same experiment several times and get repeatable results.

To accomplish this, we set the random function seed to a constant number of some value, as shown in the following code:

```
# set the random seed:
RANDOM SEED = 42random.seed(RANDOM_SEED)
```
The **Toolbox** class is used as a container for functions (or operators), and enables us to create new operators by aliasing and customizing existing functions.

```
toolbox = base.Toolbox()
# For example, suppose we have a function, multiply() , defined as follows:
def multiply(a, b):
    return a*b
# Using toolbox, we can now create a new operator, incrementByFive(),
# which customizes the sumOfTwo() function as follows:
toolbox.register("MultiplyBy", multiply, b=5)
# examples:
A = toolbox. MultiplyBy(10)
print('toolbox.MultiplyBy(10) =', A)
B = multiply(10,5)print('multiply(10,5) =', B)toolbox.MultiplyBy(10) = 50
```

```
multiply(10,5) = 50
```
Let's create the *zeroOrOne* operator, which customizes the *random.randomint(a, b)* function.

This function normally returns a random integer *N* such that *a ≤ N ≤ b*.

By fixing the two arguments, *a* and *b*, to the values 0 and 1 the *zeroOrOne* operator will randomly return either the value 0 or the value 1 when called later in the code.

```
# create an operator that randomly returns 0 or 1:
toolbox.register("zeroOrOne", random.randint, 0, 1)
# examples:
A = toolbox.zeroOrOne()
print('zeroOrOne =', A)
B = toolbox.zeroOrOne()
print('zeroOrOne =', B)
C = toolbox.zeroOrOne()
print('zeroOrOne =', C)
D = \text{toolbox}.\text{zeroOrOne}()print('zeroOrOne =', D)
    zero0r0ne = 0zero0r0ne = \thetazero0r0ne = 1
    zero0r0ne = 0
```
**Fitness** class

Next, we need to create the *Fitness* class. Since we only have one objective here—the sum of digits—and our goal is to maximize it, we choose the FitnessMax strategy, using a weights tuple with a single positive weight, as shown in the following code.

# define a single objective, maximizing fitness strategy: creator.create("FitnessMax", base.Fitness, weights=(1.0,))

```
A = base.Fitness.weights
print(A)
```
None

In DEAP, the *Individual* class is used to represent each of the population's individuals. This class is created with the help of the creator tool. In our case, list serves as the base class, which is used as the individual's chromosome. The class is augmented with the fitness attribute, initialized to the *FitnessMax* class that we defined earlier

```
# create the Individual class based on list:
creator.create("Individual", list, fitness=creator.FitnessMax)
     /usr/local/lib/python3.6/dist-packages/deap/creator.py:141: RuntimeWarning: A
        RuntimeWarning)
    \left| \cdot \right|
```
Next, register the *individualCreator* operator, which creates an instance of the *Individual* class, filled up with random values of either 0 or 1 . This is done by customizing the previously defined *zeroOrOne* operator.

Since the objects generated by the *zeroOrOne* operator are integers with random values of either 0 or 1 , the resulting *individualCreator* operator will fill an *Individual* instance with 100 randomly generated values of 0 or 1.

```
# create the individual operator to fill up an Individual instance:
toolbox.register("individualCreator",   # Register the individualCreator operator,
                                  tools.initRepeat,      # The initRepeat operator is customized he
                                  creator.Individual,    # The container type (Individual) in which
                  toolbox.zeroOrOne, # The function used to generate objects (=
                  len(knapsack) # The number of objects we want to generate
```
Register the *populationCreator* operator that creates a list of individuals.

```
# create the population operator to generate a list of individuals:
toolbox.register("populationCreator",   # Register the populationCreator operator,
                                   tools.initRepeat,      # The initRepeat operator is customized he
```

```
                 list,                  # The container type (list) in which the r
                 toolbox.individualCreator) # The function used to generate object
```
 $\overline{\phantom{a}}$  Fitness function

Define the function *knapsackValue* that computes the fitness.

```
# fitness calculation:
# compute the number of '1's in the individual
def knapsackValue(individual):
         return knapsack.getValue(individual),  # return a tuple, 
                                                                                                       # fitness values in DEAP are represente
                                                                                                          # and therefore a comma needs to follo
```
Define the *evaluate* operator as an alias to the *knapsackValue()* function we defined earlier.

# create the evaluate alias for calculating the fitness (by a DEAP convention) toolbox.register("evaluate", knapsackValue)

### $\overline{\phantom{a}}$  Genetic operators

The genetic operators are typically created by aliasing existing functions from the tools module and setting the argument values as needed.

**Note**: The *mutFlipBit* function iterates over all the attributes of the individual, a list with values of 1s and 0s in our case, and for each attribute will use the argument value (*indpb* parameter) as the probability of flipping (applying the not operator to) the attribute value. This value is independent of the mutation probability, which is set by the *P\_MUTATION* constant that we defined earlier and has not yet been used. The mutation probability serves to decide if the *mutFlipBit* function is called for a given individual in the population.

```
# genetic operators:
```
# Tournament selection with tournament size of 3: toolbox.register("select", tools.selTournament, tournsize=3)

```
# Single-point crossover:
toolbox.register("mate", tools.cxOnePoint)
```

```
# or
# Two-point crossover:
#toolbox.register("mate", tools.cxTwoPoint)
```
# Flip-bit mutation: # indpb: Independent probability for each attribute to be flipped toolbox.register("mutate", tools.mutFlipBit, indpb=1.0/len(knapsack))

## GA workflow

 $\blacktriangleright$  Create population of individual solutions

```
# create initial population (generation 0):
population = toolbox.populationCreator(n=POPULATION_SIZE)
```
# let's check the population created... population

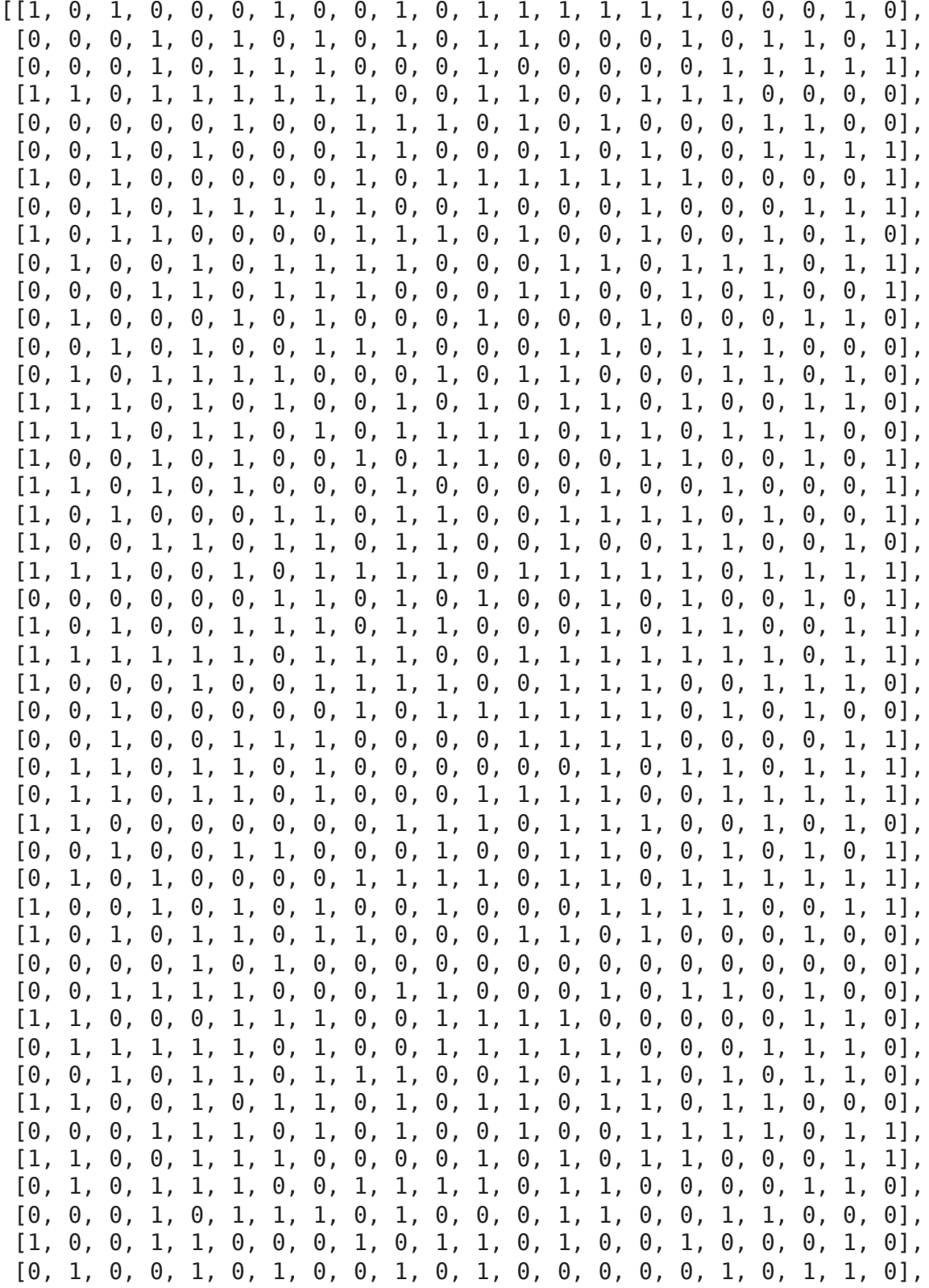

 [0, 1, 1, 0, 1, 1, 1, 0, 0, 1, 1, 0, 1, 1, 0, 1, 1, 1, 0, 1, 0, 0], [1, 0, 1, 0, 0, 0, 0, 1, 1, 0, 0, 1, 1, 0, 0, 0, 1, 1, 0, 1, 1, 1], [0, 1, 0, 1, 0, 1, 1, 1, 0, 1, 1, 0, 0, 1, 1, 0, 1, 0, 1, 0, 1, 1], [1, 0, 0, 1, 1, 0, 1, 1, 1, 0, 1, 1, 1, 1, 1, 0, 1, 1, 0, 0, 0, 0]] # let's check the items that we should put in the knapsack # ... the items in the population created... # the 1st individual solution is ... knapsack.printItems(population[0]) - Adding map: weight = 9, value = 150, accumulated weight = 9, accumulated va - Adding water: weight = 153, value = 200, accumulated weight = 162, accumula - Adding banana: weight =  $27$ , value =  $60$ , accumulated weight =  $189$ , accumulat - Adding beer: weight = 52, value = 10, accumulated weight = 241, accumulated - Adding camera: weight =  $32$ , value =  $30$ , accumulated weight =  $273$ , accumulat - Adding t-shirt: weight = 24, value = 15, accumulated weight = 297, accumula - Adding trousers: weight = 48, value = 10, accumulated weight =  $345$ , accumul - Adding waterproof trousers: weight = 42, value = 70, accumulated weight =  $\overline{3}$ - Adding socks: weight = 4, value = 50, accumulated weight = 391, accumulated  $-$  Total weight = 391, Total value = 595  $\vert A \vert$ # the last individual solution is ... knapsack.printItems(population[-1])

- Adding map: weight = 9, value = 150, accumulated weight = 9, accumulated va - Adding sandwich: weight =  $50$ , value =  $160$ , accumulated weight =  $59$ , accumul - Adding glucose: weight = 15, value =  $60$ , accumulated weight =  $74$ , accumulat - Adding banana: weight = 27, value =  $60$ , accumulated weight = 101, accumulat - Adding apple: weight = 39, value = 40, accumulated weight =  $140$ , accumulate - Adding cheese: weight = 23, value =  $30$ , accumulated weight =  $163$ , accumulat - Adding suntan cream: weight = 11, value = 70, accumulated weight = 174, acc - Adding camera: weight =  $32$ , value =  $30$ , accumulated weight =  $206$ , accumulat - Adding t-shirt: weight = 24, value = 15, accumulated weight = 230, accumula - Adding trousers: weight = 48, value = 10, accumulated weight = 278, accumul - Adding umbrella: weight = 73, value = 40, accumulated weight = 351, accumul - Adding waterproof overclothes: weight =  $43$ , value =  $75$ , accumulated weight  $-$  Total weight = 394, Total value = 740

Short version with 'Hall of Fame' (HoF)

 $\left\vert \cdot\right\vert$ 

Let's consider the additional feature of the built-in *algorithms.eaSimple* method - the hall of fame (HoF). It is implemented as *HallOfFame* class that can be used to retain the best individuals that ever existed in the population during the evolution, even if they have been lost at some point due to selection, crossover, or mutation. HoF is continuously sorted so that the first element is **the first individual** that had **the best fitness value** ever seen.

# define the hall-of-fame object: HALL\_OF\_FAME\_SIZE = 1

```
hof = tools.HallOfFame(HALL_OF_FAME_SIZE)
# let's chekc the initial state of HoF
hof.items
```
 $[$ ]

Start workflow

```
# prepare the statistics object:
stats = tools.Statistics(lambda ind: ind.fitness.values)
stats.register("max", numpy.max)
stats.register("avg", numpy.mean)
# perform the Genetic Algorithm flow with hof feature added:
population, logbook = algorithms.eaSimple(population, toolbox, cxpb=P_CROSSOVER, m
                                                                                               ngen=MAX_GENERATIONS, stats=stats, h
# print Hall of Fame info:
print("Hall of Fame Individuals = ", *hof.items, sep="\n")
print("Best Ever Individual = ", hof.items[0])
print("-- Knapsack Items = ")
knapsack.printItems(hof.items[0])
# Genetic Algorithm is done - extract statistics:
maxFitnessValues, meanFitnessValues = logbook.select("max", "avg")
```
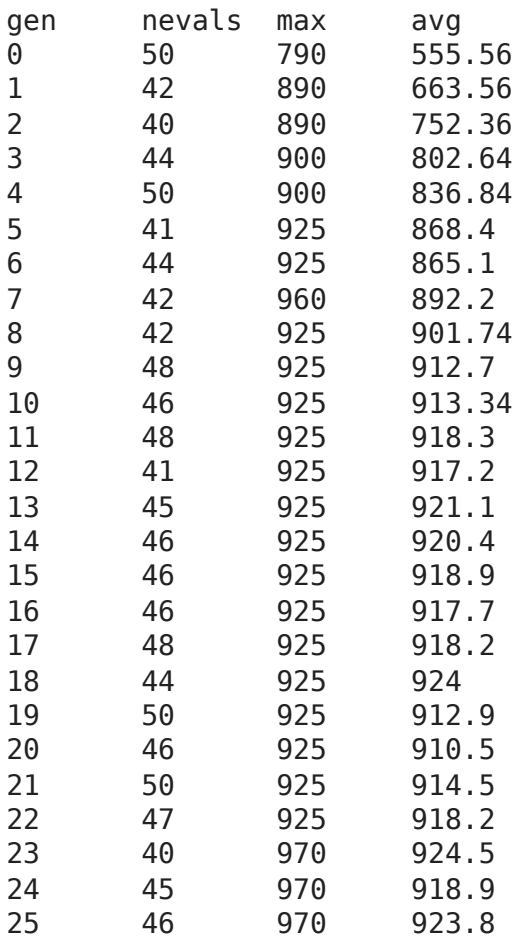

```
26 50 970 935.3 
27 45 970 950.8 
28 45 970 955.8 
29 46 970 963 
30 42 970 970 
31 46 970 966.8 
32 43 970 961.5 
33 49 970 960.1 
34 49 970 964.8 
35 38 970 970 
36 42 970 962.6 
37 46 970 963.6 
38 44 970 960.4 
39 43 970 966.5 
40 48 970 960.8 
41 46 970 970 
42 46 970 964.1 
43 46 970 954.3 
44 48 970 964.1 
45 42 970 968.1 
46 50 970 958.8 
47 41 970 963.5 
48 50 970 962.4 
49 50 970 965 
50 44 970 965.8 
Hall of Fame Individuals = 
[1, 1, 1, 1, 1, 0, 1, 1, 1, 0, 1, 0, 1, 1, 0, 1, 1, 1, 1, 0, 1, 1]
Best Ever Individual = [1, 1, 1, 1, 1, 0, 1, 1, 1, 0, 1, 0, 1, 1, 0, 1, 1,
-- Knapsack Items = 
- Adding map: weight = 9. value = 150. accumulated weight = 9. accumulated
```
## $\blacktriangleright$  Plot results

```
# Plot statistics:
sns.set_style("whitegrid")
plt.plot(maxFitnessValues, color='red', label='Max')
plt.plot(meanFitnessValues, color='green', label='Mean')
plt.xlabel('Generation')
plt.ylabel('Max / Average Fitness')
plt.title('Max and Average Fitness over Generations - Knapsack')
plt.legend()
plt.show()
```
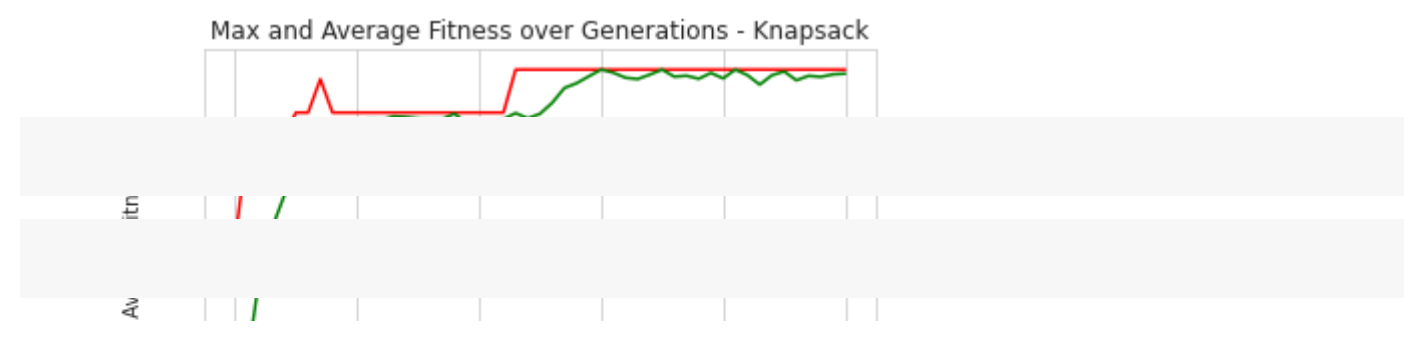

Example 2: Traveling Salesman Problem

# **[Wikipedia Description](https://en.wikipedia.org/wiki/Travelling_salesman_problem)**

"Given a list of cities and the distances between each pair of the cities, find the shortest possible path that goes through all the cities, and returns to the starting city."

### **Details**

City coordinates are read from an online file and distance matrix is calculated. The data is serialized to disk.The total distance can be calculated for a path represented by a list of city indices. A plot can be created for a path represented by a list of city indices.

```
# tsp example-specific library
import tsp
```
# **▼ Constants**

# Let's declare constants that set the parameters for the problem and control the # problem constants: # create the desired traveling salesman problem instace: TSP NAME = "bayg29"  $#$  name of problem tsp = tsp.TravelingSalesmanProblem(TSP\_NAME) # GA constants: POPULATION\_SIZE = 300 P CROSSOVER =  $0.9$  # probability for crossover P MUTATION =  $0.1$  # probability for mutating an individual MAX GENERATIONS = 200

## $\blacktriangleright$  Reproducibility of Results

One important aspect of the GA is the use of probability, which introduces a random element to the behavior of the algorithm.

However, **for reproducibility of results**, when experimenting with the code, we may want to be able to run the same experiment several times and get repeatable results.

To accomplish this, we set the random function seed to a constant number of some value, as shown in the following code:

```
# set the random seed:
RANDOM SEED = 42random.seed(RANDOM_SEED)
```
### **Toolbox** class

The **Toolbox** class is used as a container for functions (or operators), and enables us to create new operators by aliasing and customizing existing functions.

 $toolbox = base.Toolbox()$ 

### **Fitness** class

Next, we need to create the *Fitness* class. Since we only have one objective here—the sum of digits—and our goal is to maximize it, we choose the FitnessMax strategy, using a weights tuple with a single positive weight, as shown in the following code.

```
# define a single objective, minimizing fitness strategy:
creator.create("FitnessMin", base.Fitness, weights=(-1.0,))
```
In DEAP, the *Individual* class is used to represent each of the population's individuals. This class is created with the help of the creator tool. In our case, list serves as the base class, which is used as the individual's chromosome. The class is augmented with the fitness attribute, initialized to the *FitnessMax* class that we defined earlier

```
import array
# create the Individual class based on list:
creator.create("Individual", array.array, typecode='i', fitness=creator.FitnessMin
```

```
# create an operator that generates randomly shuffled indices:
toolbox.register("randomOrder", random.sample, range(len(tsp)), len(tsp))
```

```
# create the individual creation operator to fill up an Individual instance with s
toolbox.register("individualCreator", tools.initIterate, creator.Individual, toolb
```
Register the *populationCreator* operator that creates a list of individuals.

```
                 tools.initRepeat,      # The initRepeat operator is customized he
                 list,                  # The container type (list) in which the r
                 toolbox.individualCreator) # The function used to generate object
```
 $\overline{\phantom{a}}$  Fitness function

Define the function *knapsackValue* that computes the fitness.

```
# fitness calculation:
# compute the total distance of the list of cities represented by indices:
def tpsDistance(individual):
         return tsp.getTotalDistance(individual),  # return a tuple, 
                                                                                                     # fitness values in DEAP are represente
                                                                                                        # and therefore a comma needs to follo
```
Define the *evaluate* operator as an alias to the *knapsackValue()* function we defined earlier.

# create the evaluate alias for calculating the fitness (by a DEAP convention) toolbox.register("evaluate", tpsDistance)

#### $\overline{\phantom{a}}$  Genetic operators

The genetic operators are typically created by aliasing existing functions from the tools module and setting the argument values as needed.

**Note**: The *mutFlipBit* function iterates over all the attributes of the individual, a list with values of 1s and 0s in our case, and for each attribute will use the argument value (*indpb* parameter) as the probability of flipping (applying the not operator to) the attribute value. This value is independent of the mutation probability, which is set by the *P\_MUTATION* constant that we defined earlier and has not yet been used. The mutation probability serves to decide if the *mutFlipBit* function is called for a given individual in the population.

```
# genetic operators:
# Tournament selection with tournament size of 3:
toolbox.register("select", tools.selTournament, tournsize=3)
# Ordered crossover
toolbox.register("mate", tools.cxOrdered)
# Shuffle mutation:
toolbox.register("mutate", tools.mutShuffleIndexes, indpb=1.0/len(tsp))
```
### GA workflow

 $\overline{\phantom{a}}$  Create population of individual solutions

```
# create initial population (generation 0):
population = toolbox.populationCreator(n=POPULATION_SIZE)
```

```
# let's check the population created...
#population
```
 $\blacktriangleright$  Short version with 'Hall of Fame' (HoF)

Let's consider the additional feature of the built-in *algorithms.eaSimple* method - the hall of fame (HoF). It is implemented as *HallOfFame* class that can be used to retain the best individuals that ever existed in the population during the evolution, even if they have been lost at some point due to selection, crossover, or mutation. HoF is continuously sorted so that the first element is **the first individual** that had **the best fitness value** ever seen.

```
# define the hall-of-fame object:
HALL OF FAME SIZE = 1hof = tools.HallOfFame(HALL OF FAME SIZE)
```
# let's check the initial state of HoF hof.items

```
[]
```
Start workflow

```
# prepare the statistics object:
stats = tools.Statistics(lambda ind: ind.fitness.values)
stats.register("min", np.min)
stats.register("avg", np.mean)
# perform the Genetic Algorithm flow with hof feature added:
population, logbook = algorithms.eaSimple(population, toolbox, cxpb=P CROSSOVER, m
                                                                                                ngen=MAX_GENERATIONS, stats=stats, h
# print Hall of Fame info:
best = hof.items[0]print("Hall of Fame Individuals = ", best, sep="\n")
print("Best Ever Individual = ", best.fitness.values[0])
# Genetic Algorithm is done - extract statistics:
minFitnessValues, meanFitnessValues = logbook.select("min", "avg")
```
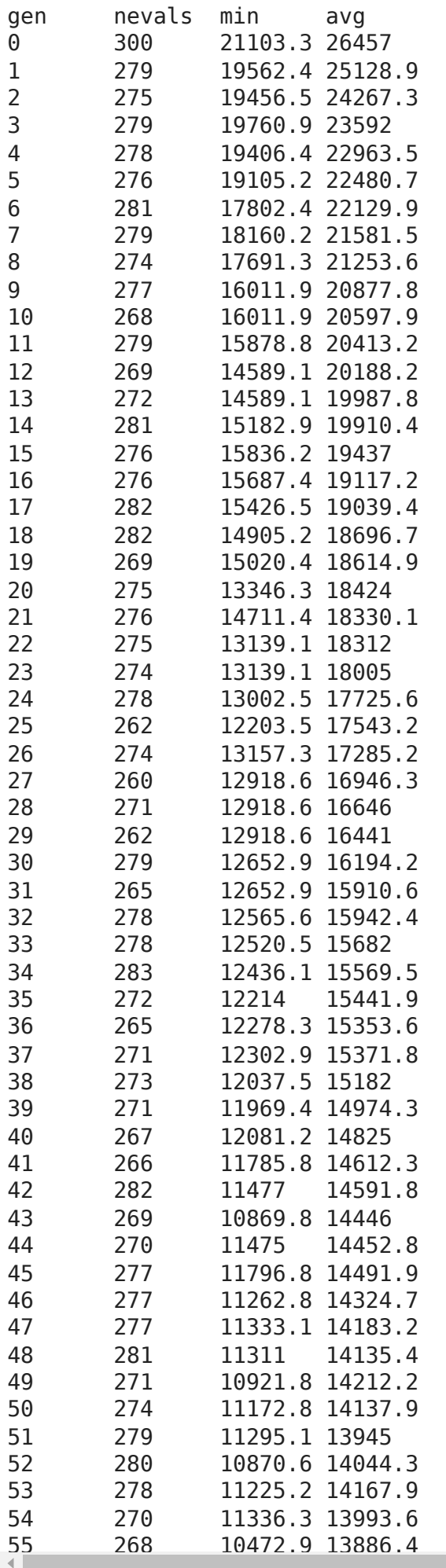

 $\bar{\mathbf{F}}$ 

## $\blacktriangleright$  Plot results

```
# plot best solution:
plt.figure(1)
tsp.plotData(best)
```

```
<module 'matplotlib.pyplot' from '/usr/local/lib/python3.6/dist-
     packages/matplotlib/pyplot.py'>
      2250
     2000
     1750
     1500
     1250
      1000
      750
      500
          \Omega250
                     500
                          750
                               1000
                                    1250
                                          1500
                                               1750
# Plot statistics:
plt.figure(2)
sns.set_style("whitegrid")
plt.plot(minFitnessValues, color='red', label='Min')
plt.plot(meanFitnessValues, color='green', label='Mean')
plt.xlabel('Generation')
plt.ylabel('Min / Average Fitness')
plt.title('Min and Average Fitness over Generations - TSP')
```

```
plt.legend()
```

```
plt.show()
```
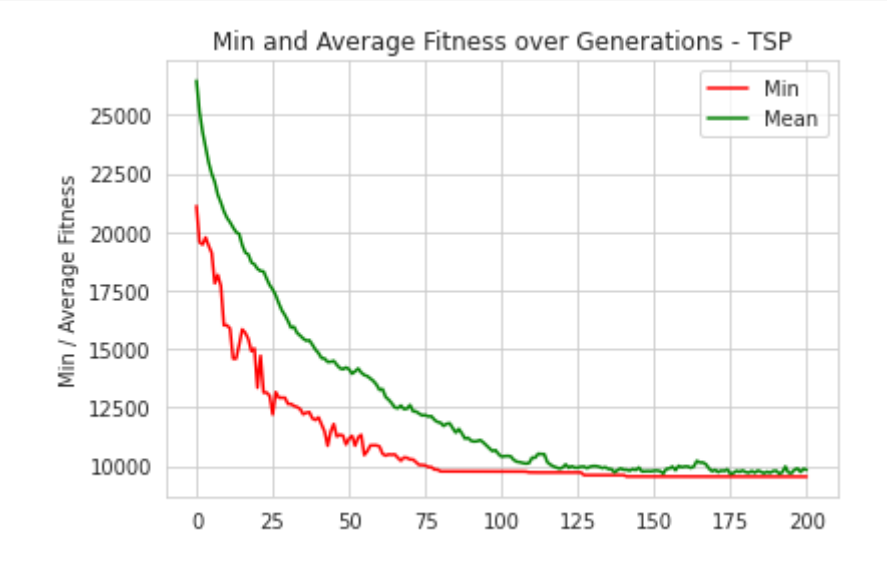

# [Colab paid products](https://colab.research.google.com/signup?utm_source=footer&utm_medium=link&utm_campaign=footer_links) - [Cancel contracts here](https://colab.research.google.com/cancel-subscription)

 $\bullet$   $\times$ 

# Лабораторна робота 3 – Застосування EA для ML

на основі (C) роботи Еяля Вірсанського

Короткий зміст:

- Встановлення DEAP (**кожного разу після запуску Colab VM!**),
- основні модулі: *creator* і *toolbox*,
- компоненти, необхідні для робочого процесу GA,
- *проблема регресії*,
- *проблема класифікації*.

# До кінця цієї лабораторної роботи ви будете знати:

- знову ж таки, як використовувати вбудовані алгоритми структури DEAP для створення стислого коду
- як вирішити проблеми *регресії* та *класифікації* за допомогою GA, кодованого за допомогою DEAP framework,
- як експериментувати з різними налаштуваннями GA та інтерпретувати відмінності в результатах.

# $\cdot$  Installation and import of libraries

### **IMPORTANT: Mount your Google Drive!**

At left sidebar -> click "Files" icon, the click "Mount Drive" icon with Google Drive logo, follow instructions.

```
# Copy all lab-related materials from Google Drive to your current location at Goo
! cp -r /content/drive/MyDrive/COLAB_EVO/EVO_Lecture03/* .
```

```
# Check the folders/files copied
! ls
```

```
01-solve-friedman.py elitism.py \rho02-solve-zoo.py EVO Lecture03 ML examples.ipynb sample data
drive friedman.py zoo.py
```
In these and other lectures, we will use various Python packages:

- NumPy
- [Matplotlib](https://colab.research.google.com/%E2%80%8B/matplotlib.%E2%80%8Borg)

#### • [Seaborn](https://colab.research.google.com/%E2%80%8B/seaborn.%E2%80%8Bpydata.%E2%80%8Borg/)

They are already pre-installed in Colab. Let's import them by the following code.

# Import all necessary standard libraries import numpy as np from pandas import read\_csv import random # for Friedman1 problem data generation from sklearn import datasets # for ML training/testing from sklearn import model selection # for Regression example from sklearn.ensemble import GradientBoostingRegressor # for Classification example from sklearn.tree import DecisionTreeClassifier # for MSE metrics from sklearn.metrics import mean\_squared\_error # for plotting

import matplotlib.pyplot as plt import seaborn as sns

- Example: Regression
- Classic Solution

```
class Friedman1Test:
        """This class encapsulates the Friedman1 regression test for feature selection
    \alpha \alpha \alphaVALIDATION SIZE = 0.20
    NOTE = 1.0def __init (self, numFeatures, numSamples, randomSeed):
        """
                 :param numFeatures: total number of features to be used (at least 5)
                 :param numSamples: number of samples in dataset
                 :param randomSeed: random seed value used for reproducible results
         ^{\rm m} m ^{\rm m}
```

```
        self.numSamples = numSamples
                 self.randomSeed = randomSeed
                 # generate test data:
         self.X, self.y = datasets.make friedman1(n samples=self.numSamples, n feat
                                                                                                          noise=self.NOISE, random_state=se
                 # divide the data to a training set and a validation set:
         self.X train, self.X validation, self.y train, self.y validation = \setminusmodel selection.train test split(self.X, self.y, test size=self.VALIDA
                 self.regressor = GradientBoostingRegressor(random_state=self.randomSeed)
        def __len__(self):
        """
                 :return: the total number of features
        """
                 return self.numFeatures
        def getMSE(self, zeroOneList):
         \cdots ""
                 returns the mean squared error of the regressor, calculated for the valida
                 using the features selected by the zeroOneList
                 :param zeroOneList: a list of binary values corresponding the features in 
                 represents selecting the corresponding feature, while a value of '0' means
                 :return: the mean squared error of the regressor when using the features s
         \cdots "
                 # drop the columns of the training and validation sets that correspond to 
                 # unselected features:
         zeroIndices = [i \text{ for } i, n \text{ in } \text{enumerate} (zeroOneList) \text{ if } n == 0]currentX train = np.delete(self.X train, zeroIndices, 1)
         currentX validation = np.delete(self.X validation, zeroIndices, 1)
                 # train the regression model using th etraining set:
         self.regressor.fit(currentX train, self.y train)
                 # calculate the regressor's output for the validation set:
                 prediction = self.regressor.predict(currentX_validation)
                 # return the mean square error of predicition vs actual data:
         return mean squared error(self.y validation, prediction)
%time
# create a test instance of Friedman1Test class:
test = Friedman1Test(numFeatures=15, numSamples=60, randomSeed=42)
test
```
CPU times: user 4 µs, sys: 0 ns, total: 4 µs Wall time: 22.2 µs <\_\_main\_\_.Friedman1Test at 0x7f2f2bc47518>

<\_\_main\_\_.Friedman1Test at 0x7f2f2bc47518>

```
scores = []# calculate MSE for 'n' first features:
for n in range(1, len(test) + 1):
  nFirstFeatures = [1] * n + [0] * (len(test) - n)  score = test.getMSE(nFirstFeatures)
    print("%d first features: score (MSE) = %f" % (n, score))
    scores.append(score)
    1 first features: score (MSE) = 47.553993
    2 first features: score (MSE) = 26.121143
    3 first features: score (MSE) = 18.509415
    4 first features: score (MSE) = 7.322589
    5 first features: score (MSE) = 6.702669
    6 first features: score (MSE) = 7.6771977 first features: score (MSE) = 11.614536
    8 first features: score (MSE) = 11.294010
    9 first features: score (MSE) = 10.858028
    10 first features: score (MSE) = 11.602919
    11 first features: score (MSE) = 15.017591
    12 first features: score (MSE) = 14.258221
    13 first features: score (MSE) = 15.274851
    14 first features: score (MSE) = 15.726690
    15 first features: score (MSE) = 17.187479
```

```
# Find the MINIMAL MSE and the correspondent number of features
index \min = np.arange(min(scores))print("MIN score (MSE) = %f, for %d first features" % (min(scores),index_min+1))
```
MIN score (MSE) =  $6.702669$ , for 5 first features

```
# plot graph:
sns.set_style("whitegrid")
plt.plot([i + 1 for i in range(len(test))], scores, color='red')
plt.xticks(np.arange(1, len(test) + 1, 1.0))plt.xlabel('n First Features')
plt.ylabel('MSE')
plt.title('MSE over Features Selected')
plt.show()
```
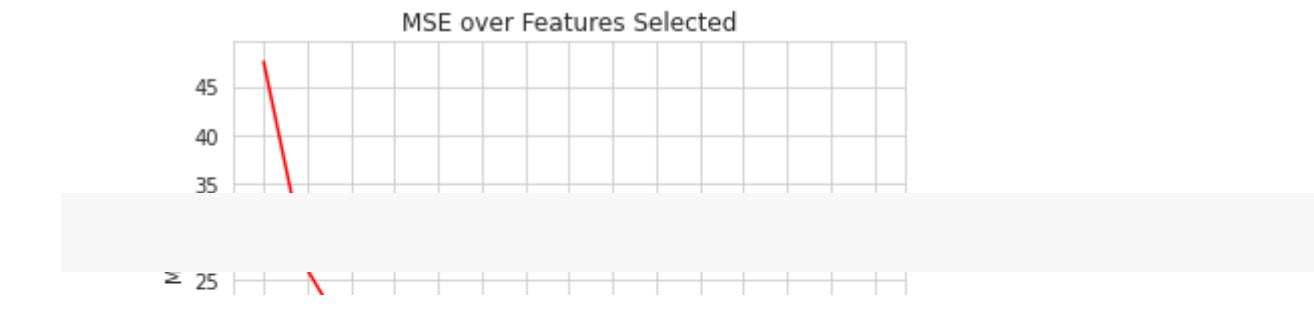

# GA Solution

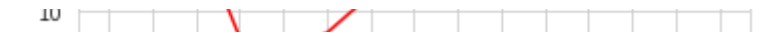

Install DEAP by *pip* with the following code:

# Install DEAP !pip install deap Requirement already satisfied: deap in /usr/local/lib/python3.6/dist-packages Requirement already satisfied: numpy in /usr/local/lib/python3.6/dist-package  $\left\| \cdot \right\|$ from deap import base from deap import creator from deap import tools import elitism NUM OF FEATURES = 15 NUM OF SAMPLES = 60 # Genetic Algorithm constants: POPULATION\_SIZE = 30 P CROSSOVER =  $0.9$  # probability for crossover P MUTATION =  $0.2$  # probability for mutating an individual MAX GENERATIONS = 30 HALL OF FAME SIZE =  $5$ # set the random seed: RANDOM SEED =  $42$ random.seed(RANDOM\_SEED) # create the Friedman-1 test class: friedman = Friedman1Test(NUM\_OF\_FEATURES, NUM\_OF\_SAMPLES, RANDOM\_SEED)  $toolbox = base.Toolbox()$ # define a single objective, minimizing fitness strategy: creator.create("FitnessMin", base.Fitness, weights=(-1.0,)) # create the Individual class based on list: creator.create("Individual", list, fitness=creator.FitnessMin)

```
# create an operator that randomly returns \theta or 1:
toolbox.register("zeroOrOne", random.randint, 0, 1)
# create the individual operator to fill up an Individual instance:
toolbox.register("individualCreator", tools.initRepeat, creator.Individual, toolbo
# create the population operator to generate a list of individuals:
toolbox.register("populationCreator", tools.initRepeat, list, toolbox.individualCr
# fitness calculation
def friedmanTestScore(individual):
        return friedman.getMSE(individual),  # return a tuple
toolbox.register("evaluate", friedmanTestScore)
# genetic operators for binary list:
toolbox.register("select", tools.selTournament, tournsize=2)
toolbox.register("mate", tools.cxTwoPoint)
toolbox.register("mutate", tools.mutFlipBit, indpb=1.0/len(friedman))
# create initial population (generation 0):
population = toolbox.populationCreator(n=POPULATION_SIZE)
# prepare the statistics object:
stats = tools.Statistics(lambda ind: ind.fitness.values)
stats.register("min", np.min)
stats.register("avg", np.mean)
# define the hall-of-fame object:
hof = tools.HallOfFame(HALL OF FAME SIZE)
# perform the Genetic Algorithm flow with hof feature added:
population, logbook = elitism.eaSimpleWithElitism(population, toolbox, cxpb=P_CROS
                                                                                                           ngen=MAX_GENERATIONS, stats=
# print best solution found:
best = hof.items[0]print("Best Ever Individual = ", best)print("Best Ever Fitness = ", best.fitness.values[0])
    gen nevals min avg 
    0 30 13.4946 30.2123
    1 20 13.4946 22.9373
    2 22 11.1869 19.0558
    3 23 11.1869 17.0366
    4 24 11.1869 14.0624
    5 21 10.8123 13.2361<br>6 20 10.5603 12.3547
    6 20 10.5603 12.3547
    7 21 10.5603 12.8725
    8 21 9.67682 12.0955
    9 23 9.67682 11.2473
    10 20 9.67682 10.8749
```
11 16 9.67682 10.8527

```
12 22 7.45319 10.5706
    13 22 7.45319 10.1786
    14 22 7.45319 10.1176
   15 22 7.26529 11.4639
    16 23 7.26529 10.8954
    17 23 6.70267 9.41857
   18 24 6.70267 10.9443
    19 23 6.70267 10.3826
   20 24 6.70267 9.28936
   21 23 6.70267 8.39784
   22 25 6.70267 9.43918
   23 24 6.70267 7.29398
   24 19 6.70267 7.57122
   25 19 6.70267 6.88776
   26 24 6.70267 7.48048
   27 24 6.70267 7.96912
   28 19 6.70267 7.23222
   29 22 6.70267 7.67753
   30 24 6.70267 8.10665
   Best Ever Individual = [1, 1, 1, 1, 1, 0, 0, 0, 0, 0, 0, 0, 0, 0, 0]
   Best Ever Fitness = 6.702668910463276
# extract statistics:
minFitnessValues, meanFitnessValues = logbook.select("min", "avg")
# plot statistics:
sns.set style("whitegrid")
plt.plot(minFitnessValues, label='Min', color='red')
plt.plot(meanFitnessValues, label='Avg', color='green')
plt.xlabel('Generation')
plt.ylabel('Min / Average Fitness')
plt.title('Min and Average fitness over Generations')
plt.legend()
plt.show()
```
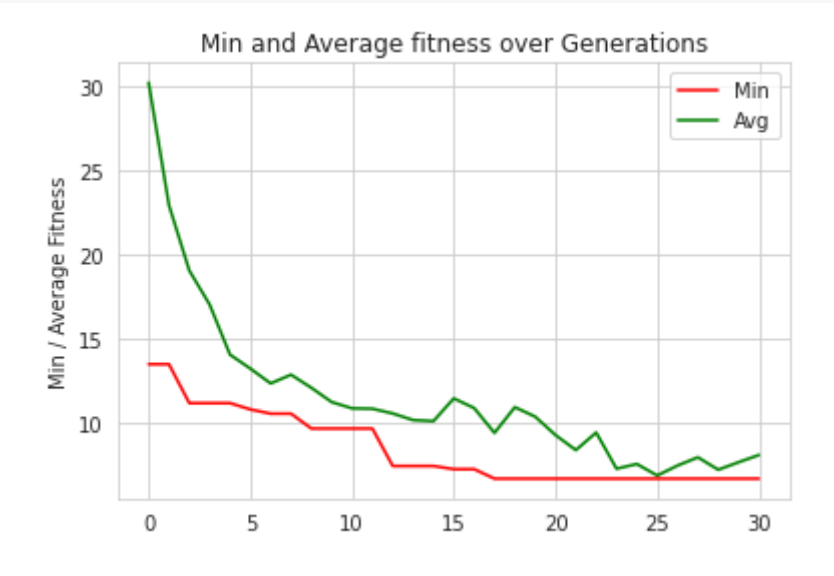

Example: Classification

```
class Zoo:
        """This class encapsulates the Friedman1 test for a regressor
    \cdots "
    DATASET URL = 'https://archive.ics.uci.edu/ml/machine-learning-databases/zoo/z
    NUM FOLDS = 5def __ init_(self, randomSeed):
        """
                 :param randomSeed: random seed value used for reproducible results
                 """
                self.randomSeed = randomSeed
                # read the dataset, skipping the first columns (animal name):
        self.data = read csv(self.DATASET URL, header=None, usecols=range(1, 18))
                # separate to input features and resulting category (last column):
        self.X = self.data.iloc[:, 0:16]self.y = self.data.iloc[:, 16]        # split the data, creating a group of training/validation sets to be used 
        self.kfold = model selection.KFold(n splits=self.NUM_FOLDS, random_state=s
                self.classifier = DecisionTreeClassifier(random_state=self.randomSeed)
    def len (self):
        """
                 :return: the total number of features used in this classification problem
         ^{\rm m} m ^{\rm m}        return self.X.shape[1]
        def getMeanAccuracy(self, zeroOneList):
        """
                returns the mean accuracy measure of the calssifier, calculated using k-fo
                using the features selected by the zeroOneList
                 :param zeroOneList: a list of binary values corresponding the features in 
                 represents selecting the corresponding feature, while a value of '0' means
                 :return: the mean accuracy measure of the calssifier when using the featur
         \cdots "
        # drop the dataset columns that correspond to the unselected features:
        zeroIndices = [i \text{ for } i, n \text{ in } ] enumerate(zeroOneList) if n == 0        currentX = self.X.drop(self.X.columns[zeroIndices], axis=1)
                # perform k-fold validation and determine the accuracy measure of the clas
        cv results = model selection.cross val score(self.classifier, currentX, se
                # return mean accuracy:
         return cv results.mean()
```
**v** Classic Solution
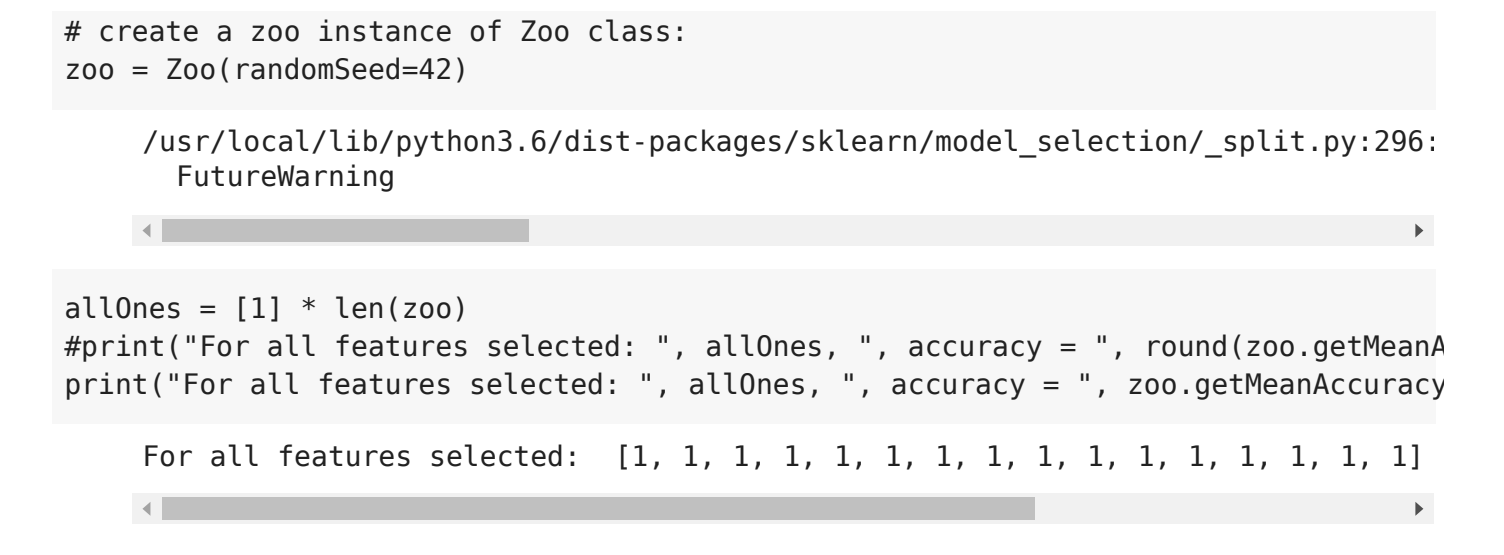

## GA Solution

```
from deap import base
from deap import creator
from deap import tools
import elitism
# Genetic Algorithm constants:
POPULATION_SIZE = 50
P CROSSOVER = 0.9 # probability for crossover
P MUTATION = 0.2 # probability for mutating an individual
MAX GENERATIONS = 50
HALL OF FAME SIZE = 5FEATURE PENALTY FACTOR = 0.001
# set the random seed:
RANDOM SEED = 42random.seed(RANDOM_SEED)
# create the Zoo test class:
zoo = Zoo(RANDOM_SEED)
    /usr/local/lib/python3.6/dist-packages/sklearn/model_selection/_split.py:296:
        FutureWarning
    \left\| \cdot \right\|
```
Genetic Algorithm - tools

```
toolbox = base.Toolbox()
```
# define a single objective, maximizing fitness strategy:

```
creator.create("FitnessMax", base.Fitness, weights=(1.0,))
# create the Individual class based on list:
creator.create("Individual", list, fitness=creator.FitnessMax)
# create an operator that randomly returns 0 or 1:
toolbox.register("zeroOrOne", random.randint, 0, 1)
# create the individual operator to fill up an Individual instance:
toolbox.register("individualCreator", tools.initRepeat, creator.Individual, toolbo
# create the population operator to generate a list of individuals:
toolbox.register("populationCreator", tools.initRepeat, list, toolbox.individualCr
# fitness calculation
def zooClassificationAccuracy(individual):
        numFeaturesUsed = sum(individual)
    if numFeaturesUsed == 0:
                return 0.0,
        else:
                accuracy = zoo.getMeanAccuracy(individual)
                return accuracy - FEATURE_PENALTY_FACTOR * numFeaturesUsed,  # return a tu
toolbox.register("evaluate", zooClassificationAccuracy)
# genetic operators:mutFlipBit
# Tournament selection with tournament size of 2:
toolbox.register("select", tools.selTournament, tournsize=2)
# Single-point crossover:
toolbox.register("mate", tools.cxTwoPoint)
# Flip-bit mutation:
# indpb: Independent probability for each attribute to be flipped
toolbox.register("mutate", tools.mutFlipBit, indpb=1.0/len(zoo))
    /usr/local/lib/python3.6/dist-packages/deap/creator.py:141: RuntimeWarning: A
       RuntimeWarning)
    /usr/local/lib/python3.6/dist-packages/deap/creator.py:141: RuntimeWarning: A
       RuntimeWarning)
    \mathbf{A}
```
## Genetic Algorithm - workflow

```
# create initial population (generation 0):
population = toolbox.populationCreator(n=POPULATION_SIZE)
# prepare the statistics object:
stats = tools.Statistics(lambda ind: ind.fitness.values)
stats.register("max", np.max)
```
stats.register("avg", np.mean)

# define the hall-of-fame object: hof = tools.HallOfFame(HALL\_OF\_FAME\_SIZE)

# perform the Genetic Algorithm flow with hof feature added: population, logbook = elitism.eaSimpleWithElitism(population, toolbox, cxpb=P\_CROS ngen=MAX\_GENERATIONS, stats=

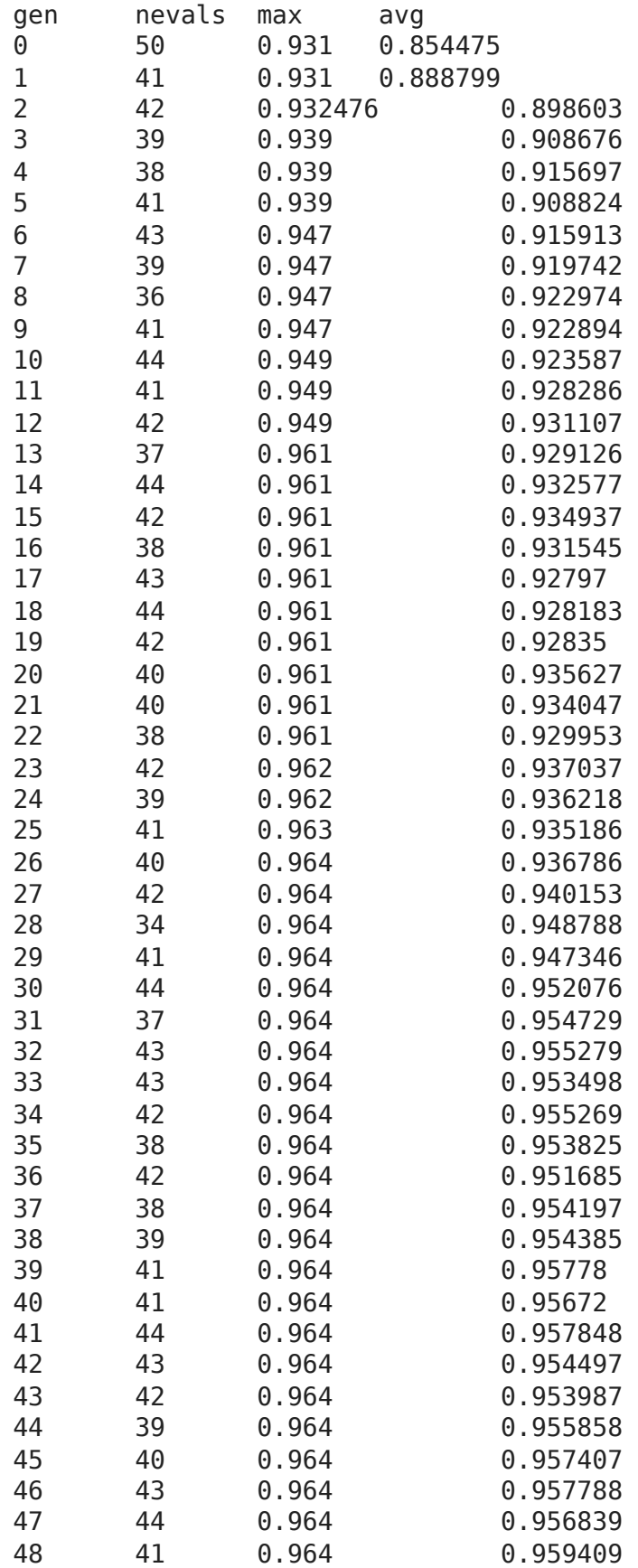

```
# print best solution found:
print("Best solutions are:")
for i in range(HALL OF FAME SIZE):
  print(i, ": ", hof.items[i]," fitness =", round(hof.items[i].fitness.values[0],6
                " accuracy =", round(zoo.getMeanAccuracy(hof.items[i]),6)," features =", s
# extract statistics:
maxFitnessValues, meanFitnessValues = logbook.select("max", "avg")
    Best solutions are:
    0 : [0, 1, 0, 1, 1, 0, 0, 0, 1, 0, 0, 1, 0, 1, 0, 0] fitness = 0.964 accur
    1 : [0, 1, 0, 1, 1, 0, 0, 0, 1, 0, 0, 1, 0, 1, 0, 1] fitness = 0.963 accur
    2 : [0, 1, 0, 1, 1, 0, 0, 0, 1, 0, 1, 1, 0, 1, 0, 0] fitness = 0.963 accur
    3 : [1, 1, 0, 1, 1, 0, 0, 0, 1, 0, 0, 1, 0, 1, 0, 0] fitness = 0.963 accur
    4 : [0, 1, 0, 1, 1, 0, 0, 0, 1, 0, 0, 1, 0, 1, 1, 0] fitness = 0.963 accur
    \mathbf{A} .
```

```
# plot statistics:
sns.set_style("whitegrid")
plt.plot(maxFitnessValues, color='red')
plt.plot(meanFitnessValues, color='green')
plt.xlabel('Generation')
plt.ylabel('Max / Average Fitness')
plt.title('Max and Average fitness over Generations')
plt.show()
```
49 41 0.964 0.95912 50 44 0.964 0.957408

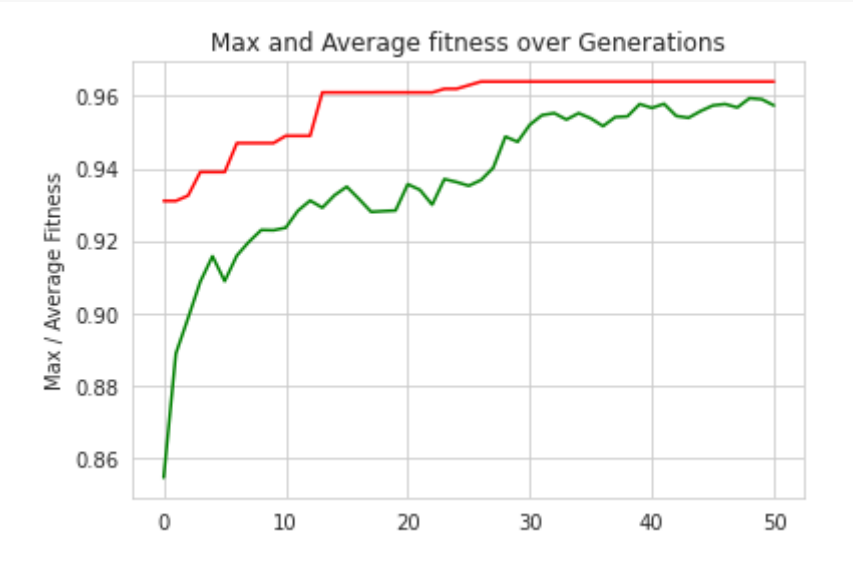

#### population

[[0, 1, 0, 1, 1, 0, 0, 0, 1, 0, 0, 1, 0, 1, 0, 0], [0, 1, 0, 1, 1, 0, 0, 0, 1, 0, 0, 1, 0, 1, 0, 0], [0, 1, 0, 1, 1, 0, 0, 0, 1, 0, 0, 1, 0, 1, 0, 0], [0, 1, 0, 1, 1, 0, 0, 0, 1, 0, 0, 1, 0, 1, 0, 0], [0, 1, 0, 1, 1, 0, 0, 0, 1, 0, 0, 1, 0, 1, 0, 0], [0, 1, 0, 1, 1, 0, 0, 0, 1, 0, 0, 1, 0, 1, 0, 0], [0, 1, 0, 1, 1, 0, 0, 0, 1, 0, 0, 1, 0, 1, 0, 0],

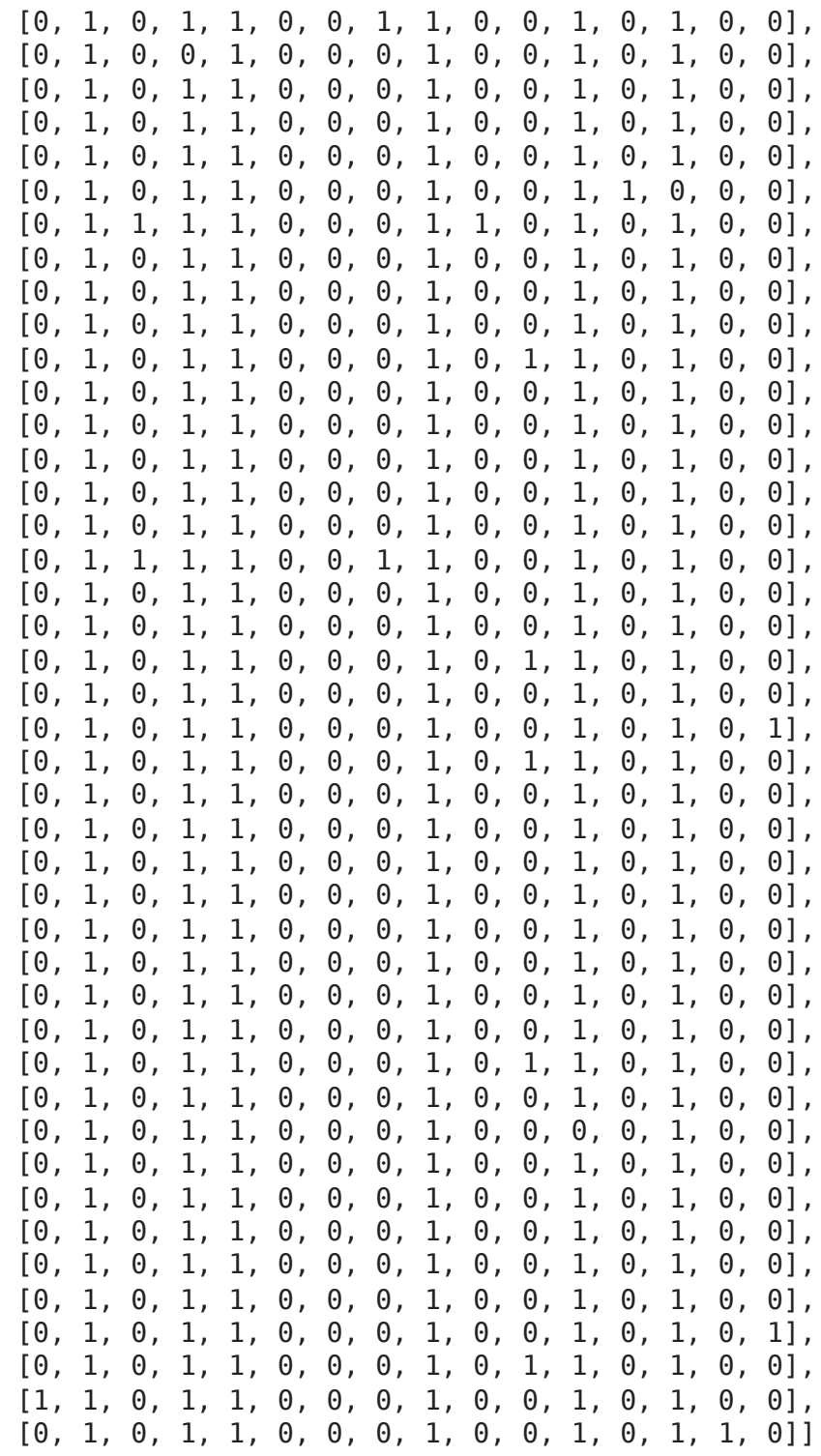

[Colab paid products](https://colab.research.google.com/signup?utm_source=footer&utm_medium=link&utm_campaign=footer_links) - [Cancel contracts here](https://colab.research.google.com/cancel-subscription)

 $\bullet$   $\times$ 

# Лабораторна робота 4 – Застосування EA для налаштування гіперпараметрів ML

на основі (C) роботи Еяля Вірсанського

# Короткий зміст:

- Встановлення DEAP (**кожного разу після запуску Colab VM!**),
- компоненти, необхідні для робочого процесу GA,
- *проблема класифікації*
	- класичне рішення
	- рішення на основі sklearn,
	- Рішення на основі DEAP з тонким налаштуванням.

# Після завершення цієї лабораторної роботи ви будете знати:

- знову ж таки, як використовувати вбудовані алгоритми структури DEAP для створення стислого коду
- як вирішити проблему *класифікації* за допомогою класичних рішень і рішень на основі GA з фреймворками SKLEARN і DEAP,
- як експериментувати з різними налаштуваннями GA та інтерпретувати відмінності в результатах.

# $\overline{\phantom{a}}$  Installation and import of libraries

! pip install deap

```
Requirement already satisfied: deap in /usr/local/lib/python3.6/dist-packages
Requirement already satisfied: numpy in /usr/local/lib/python3.6/dist-package
```
! pip install sklearn-deap

```
Requirement already satisfied: sklearn-deap in /usr/local/lib/python3.6/dist-
Requirement already satisfied: deap>=1.0.2 in /usr/local/lib/python3.6/dist-p
Requirement already satisfied: scipy>=0.16.0 in /usr/local/lib/python3.6/dist
Requirement already satisfied: scikit-learn>=0.18.0 in /usr/local/lib/python3
Requirement already satisfied: numpy >= 1.9.3 in /usr/local/lib/python3.6/dist-
Requirement already satisfied: joblib>=0.11 in /usr/local/lib/python3.6/dist-
                                                                               \mathbf{F}^{\dagger}
```
In these and other lectures, we will use various Python packages:

- NumPy
- **[Matplotlib](https://colab.research.google.com/%E2%80%8B/matplotlib.%E2%80%8Borg)**
- [Seaborn](https://colab.research.google.com/%E2%80%8B/seaborn.%E2%80%8Bpydata.%E2%80%8Borg/)

They are already pre-installed in Colab. Let's import them by the following code.

```
# Import all necessary standard libraries  
import numpy as np
from pandas import read_csv
import random
# for Friedman1 problem data generation 
from sklearn import datasets
# for ML training/testing
from sklearn import model selection
# for Regression example
from sklearn.ensemble import GradientBoostingRegressor
# for Classification example
from sklearn.tree import DecisionTreeClassifier
# for MSE metrics
from sklearn.metrics import mean_squared_error
```
# for plotting import matplotlib.pyplot as plt import seaborn as sns

# Example - Dataset Description

#### [UCI Wine Data Set](https://archive.ics.uci.edu/ml/datasets/wine)

- These data are the results of a chemical analysis of wines grown in the same region in Italy but derived from 3 different cultivars. The analysis determined the quantities of 13 constituents found in each of the three types of wines.
- The attributes are (dontated by Riccardo Leardi, riclea@anchem.uniqe.it):
	- 1. Alcohol
	- 2. Malic acid
	- 3. Ash
	- 4. Alcalinity of ash
	- 5. Magnesium
	- 6. Total phenols
- 7. Flavanoids
- 8. Nonflavanoid phenols
- 9. Proanthocyanins
- 10. Color intensity
- 11. Hue
- 12. OD280/OD315 of diluted wines
- 13. Proline
- Number of Instances:
	- $\circ$  class 1:59
	- $\circ$  class 2:71
	- $\circ$  class 3:48
- Number of Attributes: 13

```
import numpy as np
import time
import random
from sklearn import model selection
from sklearn.ensemble import AdaBoostClassifier
from sklearn.model selection import GridSearchCV
from pandas import read_csv
from evolutionary search import EvolutionaryAlgorithmSearchCV
accuracy classic solution = 0accuracy sklearn deap solution = \thetaaccuracy DEAP solution = 0class HyperparameterTuningGrid:
    NUM FOLDS = 5def __init_(self, randomSeed):
                self.randomSeed = randomSeed
                self.initWineDataset()
                self.initClassifier()
                self.initKfold()
                self.initGridParams()
        def initWineDataset(self):
                url = 'https://archive.ics.uci.edu/ml/machine-learning-databases/wine/wine
        self.data = read csv(url, header=None, usecols=range(0, 14))self.X = self.data.io[:, 1:14]self.y = self.data.io[:, 0]    def initClassifier(self):
        self.classifier = AdaBoostClassifier(random state=self.randomSeed)
```

```
    def initKfold(self):
     self.kfold = model selection.KFold(n splits=self.NUM FOLDS,
                                                 random state=self.randomSeed)
    def initGridParams(self):
    self.gridParams = {            'n_estimators': [10, 20, 30, 40, 50, 60, 70, 80, 90, 100],
          'learning rate': np.logspace(-2, 0, num=10, base=10),
                      'algorithm': ['SAMME', 'SAMME.R'],
            }
    def getDefaultAccuracy(self):
     cv results = model selection.cross val score(self.classifier,
                                                                                                                   self.X,
                                                                 self.y,
                                                                 cv=self.kfold,
                                                                 scoring='accuracy')
     return cv results.mean()
    def gridTest(self):
            print("Classic grid search is STARTED ...")
            gridSearch = GridSearchCV(estimator=self.classifier,
                                                                        param_grid=self.gridParams,
                                                                        cv=self.kfold,
                                                                        scoring='accuracy',
                                                                        iid='False',
                                      n iobs=4)
            gridSearch.fit(self.X, self.y)
             print("Best parameters: ", gridSearch.best_params_)
            print("Score (after gridSearch): ", gridSearch.best_score_)
    accuracy classic solution = gridSearch.best score
            print("Classic grid search is FINISHED.")
     return accuracy classic solution
    def geneticGridTest(self):
            print("Genetic grid search was STARTED ...")
            gridSearch = EvolutionaryAlgorithmSearchCV(estimator=self.classifier,
                                                           params=self.gridParams,
                                                            cv=self.kfold,
                                                            scoring='accuracy',
                                                           #verbose=True,
                                                            iid='False',
                                                            n_jobs=4,
                                                            verbose=1,
                                                            population_size=20,
                                                           gene mutation prob=0.30,
                                                           #gene crossover prob=0.5,
                                                            tournament_size=2,
                                                            generations_number=5)
```
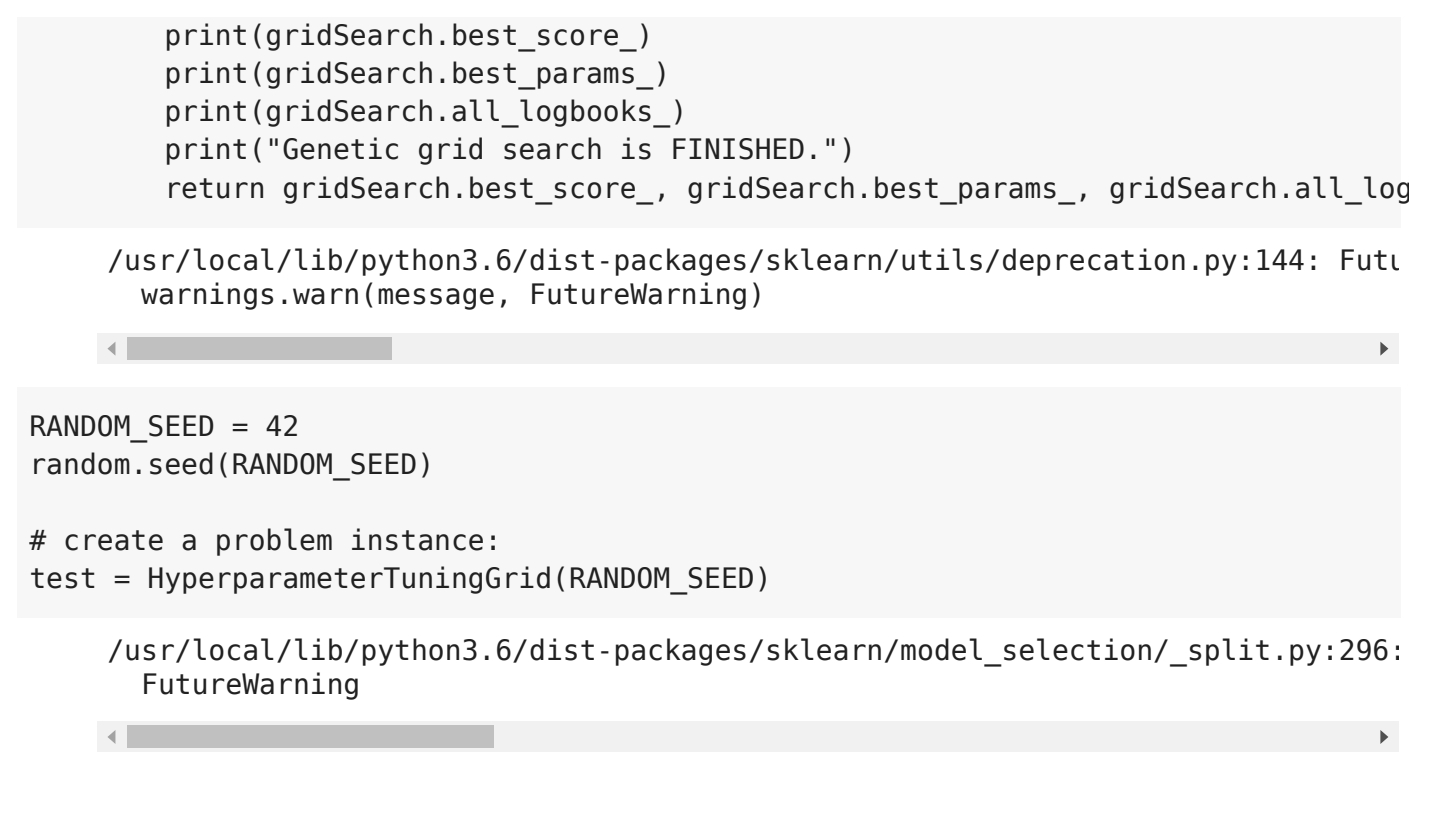

- Classic Solutions
- DEMO 1. Default Hyperparameter Values

```
print('***************************')
start = time.time()print("Default Classifier Hyperparameter values:")
print(test.classifier.get_params())
print("Score (with default values) = ", test.getDefaultAccuracy())
end = time.time()print("Time Elapped = ", end - start)
     ***************************
    Default Classifier Hyperparameter values:
     {'algorithm': 'SAMME.R', 'base_estimator': None, 'learning_rate': 1.0, 'n_est
    Score (with default values) = \overline{0.6457142857142857}Time Elapsed = 0.4167492389678955
    \left| \cdot \right|
```
DEMO 2. Extensive Grid Search

```
print('***************************')
start = time.time()accuracy_classic_solution = test.gridTest()
end = time.time()print("Time Elapsed = ", end - start)
```

```
Classic grid search is STARTED ...
Best parameters: {'algorithm': 'SAMME.R', 'learning_rate': 0.359381366380462
Score (after gridSearch): 0.9325842696629213
Classic grid search is FINISHED.
Time Elapsed = 74.51628732681274
/usr/local/lib/python3.6/dist-packages/sklearn/model_selection/_search.py:823
   "removed in 0.24.", FutureWarning
```
 $\blacktriangleright$ 

```
GA Solutions
```
 $\left| \cdot \right|$ 

## DEMO 3. GA-driven Grid Search

based on sklearn-deap

```
print('***************************')
start = time.time()best_score_, best_params_, logbook_GA_sklearn = test.geneticGridTest()
print(best_score_, best_params_)
end = time.time()print("Time Elapped = ", end - start)# extract statistics:
maxFitnessValues_GA_sklearn, meanFitnessValues_GA_sklearn = logbook_GA_sklearn[0].
    ***************************
    Genetic grid search was STARTED ...
    Types [1, 2, 1] and maxint [9, 9, 1] detected
    --- Evolve in 200 possible combinations ---
    gen nevals avg min max max std
    0 20 0.708427 0.117978 0.910112 0.265992
   1 13 0.865169 0.662921 0.926966 0.0717915
   2 15 0.887921 0.646067 0.926966 0.0571676
   3 12 0.896348 0.679775 0.926966 0.0526256
   4 16 0.918539 0.88764 0.926966 0.0110233
    5 9 0.911517 0.730337 0.926966 0.0425958
   Best individual is: {'n_estimators': 60, 'learning_rate': 0.5994842503189409,
   with fitness: 0.9269662921348315
   0.9269662921348315
    {'n_estimators': 60, 'learning_rate': 0.5994842503189409, 'algorithm': 'SAMME
    [[{'gen': 0, 'nevals': 20, 'avg': 0.7084269662921348, 'min': 0.11797752808988
   Genetic grid search is FINISHED.
    0.9269662921348315 {'n_estimators': 60, 'learning_rate': 0.5994842503189409, 
   Time Elapsed = 24.287983655929565
```
## $\sim$  DFMO 4. Direct GA

based on DEAP

 $\left| \cdot \right|$ 

```
from deap import base
from deap import creator
from deap import tools
from deap import algorithms
import random
import numpy
import matplotlib.pyplot as plt
import seaborn as sns
```
#### **Genetic Tools**

```
from sklearn import model selection
from sklearn.ensemble import AdaBoostClassifier
from pandas import read_csv
class HyperparameterTuningGenetic:
    NUM FOLDS = 5def __ init (self, randomSeed):
                self.randomSeed = randomSeed
                self.initWineDataset()
        self.kfold = model selection.KFold(n splits=self.NUM FOLDS, random state=s
        def initWineDataset(self):
                url = 'https://archive.ics.uci.edu/ml/machine-learning-databases/wine/wine
        self.data = read csv(url, header=None, usecols-range(0, 14))self.X = self.data.ioC[:, 1:14]self.y = self.data.io[:, 0]# ADABoost [n estimators, learning rate, algorithm]:
        # "n_estimators": integer
        # "learning_rate": float
        # "algorithm": {'SAMME', 'SAMME.R'}
        def convertParams(self, params):
        n estimators = round(params[0]) # round to nearest integer
        learning rate = params[1] # no conversion needed
        algorithm = ['SAMME', 'SAMME.R'][round(params[2])) # round to 0 or 1, thereturn n_estimators, learning rate, algorithm
        def getAccuracy(self, params):
        n estimators, learning rate, algorithm = self.convertParams(params)
        self.classifier = AdaBoostClassifier(random state=self.randomSeed,
                                                 n estimators=n estimators,
                                                                                              learning_rate=learning_rate,
                                                                                              algorithm=algorithm
) and the contract of \mathcal{L}
```

```
cv results = model selection.cross val score(self.classifier,
self.X, the contract of \mathbb{R}^n is the contract of \mathbb{R}^n is the contract of \mathbb{R}^n   self.y,
                                                                  cv=self.kfold,
                                                                  scoring='accuracy')
         return cv results.mean()
        def formatParams(self, params):
         return "'n estimators'=%3d, 'learning rate'=%1.3f, 'algorithm'=%s" % (self
```

```
Elitism Tools
```

```
# boundaries for ADABOOST parameters:
# "n_estimators": 1..100
# "learning_rate": 0.01..100
# "algorithm": 0, 1
# [n_estimators, learning rate, algorithm]:
BOUNDS LOW = [ 1, 0.01, 0]BOUNDS_HIGH = [100, 1.00, 1]
NUM OF PARAMS = len(BOUNDS HIGH)
# Genetic Algorithm constants:
POPULATION_SIZE = 20
P_CROSSOVER = 0.9  # probability for crossover
P MUTATION = 0.5 # probability for mutating an individual
MAX GENERATIONS = 5
HALL OF FAME SIZE = 5CROWDING FACTOR = 20.0 # crowding factor for crossover and mutation
# set the random seed:
RANDOM SEED = 42random.seed(RANDOM_SEED)
```

```
def eaSimpleWithElitism(population, toolbox, cxpb, mutpb, ngen, stats=None,
             halloffame=None, verbose= debug ):
        """This algorithm is similar to DEAP eaSimple() algorithm, with the modificati
        halloffame is used to implement an elitism mechanism. The individuals containe
        halloffame are directly injected into the next generation and are not subject 
        genetic operators of selection, crossover and mutation.
    \cdots ""
        logbook = tools.Logbook()
        logbook.header = ['gen', 'nevals'] + (stats.fields if stats else [])
        # Evaluate the individuals with an invalid fitness
    invald ind = [ind for ind in population if not ind.fitness.valid]
        fitnesses = toolbox.map(toolbox.evaluate, invalid_ind)
    for ind, fit in zip(invalid ind, fitnesses):
```

```
        ind.fitness.values = fit
        if halloffame is None:
                 raise ValueError("halloffame parameter must not be empty!")
        halloffame.update(population)
    hof size = len(halloffame.items) if halloffame.items else 0
    record = stats.compile(population) if stats else \{\}    logbook.record(gen=0, nevals=len(invalid_ind), **record)
        if verbose:
                 print(logbook.stream)
        # Begin the generational process
    for gen in range(1, ngen + 1):
                 # Select the next generation individuals
                 offspring = toolbox.select(population, len(population) - hof_size)
                 # Vary the pool of individuals
                 offspring = algorithms.varAnd(offspring, toolbox, cxpb, mutpb)
                 # Evaluate the individuals with an invalid fitness
         invalid ind = [ind for ind in offspring if not ind.fitness.valid]
                 fitnesses = toolbox.map(toolbox.evaluate, invalid_ind)
         for ind, fit in zip(invalid ind, fitnesses):
                         ind.fitness.values = fit
                 # add the best back to population:
                 offspring.extend(halloffame.items)
                 # Update the hall of fame with the generated individuals
                 halloffame.update(offspring)
                 # Replace the current population by the offspring
                 population[:] = offspring
                 # Append the current generation statistics to the logbook
         record = stats.compile(population) if stats else \{ \}        logbook.record(gen=gen, nevals=len(invalid_ind), **record)
                 if verbose:
                         print(logbook.stream)
        return population, logbook
# create the classifier accuracy test class:
test = HyperparameterTuningGenetic(RANDOM_SEED)
toolbox = base.Toolbox()# define a single objective, maximizing fitness strategy:
creator.create("FitnessMax", base.Fitness, weights=(1.0,))
```
# create the Individual class based on list:

```
creator.create("Individual", list, fitness=creator.FitnessMax)
# define the hyperparameter attributes individually:
for i in range(NUM_OF_PARAMS):
        # "hyperparameter_0", "hyperparameter_1", ...
        toolbox.register("hyperparameter_" + str(i),
                                              random.uniform,
                                              BOUNDS_LOW[i],
                                              BOUNDS_HIGH[i])
# create a tuple containing an attribute generator for each param searched:
hyperparameters = ()
for i in range(NUM OF PARAMS):
    hyperparameters = hyperparameters + \setminus(toolbox. getattribute ("hyperparameter" + str(i)),)
# create the individual operator to fill up an Individual instance:
toolbox.register("individualCreator",
                                     tools.initCycle,
                                     creator.Individual,
                                     hyperparameters,
                    n=1)
# create the population operator to generate a list of individuals:
toolbox.register("populationCreator", tools.initRepeat, list, toolbox.individualCr
# fitness calculation
def classificationAccuracy(individual):
        return test.getAccuracy(individual),
toolbox.register("evaluate", classificationAccuracy)
# genetic operators:mutFlipBit
# genetic operators:
toolbox.register("select", tools.selTournament, tournsize=2)
toolbox.register("mate",
                                     tools.cxSimulatedBinaryBounded,
                                     low=BOUNDS_LOW,
                                     up=BOUNDS_HIGH,
                                     eta=CROWDING_FACTOR)
toolbox.register("mutate",
                                     tools.mutPolynomialBounded,
                                     low=BOUNDS_LOW,
                                     up=BOUNDS_HIGH,
                                     eta=CROWDING_FACTOR,
                                     indpb=1.0 / NUM_OF_PARAMS)
     /usr/local/lib/python3.6/dist-packages/sklearn/model_selection/_split.py:296:
         FutureWarning
     /usr/local/lib/python3.6/dist-packages/deap/creator.py:141: RuntimeWarning: A
        RuntimeWarning)
     /usr/local/lib/python3.6/dist-packages/deap/creator.py:141: RuntimeWarning: A
```
RuntimeWarning)

```
def eaSimpleWithElitism(population, toolbox, cxpb, mutpb, ngen, stats=None,
              halloffame=None, verbose=_debug_):
        """This algorithm is similar to DEAP eaSimple() algorithm, with the modificati
        halloffame is used to implement an elitism mechanism. The individuals containe
        halloffame are directly injected into the next generation and are not subject 
        genetic operators of selection, crossover and mutation.
    \cdots ""
        logbook = tools.Logbook()
        logbook.header = ['gen', 'nevals'] + (stats.fields if stats else [])
        # Evaluate the individuals with an invalid fitness
    invalid ind = [ind for ind in population if not ind.fitness.valid]
        fitnesses = toolbox.map(toolbox.evaluate, invalid_ind)
    for ind, fit in zip(invalid ind, fitnesses):
                 ind.fitness.values = fit
        if halloffame is None:
                 raise ValueError("halloffame parameter must not be empty!")
        halloffame.update(population)
    hof size = len(halloffame.items) if halloffame.items else 0
    record = stats.compile(population) if stats else \{\}    logbook.record(gen=0, nevals=len(invalid_ind), **record)
        if verbose:
                 print(logbook.stream)
        # Begin the generational process
    for gen in range(1, ngen + 1):
                # Select the next generation individuals
                offspring = toolbox.select(population, len(population) - hof_size)
                # Vary the pool of individuals
                offspring = algorithms.varAnd(offspring, toolbox, cxpb, mutpb)
                # Evaluate the individuals with an invalid fitness
        invald ind = [ind for ind in offspring if not ind.fitness.valid]
                 fitnesses = toolbox.map(toolbox.evaluate, invalid_ind)
         for ind, fit in zip(invalid ind, fitnesses):
                         ind.fitness.values = fit
                # add the best back to population:
                offspring.extend(halloffame.items)
                # Update the hall of fame with the generated individuals
                halloffame.update(offspring)
                # Replace the current population by the offspring
                population[:] = offspring
                # Append the current generation statistics to the logbook
                 record = stats.compile(population) if stats else {}
```

```
        logbook.record(gen=gen, nevals=len(invalid_ind), **record)
        if verbose:
                 print(logbook.stream)
```
return population, logbook

#### $\bullet$  GA workflow

```
# create initial population (generation 0):
population = toolbox.populationCreator(n=POPULATION_SIZE)
# prepare the statistics object:
stats = tools.Statistics(lambda ind: ind.fitness.values)
stats.register("max", numpy.max)
stats.register("avg", numpy.mean)
# define the hall-of-fame object:
hof = tools.HallOfFame(HALL_OF_FAME_SIZE)
print('***************************')
start = time.time()# perform the Genetic Algorithm flow with hof feature added:
population, logbook = eaSimpleWithElitism(population,
                                                                                                           toolbox,
                                                     cxpb=P_CROSSOVER,
                                                         mutpb=P_MUTATION,
                                                         ngen=MAX_GENERATIONS,
                                                         stats=stats,
                                                         halloffame=hof,
                                                         verbose=True)
end = time.time()print("Time Elanged = ", end - start)
# print best solution found:
print("- Best solution is: ")
print("params = ", test.formatParams(hof.items[0]))
print("Accuracy = \$1.5f" \$ hof.items[0].fitness.values[0])
# extract statistics:
maxFitnessValues, meanFitnessValues = logbook.select("max", "avg")
    ***************************
    gen nevals max avg 
    0 20 0.92127 0.841024
    1 14 0.943651 0.900603
    2 13 0.943651 0.912841
    3 14 0.943651 0.922476
    4 15 0.949206 0.929468
    5 13 0.949206 0.938563
    Time Elapsed = 46.62226867675781
    - Best solution is: 
    params = 'n estimators'= 69, 'learning_rate'=0.628, 'algorithm'=SAMME.R
    Accuracy = 0.94921
```
# Comparison Plot

```
sns.set style("whitegrid")
# Classic grid search solution
plt.hlines(accuracy_classic_solution, 0, 5, linestyle = 'solid', label='Classic gr
# GA_deap_sklearn solution
plt.plot(maxFitnessValues_GA_sklearn, color='green', label='GA-grid (sklearn) (max
plt.plot(meanFitnessValues_GA_sklearn, color='green', linestyle = 'dotted', label=
# GA_DEAP solution
plt.plot(maxFitnessValues, color='red', label='Direct GA (DEAP) (max)')
plt.plot(meanFitnessValues, color='red', linestyle = 'dotted', label='Direct GA (D
plt.xlabel('Generation')
plt.ylabel('Max / Average Accuracy (fitness)')
plt.title('Max and Average Accuracy (fitness) over Generations')
plt.legend()
plt.show()
```
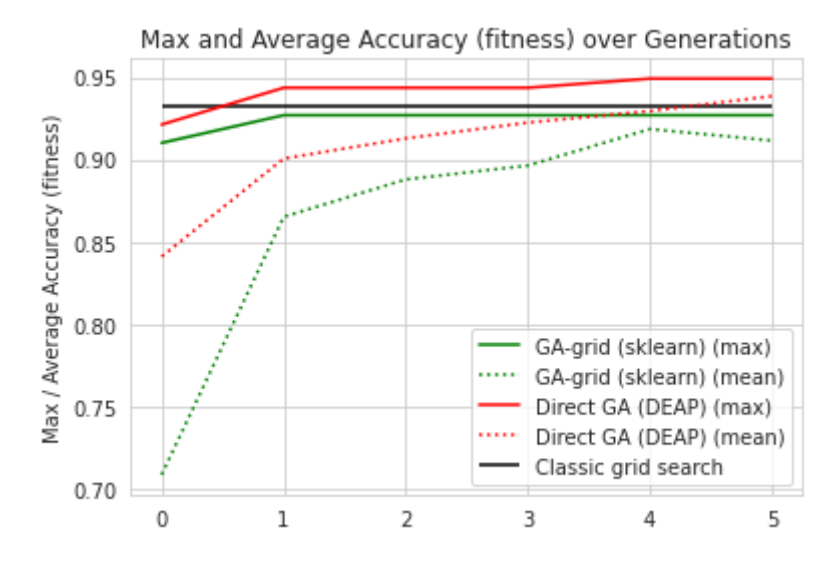

[Colab paid products](https://colab.research.google.com/signup?utm_source=footer&utm_medium=link&utm_campaign=footer_links) - [Cancel contracts here](https://colab.research.google.com/cancel-subscription)

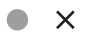

# Лабораторна робота 5 - Застосування EA (фактично GA тут) для налаштування DL (архітектура + гіперпараметри)

на основі роботи (C) Варокуо, Гроблера, Вірсанського

## Короткий зміст:

- Встановлення DEAP (**кожного разу після запуску Colab VM!**),
- компоненти, необхідні для робочого процесу GA,
- *проблема класифікації*
	- Налаштування архітектури нейронної мережі (NN).
	- NN Hyperparameter Tuning,
	- NN Architecture + NN Hyperparameter Tuning
- порівняння продуктивності (точність і час роботи).

# До кінця цієї лабораторної роботи ви будете знати:

- знову ж таки, як використовувати вбудовані алгоритми структури DEAP для створення стислого коду
- як вирішити проблему *класифікації* за допомогою рішень на основі GA для налаштування архітектури NN, налаштування гіперпараметрів NN та їх комбінації,
- як експериментувати з різними налаштуваннями GA та інтерпретувати відмінності в результатах.

# **- Installation and import of libraries**

#### ! pip install deap

```
Requirement already satisfied: deap in /usr/local/lib/python3.7/dist-packages
Requirement already satisfied: numpy in /usr/local/lib/python3.7/dist-package
```
In these and other lectures, we will use various Python packages:

- NumPy
- [Matplotlib](https://colab.research.google.com/%E2%80%8B/matplotlib.%E2%80%8Borg)
- [Seaborn](https://colab.research.google.com/%E2%80%8B/seaborn.%E2%80%8Bpydata.%E2%80%8Borg/)

They are already pre-installed in Colab. Let's import them by the following code.

```
# Import all necessary standard libraries  
import numpy as np
from pandas import read_csv
import random
# for Friedman1 problem data generation 
from sklearn import datasets
# for ML training/testing
from sklearn import model selection
# for Regression example
from sklearn.ensemble import GradientBoostingRegressor
# for Classification example
from sklearn.tree import DecisionTreeClassifier
# for MSE metrics
from sklearn.metrics import mean_squared_error
# for plotting
import matplotlib.pyplot as plt
import seaborn as sns
from sklearn import model_selection
from sklearn import datasets
from sklearn.neural network import MLPClassifier
from sklearn.exceptions import ConvergenceWarning
from sklearn.utils.testing import ignore_warnings
import numpy as np
import time
import random
from pandas import read_csv
import random
import numpy
```
# Part 1. Neural Network Architecture Tuning

Wine Classification Example

## Wine Dataset

## Description

#### [UCI Wine Data Set](https://archive.ics.uci.edu/ml/datasets/wine)

- These data are the results of a chemical analysis of wines grown in the same region in Italy but derived from 3 different cultivars. The analysis determined the quantities of 13 constituents found in each of the three types of wines.
- The attributes are (dontated by Riccardo Leardi, riclea@anchem.uniqe.it):
	- 1. Alcohol
	- 2. Malic acid
	- 3. Ash
	- 4. Alcalinity of ash
	- 5. Magnesium
	- 6. Total phenols
	- 7. Flavanoids
	- 8. Nonflavanoid phenols
	- 9. Proanthocyanins
	- 10. Color intensity
	- 11. Hue
	- 12. OD280/OD315 of diluted wines
	- 13. Proline
- Number of Instances:
	- $\circ$  class 1:59
	- $\circ$  class 2: 71
	- $\circ$  class 3:48
- Number of Attributes: 13

```
import matplotlib.pyplot as plt
from sklearn import datasets
# import Wine dataset
wine dataset = datasets.load wine()
```

```
X = wine dataset.data[:, :2] # we only take the first two features.
y = wine dataset.target
```
**Features and Targets** 

list(wine dataset.target names)

```
['class_0', 'class_1', 'class_2']
```

```
list(wine dataset.feature names)
```

```
['alcohol',
  'malic_acid',
  'ash',
 'alcalinity of ash',
  'magnesium',
  'total_phenols',
  'flavanoids',
  'nonflavanoid_phenols',
  'proanthocyanins',
  'color_intensity',
  'hue',
  'od280/od315_of_diluted_wines',
  'proline']
```
### ▼ Plot Some Features

```
x min, x max = X[:, 0].min() - .5, X[:, 0].max() + .5y min, y max = X[:, 1] . min() - .5, X[:, 1] . max() + .5plt.figure(2, figsize=(8, 6))
plt.clf()
# Plot the training points
scatter = plt.seter(X[:, 0], X[:, 1], c=y, canapp=plt.cm.Set1)            #edgecolor='k')
plt.xlabel(wine dataset.feature names[0])
plt.ylabel(wine dataset.feature names[1])
plt.xlim(x_min, x_max)
plt.ylim(y_min, y_max)
plt.xticks(())
plt.yticks(())
#plt.legend()
#plt.legend(*scatter.legend_elements())
classes = list(wine_dataset.target_names)
plt.legend(handles=scatter.legend_elements()[0], labels=classes)
```

```
plt.show()
```
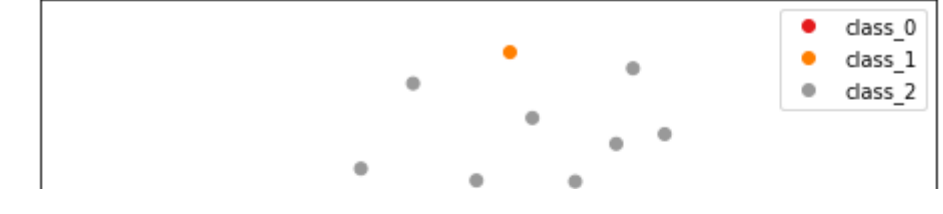

## Neural Network

허 Per and from deap import base from deap import creator from deap import tools from deap import algorithms class MlpLayersTest: NUM FOLDS  $= 5$ def \_\_init \_(self, randomSeed, network\_name): self.randomSeed = randomSeed self.initDataset(network\_name) self.kfold = model\_selection.KFold(n\_splits=self.NUM\_FOLDS, random state=s def initDataset(self, network name): if network name == 'iris':  $self.data = datasets.loadiris()$ elif network name == 'wine':  $self.data = datasets.load wine()$ elif network name == 'breast cancer': self.data = datasets.load breast cancer() else:  $self.data = []$  print('ERROR: Wrong dataset name was used!') self.X = self.data['data'] self.y = self.data['target'] # params contains: [layer 1 size, layer 2 size, layer 3 size, layer 4 size] def convertParams(self, params): # transform the layer sizes from float (possibly negative) values into hid if round(params $[1]$ )  $\leq 0$ : hiddenLayerSizes =  $round(params[0])$ , elif round(params[2])  $\leq 0$ : hiddenLayerSizes = (round(params[0]), round(params[1])) elif round(params[3])  $\leq 0$ : hiddenLayerSizes = (round(params[0]), round(params[1]), round(params[2 else: hiddenLayerSizes = (round(params[0]), round(params[1]), round(params[2

```
        return hiddenLayerSizes
    @ignore_warnings(category=ConvergenceWarning)
    def getAccuracy(self, params):
            hiddenLayerSizes = self.convertParams(params)
    self.classifier = MLPClassifier(random state=self.randomSeed,
                                           hidden layer sizes=hiddenLayerSizes)
    cv results = model selection.cross val score(self.classifier,
                                                                                                                self.X,
                                                              self.y,
                                                              cv=self.kfold,
                                                              scoring='accuracy')
     return cv results.mean()
    def formatParams(self, params):
     return "'hidden layer sizes'={}".format(self.convertParams(params))
```
## GA Solution - max: 4 layers

```
# boundaries for layer size parameters:
# [layer_layer_1_size, hidden_layer_2_size, hidden_layer_3_size, hidden_layer_4_si
BOUNDS_LOW =  [ 5,  -5, -10, -20]
BOUNDS_HIGH = [15,  10,  10,  10]
NUM OF PARAMS = len(BOUNDS HIGH)
# Genetic Algorithm constants:
POPULATION_SIZE = 20
P_CROSSOVER = 0.9 # probability for crossover
P MUTATION = 0.5 # probability for mutating an individual
MAX GENERATIONS = 10
HALL OF FAME SIZE = 3CROWDING FACTOR = 10.0 # crowding factor for crossover and mutation
```
## **Genetic Tools**

```
toolbox = base.Toolbox()# define a single objective, maximizing fitness strategy:
creator.create("FitnessMax", base.Fitness, weights=(1.0,))
# create the Individual class based on list:
creator.create("Individual", list, fitness=creator.FitnessMax)
# define the layer size attributes individually:
for i in range(NUM OF PARAMS):
       # "layer_size_attribute_0", "layer_size_attribute_1", ...
```

```
    toolbox.register("layer_size_attribute_" + str(i),
                                               random.uniform,
                                               BOUNDS_LOW[i],
                                               BOUNDS_HIGH[i])
# create a tuple containing an layer size attribute generator for each hidden laye
layer size attributes = ()for i in range(NUM OF PARAMS):
     layer size attributes = layer size attributes + \setminus(toolbox. getattribute ("layer size attribute " + st
# create the individual operator to fill up an Individual instance:
toolbox.register("individualCreator",
                                      tools.initCycle,
                                      creator.Individual,
                     layer size attributes,
                     n=1)
# create the population operator to generate a list of individuals:
toolbox.register("populationCreator",
                                      tools.initRepeat,
                                      list,
                                      toolbox.individualCreator)
# fitness calculation
def classificationAccuracy(individual):
         return test.getAccuracy(individual),
toolbox.register("evaluate", classificationAccuracy)
# genetic operators:mutFlipBit
# genetic operators:
toolbox.register("select", tools.selTournament, tournsize=2)
toolbox.register("mate",
                                      tools.cxSimulatedBinaryBounded,
                                      low=BOUNDS_LOW,
                                      up=BOUNDS_HIGH,
                                      eta=CROWDING_FACTOR)
toolbox.register("mutate",
                                      tools.mutPolynomialBounded,
                                      low=BOUNDS_LOW,
                                      up=BOUNDS_HIGH,
                                      eta=CROWDING_FACTOR,
                                      indpb=1.0/NUM_OF_PARAMS)
      /usr/local/lib/python3.7/dist-packages/deap/creator.py:141: RuntimeWarning: A
         RuntimeWarning)
```

```
/usr/local/lib/python3.7/dist-packages/deap/creator.py:141: RuntimeWarning: A
  RuntimeWarning)
```

```
\left| \cdot \right|
```

```
def eaSimpleWithElitism(population, toolbox, cxpb, mutpb, ngen, stats=None,
              halloffame=None, verbose= debug ):
        """This algorithm is similar to DEAP eaSimple() algorithm, with the modificati
        halloffame is used to implement an elitism mechanism. The individuals containe
        halloffame are directly injected into the next generation and are not subject 
        genetic operators of selection, crossover and mutation.
    \cdots "
    logbook = tools.Logbook()    logbook.header = ['gen', 'nevals'] + (stats.fields if stats else [])
        # Evaluate the individuals with an invalid fitness
    invald ind = [ind for ind in population if not ind.fitness.valid]
        fitnesses = toolbox.map(toolbox.evaluate, invalid_ind)
    for ind, fit in zip(invalid ind, fitnesses):
                 ind.fitness.values = fit
        if halloffame is None:
                 raise ValueError("halloffame parameter must not be empty!")
        halloffame.update(population)
    hof size = len(halloffame.items) if halloffame.items else 0
        record = stats.compile(population) if stats else {}
        logbook.record(gen=0, nevals=len(invalid_ind), **record)
        if verbose:
                print(logbook.stream)
        # Begin the generational process
    for gen in range(1, ngen + 1):
                # Select the next generation individuals
                offspring = toolbox.select(population, len(population) - hof_size)
                # Vary the pool of individuals
                offspring = algorithms.varAnd(offspring, toolbox, cxpb, mutpb)
                # Evaluate the individuals with an invalid fitness
        invald ind = [ind for ind in offspring if not ind.fitness.valid]
                fitnesses = toolbox.map(toolbox.evaluate, invalid_ind)
        for ind, fit in zip(invalid ind, fitnesses):
                         ind.fitness.values = fit
                # add the best back to population:
                offspring.extend(halloffame.items)
                # Update the hall of fame with the generated individuals
                halloffame.update(offspring)
                # Replace the current population by the offspring
                population[:] = offspring
```

```
        # Append the current generation statistics to the logbook
        record = stats.compile(population) if stats else {}
        logbook.record(gen=gen, nevals=len(invalid_ind), **record)
        if verbose:
                 print(logbook.stream)
```
return population, logbook

#### GA Workflow

```
# create the classifier accuracy test class:
RANDOM SEED = 42random.seed(RANDOM_SEED)
# dataset name = 'iris'# dataset name = 'breast cancer'
dataset name = 'wine'
test = MlpLayersTest(RANDOM SEED, dataset name)
      /usr/local/lib/python3.7/dist-packages/sklearn/model_selection/_split.py:296:
         FutureWarning
     \left| \cdot \right|# create initial population (generation 0):
population = toolbox.populationCreator(n=POPULATION_SIZE)
# prepare the statistics object:
stats = tools.Statistics(lambda ind: ind.fitness.values)
stats.register("max", numpy.max)
stats.register("avg", numpy.mean)
# define the hall-of-fame object:
hof = tools.HallOfFame(HALL OF FAME SIZE)
print('***************************')
start = time.time()# perform the Genetic Algorithm flow with hof feature added:
population, logbook = eaSimpleWithElitism(population,
                                                                                                  toolbox,
                                                                                                  cxpb=P_CROSSOVER,
                                                                                                  mutpb=P_MUTATION,
                                                                                                  ngen=MAX_GENERATIONS,
                                                                                                  stats=stats,
                                                                                                  halloffame=hof,
                                                                                                  verbose=True)
end = time.time()time_NNA = end - start
print("Time Elapsed = ", time_NNA)
```

```
# print best solution found:
print("Best solution is: ", test.formatParams(hof.items[0]))
print("Accuracy = \$1.5f" \$ hof.items[0].fitness.values[0])
# extract statistics:
maxFitnessValues NNA, meanFitnessValues NNA = logbook.select("max", "avg")
   ***************************
   gen nevals max avg 
   0 20 0.769841 0.284063
   1 17 0.769841 0.473413
   2 15 0.769841 0.606905
   3 16 0.769841 0.659238
   4 17 0.769841 0.673444
   5 14 0.769841 0.703746
   6 17 0.769841 0.739619
   7 14 0.769841 0.70954 
   8 16 0.769841 0.686921
   9 17 0.769841 0.689833
   10 15 0.769841 0.680286
   Time Elapsed = 82.1906521320343
   Best solution is: 'hidden layer sizes'=(13, 4, 7)Accuracy = 0.76984
```
- $\sim$  Problems?
- ... ... with various RANDOM\_SEED ......
- **EXAMPLE FRESULTS** For various RANDOM\_SEEDs

```
# dataset = 'wine'
# RANDOM_SEED = 42
gen nevals  max         avg     
0   20      0.769841    0.284063
1   17      0.769841    0.473413
2   15      0.769841    0.606905
3   16      0.769841    0.659238
4   17      0.769841    0.673444
5   14      0.769841    0.703746
6   17      0.769841    0.739619
7   14      0.769841    0.70954
8   16      0.769841    0.686921
9   17      0.769841    0.689833
10  15      0.769841    0.680286
Best solution is: 'hidden layer sizes'=(13, 4, 7)Accuracy = 0.76984# dataset = 'wine'
# RANDOM_SEED = 666
```

```
***************************
```
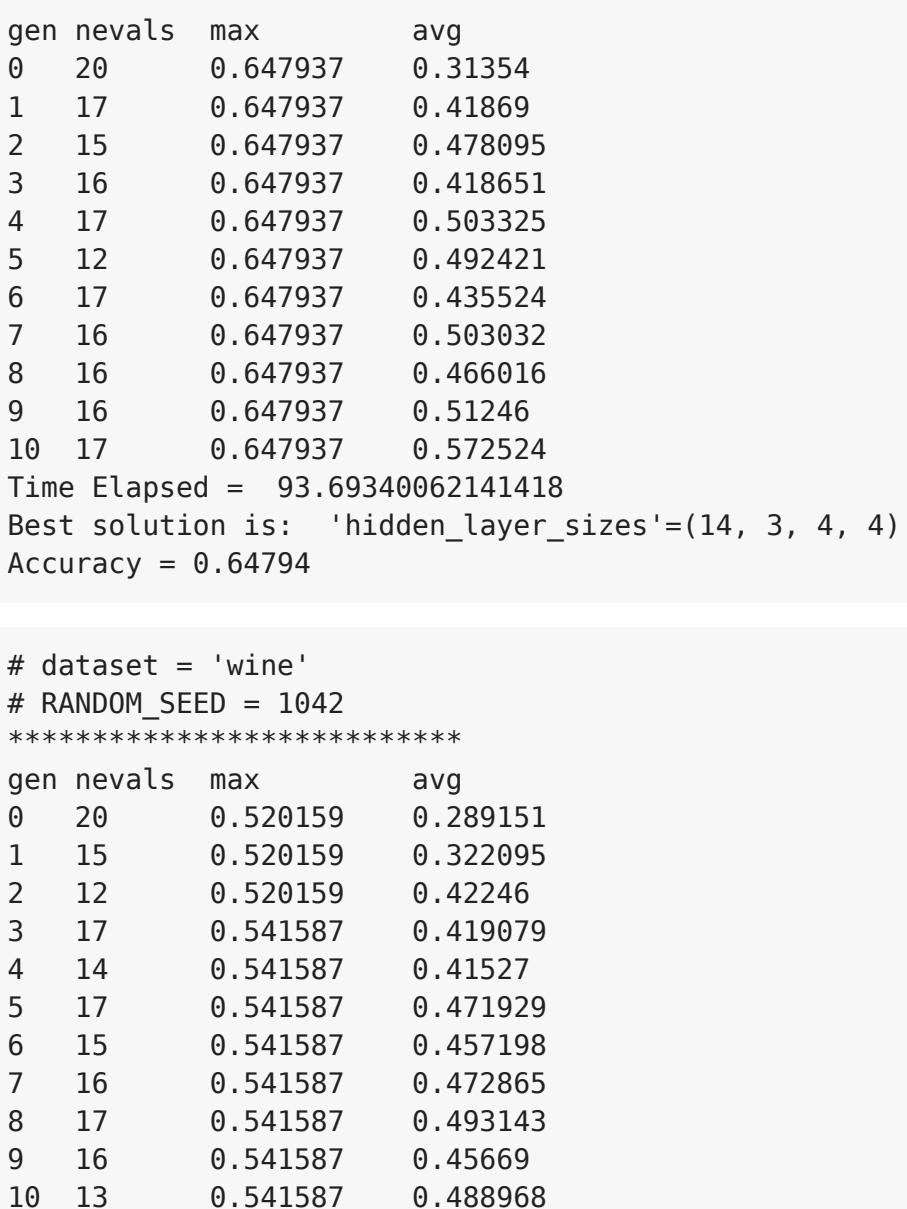

Time Elapsed = 84.34443235397339 Best solution is: 'hidden layer sizes'= $(9, 9, 5)$  $Accuracy = 0.54159$ 

#### RESUME

For various RANDOM\_SEED we can obtain NNs with the **very different**:

- **performance** (accuracy),
- **the number of nodes** in layers,
- **the number of layers**.

The reason is the stochastic (so-called **non-gradient**) manner of parameter change during evolution. There is a possibility that all models for different RANDOM\_SEEDs can reach the different **local** (not **global**) the maximum value of fitness function (accuracy here).

#### **(let's try it as a self-guided learning!)**

It takes a small change in *dataset\_name* variable.

```
\blacktriangleright Iris dataset
```

```
import matplotlib.pyplot as plt
from sklearn import datasets
# import dataset
data = datasets.loadiris()X = data.data[:, :2] # we only take the first two features.
y = data.target
```
Features and Targets

list(data.target names)

['setosa', 'versicolor', 'virginica'] list(data.feature names) ['sepal length (cm)', 'sepal width (cm)', 'petal length (cm)', 'petal width (cm)']

Plot Some Features

```
x_{min}, x_{max} = X[:, 0].min() - .5, X[:, 0].max() + .5y min, y max = X[:, 1] . min() - .5, X[:, 1] . max() + .5plt.figure(2, figsize=(8, 6))
plt.clf()
# Plot the training points
scatter = plt.seter(X[:, 0], X[:, 1], c=y, can<br>left.cm.set1)            #edgecolor='k')
plt.xlabel(data.feature_names[0])
plt.ylabel(data.feature_names[1])
plt.xlim(x min, x max)
plt.ylim(y_min, y_max)
plt.xticks(())
plt.yticks(())
#plt.legend()
#plt.legend(*scatter.legend_elements())
classes = list(data.target names)plt.legend(handles=scatter.legend_elements()[0], labels=classes)
```
plt.show()

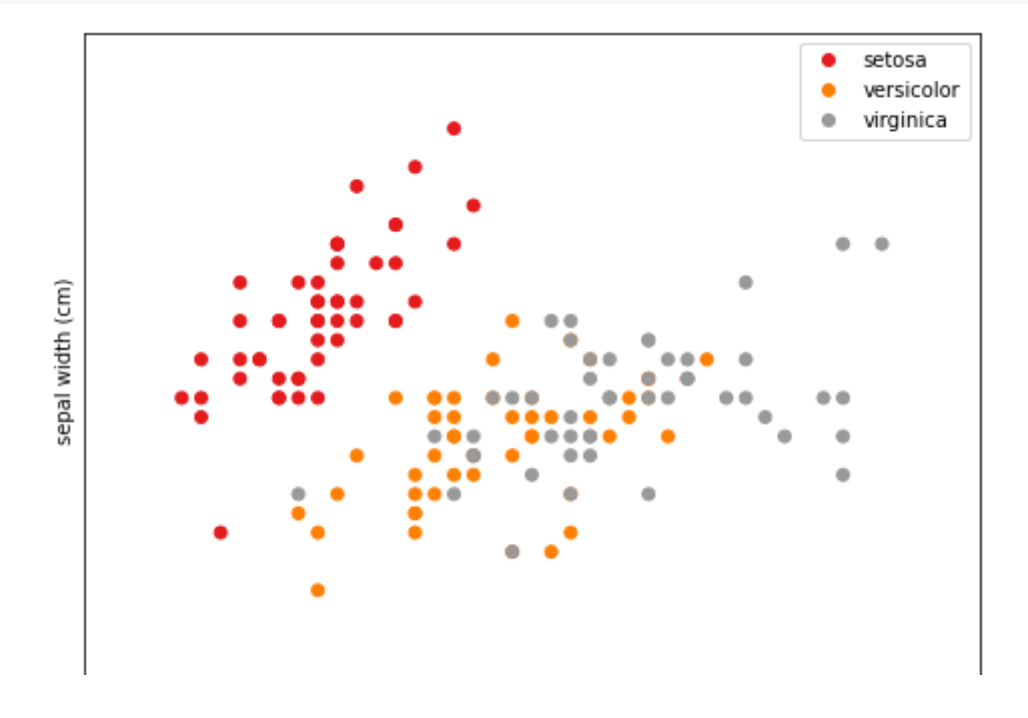

Breast cancer dataset

```
import matplotlib.pyplot as plt
from sklearn import datasets
# import dataset
data = datasets.load_breast_cancer()
X = data.data[:, :2] # we only take the first two features.
y = data.target
```
Features and Targets

```
list(data.target names)
```
['malignant', 'benign']

list(data.feature\_names)

```
['mean radius',
  'mean texture',
  'mean perimeter',
  'mean area',
  'mean smoothness',
  'mean compactness',
  'mean concavity',
  'mean concave points',
  'mean symmetry',
  'mean fractal dimension',
  'radius error',
```

```
 'texture error',
 'perimeter error',
 'area error',
 'smoothness error',
 'compactness error',
 'concavity error',
 'concave points error',
 'symmetry error',
 'fractal dimension error',
 'worst radius',
 'worst texture',
 'worst perimeter',
 'worst area',
 'worst smoothness',
 'worst compactness',
 'worst concavity',
 'worst concave points',
 'worst symmetry',
 'worst fractal dimension']
```
#### ▼ Plot Some Features

```
x min, x max = X[:, 0].min() - .5, X[:, 0].max() + .5y_{min}, y_{max} = X[:, 1] . min() - .5, X[:, 1] . max() + .5plt.figure(2, figsize=(8, 6))
plt.clf()
# Plot the training points
scatter = plt.seter(X[:, 0], X[:, 1], c=y, camp=plt.cm.Set1)            #edgecolor='k')
plt.xlabel(data.feature_names[0])
plt.ylabel(data.feature_names[1])
plt.xlim(x_min, x_max)
plt.ylim(y_min, y_max)
plt.xticks(())
plt.yticks(())
#plt.legend()
#plt.legend(*scatter.legend_elements())
classes = list(data.train, ranget names)plt.legend(handles=scatter.legend_elements()[0], labels=classes)
plt.show()
```
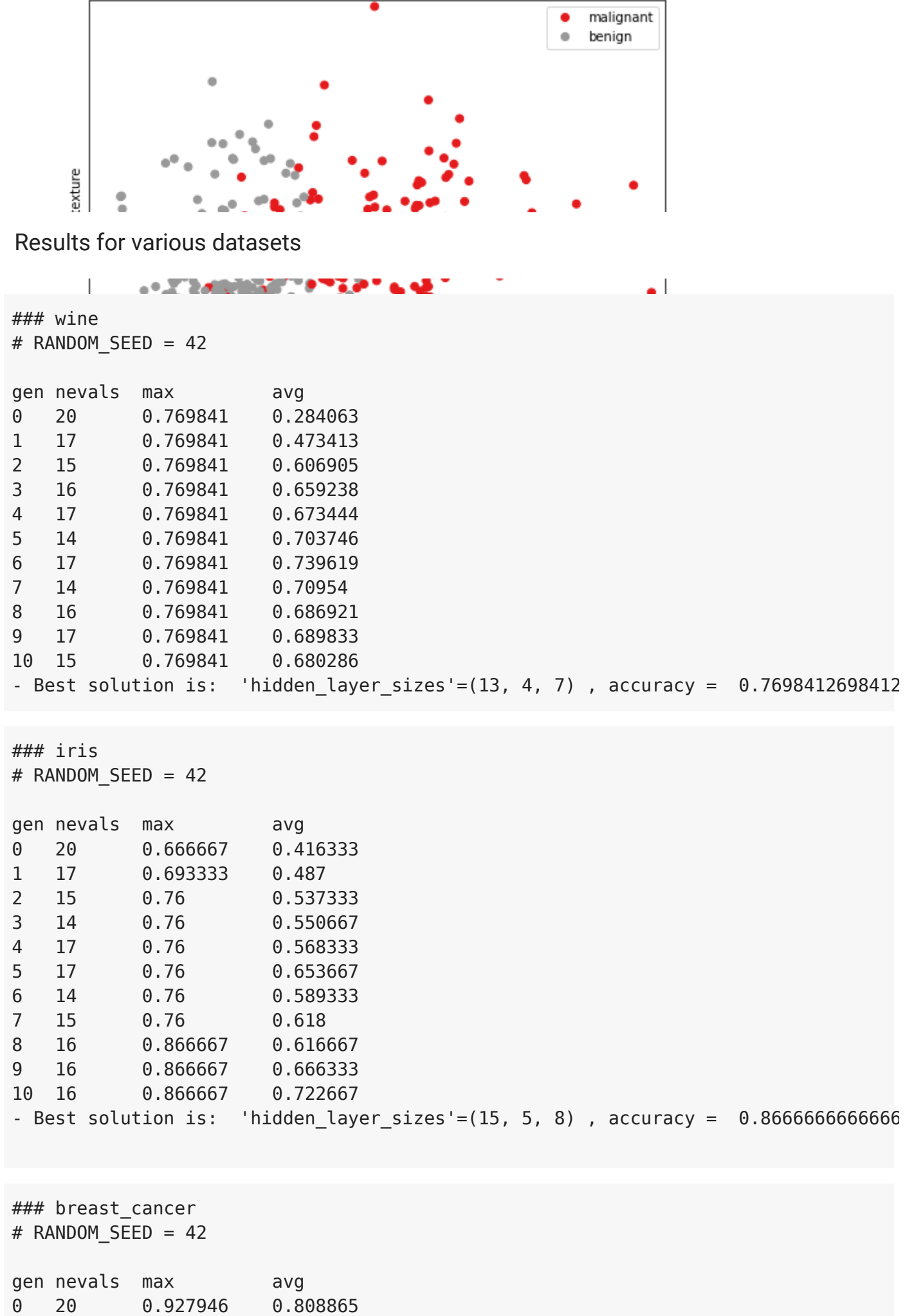

```
1   15      0.929669    0.889953
2   15      0.929669    0.893562
3   15      0.929669    0.893683
4   16      0.934932    0.839395
5   17      0.934932    0.912204
6   14      0.934932    0.895351
7   16      0.934932    0.908839
8   17      0.934932    0.900869
9   16      0.934932    0.845574
10  15      0.934932    0.900429
- Best solution is:  'hidden_layer_sizes'=(15, 8, 10, 4) , accuracy =  0.934932463
```
#### RESUME

Again ... for various DATASETS we can obtain NNs with the **very different**:

- **performance** (accuracy),
- **the number of nodes** in layers,
- **the number of layers**.

The reason is evident here: the different number of features and their different contribution to fitness function.

 $\blacktriangleright$  with various MAX number of layers ...

**(let's try it as a self-guided learning!)**

# Part 2. NN Hyperparameter Tuning

```
from sklearn import model selection
from sklearn import datasets
from sklearn.neural network import MLPClassifier
from sklearn.exceptions import ConvergenceWarning
from sklearn.utils.testing import ignore warnings
from math import floor
class MlpHyperparametersTest:
    NUM FOLDS = 5    # Only hyperparameters!
        HIDDEN_LAYER_SIZES = [13, 4, 7]
        def __init__(self, randomSeed):
```
```
        self.randomSeed = randomSeed
                self.initDataset()
        self.kfold = model selection.KFold(n splits=self.NUM FOLDS, random state=s
        def initDataset(self):
        self.data = datasets.loadiris()self.X = self.data['data']        self.y = self.data['target']
        # params contains floats representing the following:
        # 'hidden_layer_sizes': up to 4 positive integers
        # 'activation': {'tanh', 'relu', 'logistic'},
        # 'solver': {'sgd', 'adam', 'lbfgs'},
        # 'alpha': float,
        # 'learning_rate': {'constant', 'invscaling', 'adaptive'}
        def convertParams(self, params):
                # transform the layer sizes from float (possibly negative) values into hid
# if round(params[1]) <= 0:
#            hiddenLayerSizes = round(params[0]),
# elif round(params[2]) <= 0:
#            hiddenLayerSizes = (round(params[0]), round(params[1]))
# elif round(params[3]) <= 0:
#            hiddenLayerSizes = (round(params[0]), round(params[1]), round(params[
# else:
#            hiddenLayerSizes = (round(params[0]), round(params[1]), round(params[
#        activation = ['tanh', 'relu', 'logistic'][floor(params[4])]
# solver = ['sgd', 'adam', 'lbfgs'][floor(params[5])]
# alpha = params[6]
#        learning_rate = ['constant', 'invscaling', 'adaptive'][floor(params[7])]
                activation = ['tanh', 'relu', 'logistic'][floor(params[0])]
        solver = ['sgd', 'adam', 'lbfgs'][floor(params[1])]alpha = parameters[2]        learning_rate = ['constant', 'invscaling', 'adaptive'][floor(params[3])]
        #return hiddenLayerSizes, activation, solver, alpha, learning rate
         return activation, solver, alpha, learning rate
        @ignore_warnings(category=ConvergenceWarning)
        def getAccuracy(self, params):
        #hiddenLayerSizes, activation, solver, alpha, learning rate = self.convert
                activation, solver, alpha, learning_rate = self.convertParams(params)
        self.classifier = MLPClassifier(random state=self.randomSeed,
                                            #hidden layer sizes=hiddenLayerSizes,
                                            hidden layer sizes=self.HIDDEN LAYER SIZES
                                                                                    activation=activation,
                                                                                    solver=solver,
                                                                                    alpha=alpha,
                                            learning rate=learning rate)
```

```
cv results = model selection.cross val score(self.classifier,
self.X, the contract of \mathbb{R}^n is the contract of \mathbb{R}^n is the contract of \mathbb{R}^n   self.y,
                                                          cv=self.kfold,
                                                          scoring='accuracy')
        return cv results.mean()
        def formatParams(self, params):
                #hiddenLayerSizes, activation, solver, alpha, learning_rate = self.convert
        activation, solver, alpha, learning rate = self.convertParams(params)
# return "'hidden layer sizes'={}\n " \
        return "'activation'='{}'\n " \
               "'solver'='{}'\n " \
               "'alpha'={}\n " \setminus"'learning rate'='{}'"\
                              .format(activation, solver, alpha, learning_rate)
            #.format(hiddenLayerSizes, activation, solver, alpha, learning rate)
from deap import base
from deap import creator
from deap import tools
import random
import numpy
# boundaries for all parameters:
# 'hidden_layer_sizes': first four values
# 'activation': ['tanh', 'relu', 'logistic'] -> 0, 1, 2
# 'solver': ['sgd', 'adam', 'lbfgs'] -> 0, 1, 2
# 'alpha': float in the range of [0.0001, 2.0],
# 'learning rate': ['constant', 'invscaling', 'adaptive'] -> 0, 1, 2
\#BOUNDS_LOW = [5, -5, -10, -20, 0, 0, 0.0001, 0]#BOUNDS HIGH = [15, 10, 10, 10, 2.999, 2.999, 2.0, 2.999]# Only hyperparameters!
BOUNDS LOW = [0, 0, 0.0001, 0]BOUNDS_HIGH = [2.999, 2.999, 2.0,    2.999]
NUM OF PARAMS = len(BOUNDS HIGH)
# Genetic Algorithm constants:
POPULATION_SIZE = 20
P CROSSOVER = 0.9 # probability for crossover
P MUTATION = 0.5 # probability for mutating an individual
MAX GENERATIONS = 10
HALL OF FAME SIZE = 3CROWDING FACTOR = 10.0 # crowding factor for crossover and mutation
# set the random seed:
```

```
RANDOM SEED = 42random.seed(RANDOM_SEED)
# create the classifier accuracy test class:
test = MlpHyperparametersTest(RANDOM_SEED)
toolbox = base.Toolbox()
# define a single objective, maximizing fitness strategy:
creator.create("FitnessMax", base.Fitness, weights=(1.0,))
# create the Individual class based on list:
creator.create("Individual", list, fitness=creator.FitnessMax)
# define the layer size attributes individually:
for i in range(NUM OF PARAMS):
        # "attribute_0", "attribute_1", ...
    toolbox.register("attribute " + str(i),
                                             random.uniform,
                                             BOUNDS_LOW[i],
                                             BOUNDS_HIGH[i])
# create a tuple containing an attribute generator for each param searched:
attributes = ()for i in range(NUM_OF_PARAMS):
    attributes = attributes + (toolbox. getattribute ("attribute " + str(i)),)
# create the individual operator to fill up an Individual instance:
toolbox.register("individualCreator",
                                    tools.initCycle,
                                    creator.Individual,
                                    attributes,
                   n=1)
# create the population operator to generate a list of individuals:
toolbox.register("populationCreator",
                                    tools.initRepeat,
                                    list,
                                    toolbox.individualCreator)
# fitness calculation
def classificationAccuracy(individual):
        return test.getAccuracy(individual),
toolbox.register("evaluate", classificationAccuracy)
# genetic operators:mutFlipBit
# genetic operators:
toolbox.register("select", tools.selTournament, tournsize=2)
toolbox.register("mate",
                                    tools.cxSimulatedBinaryBounded,
```

```
                 low=BOUNDS_LOW,
                                     up=BOUNDS_HIGH,
                                     eta=CROWDING_FACTOR)
toolbox.register("mutate",
                                     tools.mutPolynomialBounded,
                                     low=BOUNDS_LOW,
                                     up=BOUNDS_HIGH,
                                     eta=CROWDING_FACTOR,
                                     indpb=1.0/NUM_OF_PARAMS)
     /usr/local/lib/python3.7/dist-packages/sklearn/model_selection/_split.py:296:
        FutureWarning
     /usr/local/lib/python3.7/dist-packages/deap/creator.py:141: RuntimeWarning: A
        RuntimeWarning)
     /usr/local/lib/python3.7/dist-packages/deap/creator.py:141: RuntimeWarning: A
        RuntimeWarning)
    \left\Vert \cdot\right\Vert# create initial population (generation 0):
population = toolbox.populationCreator(n=POPULATION_SIZE)
# prepare the statistics object:
stats = tools.Statistics(lambda ind: ind.fitness.values)
stats.register("max", numpy.max)
stats.register("avg", numpy.mean)
# define the hall-of-fame object:
hof = tools.HallOfFame(HALL_OF_FAME_SIZE)
print('***************************')
start = time.time()# perform the Genetic Algorithm flow with hof feature added:
population, logbook = eaSimpleWithElitism(population,
                                                                                                                      toolbox,
                                                                    cxpb=P_CROSSOVER,
                                                                    mutpb=P_MUTATION,
                                                                    ngen=MAX_GENERATIONS,
                                                                    stats=stats,
                                                                    halloffame=hof,
                                                                    verbose=True)
end = time.time()time HYP = end - startprint("Time Elapped = " , time HYP)# print best solution found:
print("Best solution is: ", test.formatParams(hof.items[0]))
print("Accuracy = %1.5f" % hof.items[0].fitness.values[0])
# extract statistics:
maxFitnessValues HYP, meanFitnessValues HYP = logbook.select("max", "avg")
     ***************************
```

```
0 20 0.946667 0.362
1 15 0.946667 0.599667
2 16 0.946667 0.864333
3 16 0.946667 0.927333
4 17 0.946667 0.944667
5 14 0.946667 0.887 
6 15 0.946667 0.944667
7 14 0.946667 0.946 
8 16 0.946667 0.907667
9 15 0.946667 0.945 
10 17 0.946667 0.946 
Time Elapsed = 92.3740484714508
Best solution is: 'activation'='logistic'
 'solver'='lbfgs'
 'alpha'=0.17139833879055075
 'learning_rate'='invscaling'
Accuracy = 0.94667
```
# Part 3. NN Architecture + Hyperparameter Tuning

```
from sklearn import model selection
from sklearn import datasets
from sklearn.neural network import MLPClassifier
from sklearn.exceptions import ConvergenceWarning
from sklearn.utils.testing import ignore warnings
from math import floor
class MlpHyperparametersTest:
    NUM FOLDS = 5    def __init__(self, randomSeed):
                self.randomSeed = randomSeed
                self.initDataset()
        self.kfold = model selection.KFold(n splits=self.NUM_FOLDS, random_state=s
        def initDataset(self):
        self.data = datasets.loadiris()self.X = self.data['data']        self.y = self.data['target']
        # params contains floats representing the following:
    # 'hidden layer sizes': up to 4 positive integers
        # 'activation': {'tanh', 'relu', 'logistic'},
        # 'solver': {'sgd', 'adam', 'lbfgs'},
        # 'alpha': float,
        # 'learning_rate': {'constant', 'invscaling', 'adaptive'}
        def convertParams(self, params):
```

```
        # transform the layer sizes from float (possibly negative) values into hid
         if round(params[1]) \leq 0:
              hiddenLayerSizes = round(params[0]),
         elif round(params[2]) <= 0:
                          hiddenLayerSizes = (round(params[0]), round(params[1]))
         elif round(params[3]) <= 0:
                          hiddenLayerSizes = (round(params[0]), round(params[1]), round(params[2
                 else:
                          hiddenLayerSizes = (round(params[0]), round(params[1]), round(params[2
                 activation = ['tanh', 'relu', 'logistic'][floor(params[4])]
                 solver = ['sgd', 'adam', 'lbfgs'][floor(params[5])]
         alpha = parameters[6]learning rate = ['constant', 'invscaling', 'adaptive'][floor(params[7])]
         return hiddenLayerSizes, activation, solver, alpha, learning rate
        @ignore_warnings(category=ConvergenceWarning)
        def getAccuracy(self, params):
                 hiddenLayerSizes, activation, solver, alpha, learning_rate = self.convertP
         self.classifier = MLPClassifier(random state=self.randomSeed,
                                                hidden layer sizes=hiddenLayerSizes,
                                                                                        activation=activation,
                                                                                        solver=solver,
                                                                                        alpha=alpha,
                                                learning rate=learning rate)
         cv results = model selection.cross val score(self.classifier,
                                                                                                                     self.X,
                                                                   self.y,
                                                                   cv=self.kfold,
                                                                   scoring='accuracy')
         return cv results.mean()
        def formatParams(self, params):
         hiddenLayerSizes, activation, solver, alpha, learning rate = self.convertP
         return "'hidden layer sizes'={}\n " \
                  "'activation'='{}'\n " \setminus"'solver'='{}'\n " \
                  "'alpha'=\{\}\n " \
                  "'learning rate'='{}'"\
                          .format(hiddenLayerSizes, activation, solver, alpha, learning_rate)
from deap import base
from deap import creator
from deap import tools
import random
import numpy
```

```
# boundaries for all parameters:
# 'hidden_layer_sizes': first four values
# 'activation': ['tanh', 'relu', 'logistic'] -> 0, 1, 2
# 'solver': ['sgd', 'adam', 'lbfgs'] -> 0, 1, 2
# 'alpha': float in the range of [0.0001, 2.0],
# 'learning rate': ['constant', 'invscaling', 'adaptive'] -> 0, 1, 2
BOUNDS_LOW = [5, -5, -10, -20, 0, 0, 0, 0.0001, 0]BOUNDS_HIGH = [15,  10,  10,  10, 2.999, 2.999, 2.0,    2.999]
NUM OF PARAMS = len(BOUNDS HIGH)
# Genetic Algorithm constants:
POPULATION_SIZE = 20
P CROSSOVER = 0.9 # probability for crossover
P MUTATION = 0.5 # probability for mutating an individual
MAX GENERATIONS = 10
HALL OF FAME SIZE = 3CROWDING FACTOR = 10.0 # crowding factor for crossover and mutation
# set the random seed:
RANDOM SEED = 42random.seed(RANDOM_SEED)
# create the classifier accuracy test class:
test = MlpHyperparametersTest(RANDOM_SEED)
toolbox = base.Toolbox()
# define a single objective, maximizing fitness strategy:
creator.create("FitnessMax", base.Fitness, weights=(1.0,))
# create the Individual class based on list:
creator.create("Individual", list, fitness=creator.FitnessMax)
# define the layer size attributes individually:
for i in range(NUM OF PARAMS):
        # "attribute_0", "attribute_1", ...
    toolbox.register("attribute " + str(i),
                                           random.uniform,
                                           BOUNDS_LOW[i],
                                           BOUNDS_HIGH[i])
# create a tuple containing an attribute generator for each param searched:
attributes = ()for i in range(NUM OF PARAMS):
    attributes = attributes + (toolbox. getattribute ("attribute " + str(i)),)
# create the individual operator to fill up an Individual instance:
toolbox.register("individualCreator",
                                   tools.initCycle,
                                   creator.Individual,
                                   attributes,
                  n=1)
```

```
toolbox.register("populationCreator",
                                     tools.initRepeat,
                                     list,
                                     toolbox.individualCreator)
# fitness calculation
def classificationAccuracy(individual):
        return test.getAccuracy(individual),
toolbox.register("evaluate", classificationAccuracy)
# genetic operators:mutFlipBit
# genetic operators:
toolbox.register("select", tools.selTournament, tournsize=2)
toolbox.register("mate",
                                     tools.cxSimulatedBinaryBounded,
                                     low=BOUNDS_LOW,
                                     up=BOUNDS_HIGH,
                                     eta=CROWDING_FACTOR)
toolbox.register("mutate",
                                     tools.mutPolynomialBounded,
                                     low=BOUNDS_LOW,
                                     up=BOUNDS_HIGH,
                                     eta=CROWDING_FACTOR,
                                     indpb=1.0/NUM_OF_PARAMS)
     /usr/local/lib/python3.7/dist-packages/sklearn/model_selection/_split.py:296:
        FutureWarning
     /usr/local/lib/python3.7/dist-packages/deap/creator.py:141: RuntimeWarning: A
        RuntimeWarning)
     /usr/local/lib/python3.7/dist-packages/deap/creator.py:141: RuntimeWarning: A
        RuntimeWarning)
    \mathbf{A}# create initial population (generation 0):
population = toolbox.populationCreator(n=POPULATION_SIZE)
# prepare the statistics object:
stats = tools.Statistics(lambda ind: ind.fitness.values)
stats.register("max", numpy.max)
stats.register("avg", numpy.mean)
# define the hall-of-fame object:
hof = tools.HallOfFame(HALL OF FAME SIZE)
print('***************************')
start = time.time()# perform the Genetic Algorithm flow with hof feature added:
population, logbook = eaSimpleWithElitism(population,
```

```
                                                      toolbox,
```
 cxpb=P\_CROSSOVER, mutpb=P\_MUTATION, ngen=MAX\_GENERATIONS, stats=stats, halloffame=hof, verbose=True)

```
end = time.time()time NNA HYP = end - start
print("Time Elapsed = ", time_NNA_HYP)
```
# print best solution found: print("Best solution is: ", test.formatParams(hof.items[0])) print("Accuracy =  $\$1.5f"$   $\$$  hof.items[0].fitness.values[0])

# extract statistics: maxFitnessValues\_NNA\_HYP, meanFitnessValues\_NNA\_HYP = logbook.select("max", "avg")

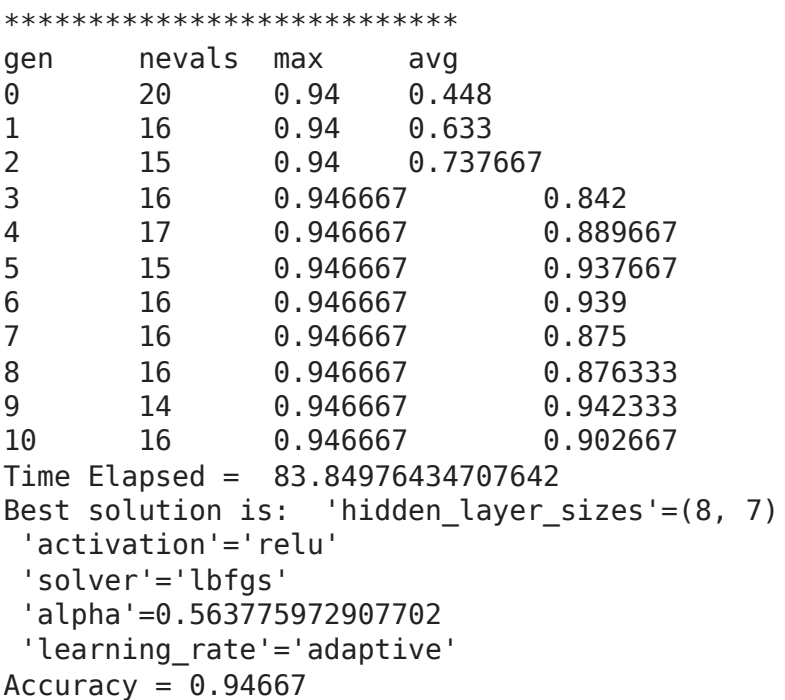

# Comparison Plots

```
- Accuracy
```

```
sns.set_style("whitegrid")
# Classic grid search solution
#plt.hlines(accuracy classic solution, 0, 5, linestyle = 'solid', label='Classic g
# NN architecture
plt.plot(maxFitnessValues_NNA, color='green', label='NNA (max)')
plt.plot(meanFitnessValues_NNA, color='green', linestyle = 'dotted', label='NNA (m
```

```
# NN hyperparameter
plt.plot(maxFitnessValues_HYP, color='blue', label='hyper (max)')
plt.plot(meanFitnessValues_HYP, color='blue', linestyle = 'dotted', label='hyper (
# NN architecture + hyperparameter
plt.plot(maxFitnessValues_NNA_HYP, color='red', label='NNA + hyper (max)')
plt.plot(meanFitnessValues_NNA_HYP, color='red', linestyle = 'dotted', label='NNA 
plt.xlabel('Generation')
plt.ylabel('Max / Average Accuracy (fitness)')
plt.title('NN architecture (NNA) & hyperparameter (hyper) tunings')
plt.legend()
plt.show()
```
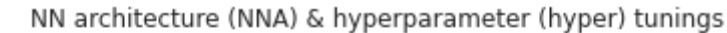

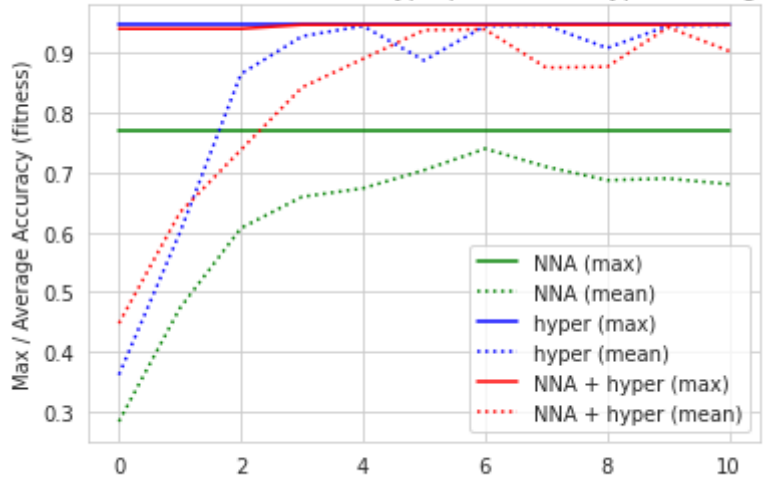

### Time

```
import matplotlib.pyplot as plt
x = [\nvert NNA', \nvert Nyp', \nvert NNA + hyp']y = [time NNA,time HYP,time NNA HYP]
plt.bar(x,y)
plt.ylabel('Time (sec)')
plt.title('Workflow Time')
plt.show()
```
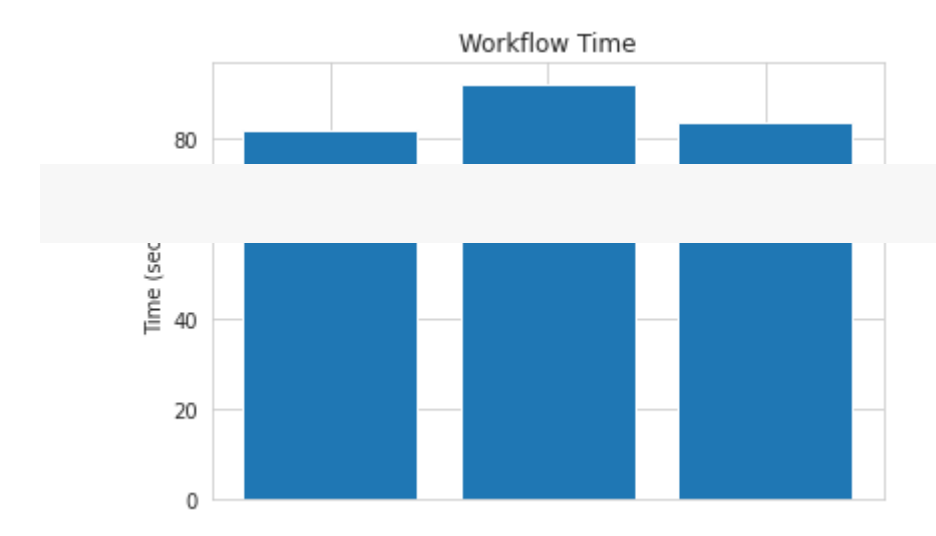

[Colab paid products](https://colab.research.google.com/signup?utm_source=footer&utm_medium=link&utm_campaign=footer_links) - [Cancel contracts here](https://colab.research.google.com/cancel-subscription)

 $\bullet$  $\times$ 

# Лабораторна робота 6 - ДЕМО B - Застосування EA для навчання з підкріпленням

на основі (C) роботи OpenAI, Heaton, Moore, Varoquaux, Grobler, **Wirsansky** 

### Короткий зміст:

- Встановлення DEAP (**кожного разу після запуску Colab VM!**),
- компоненти, необхідні для робочого процесу GA,
- *Проблеми навчання з підкріпленням (RL):*
	- o MountainCar-v0.
	- MountainCarContinuous-v0,
	- CartPole-v1
	- $\circ$ ....
- Порівняння продуктивності (функція фітнесу та час роботи).

### До кінця цієї лабораторної роботи ви будете знати:

- знову ж таки, як використовувати вбудовані алгоритми структури DEAP для створення стислого коду
- як вирішити проблему *Reinforcement Learning* за допомогою рішень на основі GA для пошуку рішень,
- як експериментувати з різними налаштуваннями GA та інтерпретувати відмінності в результатах.

# Part 1.Installation and import of libraries

```
! pip install deap
    Collecting deap
      https://files.pythonhosted.org/packages/99/d1/803c7a387d8a7e686
                                      \blacksquare| 163kB 5.6MB/s
    Requirement already satisfied: numpy in /usr/local/lib/python3.7/dist-package
    Installing collected packages: deap
    Successfully installed deap-1.3.1
```
 $\overline{\phantom{a}}$  Library to support RL algorithms

Gym is a toolkit for developing and comparing reinforcement learning algorithms.

It supports teaching agents everything from walking to playing games like Pong or Pinball.

! pip install gym

Requirement already satisfied: gym in /usr/local/lib/python3.7/dist-packages Requirement already satisfied: pyglet<=1.5.0,>=1.4.0 in /usr/local/lib/python Requirement already satisfied: numpy>=1.10.4 in /usr/local/lib/python3.7/dist Requirement already satisfied: scipy in /usr/local/lib/python3.7/dist-package Requirement already satisfied: cloudpickle<1.7.0,>=1.2.0 in /usr/local/lib/py Requirement already satisfied: future in /usr/local/lib/python3.7/dist-packag  $\left\Vert \cdot\right\Vert$ 

# Libraries to Render OpenAI Gym Environments in Colab

It is possible to visualize the activities performed in Gym (game your agent is playing), even on Colab. This section provides information on how to generate a video in Colab that shows you an episode of the game your agent is playing.

```
%%time
!pip install gym pyvirtualdisplay > /dev/null 2>&1
!apt-get install -y xvfb python-opengl ffmpeg > /dev/null 2>&1
    CPU times: user 42.1 ms, sys: 11.1 ms, total: 53.2 ms
    Wall time: 12.3 s
%%time
!apt-get update > /dev/null 2>&1
!apt-get install cmake > /dev/null 2>&1
!pip install --upgrade setuptools 2>&1
!pip install ez_setup > /dev/null 2>&1
!pip install gym[atari] > /dev/null 2>&1Collecting setuptools
       Downloading https://files.pythonhosted.org/packages/60/6a/dd9533a
           |████████████████████████████████| 788kB 4.4MB/s 
    ERROR: datascience 0.10.6 has requirement folium==0.2.1, but you'll 
    Installing collected packages: setuptools
       Found existing installation: setuptools 54.0.0
         Uninstalling setuptools-54.0.0:
           Successfully uninstalled setuptools-54.0.0
    Successfully installed setuptools-54.1.1
    CPU times: user 81.7 ms, sys: 32.5 ms, total: 114 ms
    \mathbf{A}
```
IMPORTANT: you should restart runtime!

### Functions to visualize Gym-game-scenarios in Colab

Next we define functions used to show the video by adding it to the Colab notebook.

```
import gym
from gym.wrappers import Monitor
import glob
import io
import base64
from IPython.display import HTML
from pyvirtualdisplay import Display
from IPython import display as ipythondisplay
display = Display(visible=0, size=(1400, 900))
display.start()
""" "
Utility functions to enable video recording of gym environment 
and displaying it.
To enable video, just do "env = wrap env(env)""
"""
def show_video():
  mp4list = glob.glob('video/* .mp4')if len(mp4list) > 0:
    mp4 = mp4list[0]video = io.open(mp4, 'r+b').read()    encoded = base64.b64encode(video)
        ipythondisplay.display(HTML(data='''<video alt="test" autoplay
                                 loop controls style="height: 400px;">
                                 <source src="data:video/mp4;base64,{0}" type="video/mp4" />
                           </video>'''.format(encoded.decode('ascii'))))
    else: 
        print("Could not find video")
def wrap env(env):
    env = Monitor(env, './video', force=True)
    return env
```
Part 2. GA Solution for RL problem - MountainCar-v0

# MountainCar - Problem Description

A car is on a one-dimensional track, positioned between two "mountains".

The **goal** is to drive up the mountain on the right; however, the car's engine is not strong enough to scale the mountain in a single pass. Therefore, the only way to succeed is to drive back and forth to build up momentum.

This problem was first described by Andrew Moore in his PhD thesis:

A. Moore, Efficient Memory-Based Learning for Robot Control, PhD thesis, University of Cambridge, 1990. **Cited in 363 sources.**

# $\overline{\phantom{a}}$  Import Python libraries

In these and other lectures, we will use various Python packages:

- NumPy
- [Matplotlib](https://colab.research.google.com/%E2%80%8B/matplotlib.%E2%80%8Borg)
- [Seaborn](https://colab.research.google.com/%E2%80%8B/seaborn.%E2%80%8Bpydata.%E2%80%8Borg/)

They are already pre-installed in Colab. Let's import them by the following code.

```
import gym
import time
import pickle
import random
import numpy
# for plotting
import matplotlib.pyplot as plt
import seaborn as sns
# If you run this notebook again, please, clean the local directory.
! rm -r ./video
! rm ./*pickle
```

```
rm: cannot remove './video': No such file or directory
rm: cannot remove './*pickle': No such file or directory
```
### Actors - Car

 $MAX$  STEPS = 200 FLAG LOCATION = 0.5

```
class MountainCar:
        def __init__(self, randomSeed):
                 #self.env = gym.make('MountainCar-v0')
         self.env = wrap env(gym.make("MountainCar-v0"))        self.env.seed(randomSeed)
    def len (self):
                 return MAX_STEPS
        def getScore(self, actions):
        """
                 calculates the score of a given solution, represented by the list of actio
                 by initiating an episode of the Mountain-Car environment and running it wi
                 Lower score is better.
                 :param actions: a list of actions (values 0, 1, or 2) to be fed into the m
                 :return: the calculated score value
        """
                 # start a new episode:
                 self.env.reset()
         actionCounter = 0        # feed the actions to the environment:
                 for action in actions:
                          actionCounter += 1
                          # provide an action and get feedback:
                          observation, reward, done, info = self.env.step(action)
                          # episode over - either the car hit the flag, or 200 actions processed
                          if done:
                                   break
                 # evaluate the results to produce the score:
                 if actionCounter < MAX_STEPS:
                          # the car hit the flag:
                          # start from a score of 0
                          # reward further for a smaller amount of steps
              score = 0 - (MAX STEPS - actionCounter)/MAX STEPS        else:
                          # the car did not hit the flag:
                          # reward according to distance from flag
              score = abs(observation[0] - FLAG LOCATION) # we want to minimize tha
                 return score
        def saveActions(self, actions):
        """
                 serializes and saves a list of actions using pickle
                 :param actions: a list of actions (values 0, 1, or 2) to be fed into the m
         \cdots "
```

```
        savedActions = []
                  for action in actions:
                           savedActions.append(action)
                  pickle.dump(savedActions, open("mountain-car-data.pickle", "wb"))
         def replaySavedActions(self):
        """
                  deserializes a saved list of actions and replays it
                  """
                  savedActions = pickle.load(open("mountain-car-data.pickle", "rb"))
                  self.replay(savedActions)
         def replay(self, actions):
          \cdots "
                  renders the environment and replays list of actions into it, to visualize 
                  :param actions: a list of actions (values 0, 1, or 2) to be fed into the m
          \cdots "
                  # start a new episode:
          observation = self.environ.reset()        # start rendering:
                  self.env.render()
          actionCounter = 0        # replay the given actions by feeding them into the environment:
                  for action in actions:
                           actionCounter += 1
                           self.env.render()
                           observation, reward, done, info = self.env.step(action)
                           print(actionCounter, ": --------------------------")
                           print("action = ", action)
                           print("observation = ", observation)
               print("distance from flag = ", abs(observation[0] - 0.5))
                           print()
                           if done:
                                    break
                           else:
                                    time.sleep(0.02)
                  self.env.close()
         def replayVideo(self):
                  #self.env.close()
                  show_video()
# Set the random seed
# for reprodicibility of results:
RANDOM SEED = 42random.seed(RANDOM_SEED)
```
# Create the instance of the MountainCar class: car = MountainCar(RANDOM\_SEED)

### GA Solution

from deap import base from deap import creator from deap import tools from deap import algorithms # Genetic Algorithm constants:

POPULATION SIZE = 100 P\_CROSSOVER = 0.9 # probability for crossover P MUTATION =  $0.5$  # probability for mutating an individual MAX GENERATIONS = 80 HALL OF FAME SIZE =  $20$ 

Genetic Tools

```
toolbox = base.Toolbox()
# define a single objective, minimizing fitness strategy:
creator.create("FitnessMin", base.Fitness, weights=(-1.0,))
# create the Individual class based on list:
creator.create("Individual", list, fitness=creator.FitnessMin)
# create an operator that randomly returns 0, 1 or 2:
toolbox.register("zeroOneOrTwo", random.randint, 0, 2)
# create an operator that generates a list of individuals:
toolbox.register("individualCreator",
                                   tools.initRepeat,
                                   creator.Individual,
                                   toolbox.zeroOneOrTwo,
                                   len(car))
# create the population operator to generate a list of individuals:
toolbox.register("populationCreator", tools.initRepeat, list, toolbox.individualCr
# fitness calculation
def getCarScore(individual):
        return car.getScore(individual),  # return a tuple
toolbox.register("evaluate", getCarScore)
# genetic operators for binary list:
```

```
toolbox.register("select", tools.selTournament, tournsize=2)
toolbox.register("mate", tools.cxTwoPoint)
toolbox.register("mutate", tools.mutUniformInt, low=0, up=2, indpb=1.0/len(car))
```
### **Elitism Tools**

```
def eaSimpleWithElitism(population, toolbox, cxpb, mutpb, ngen, stats=None,
              halloffame=None, verbose=_debug_):
        """This algorithm is similar to DEAP eaSimple() algorithm, with the modificati
        halloffame is used to implement an elitism mechanism. The individuals containe
        halloffame are directly injected into the next generation and are not subject 
        genetic operators of selection, crossover and mutation.
    \cdots ""
        logbook = tools.Logbook()
        logbook.header = ['gen', 'nevals'] + (stats.fields if stats else [])
        # Evaluate the individuals with an invalid fitness
    invalid ind = [ind for ind in population if not ind.fitness.valid]
        fitnesses = toolbox.map(toolbox.evaluate, invalid_ind)
    for ind, fit in zip(invalid ind, fitnesses):
                ind.fitness.values = fit
        if halloffame is None:
                 raise ValueError("halloffame parameter must not be empty!")
        halloffame.update(population)
    hof size = len(halloffame.items) if halloffame.items else 0
    record = stats.compile(population) if stats else \{\}    logbook.record(gen=0, nevals=len(invalid_ind), **record)
        if verbose:
                print(logbook.stream)
        # Begin the generational process
    for gen in range(1, ngen + 1):
                # Select the next generation individuals
                offspring = toolbox.select(population, len(population) - hof_size)
                # Vary the pool of individuals
                offspring = algorithms.varAnd(offspring, toolbox, cxpb, mutpb)
                # Evaluate the individuals with an invalid fitness
        invald ind = int find for ind in offspring if not ind.fitness.valid]
                fitnesses = toolbox.map(toolbox.evaluate, invalid_ind)
        for ind, fit in zip(invalid ind, fitnesses):
                         ind.fitness.values = fit
                # add the best back to population:
                offspring.extend(halloffame.items)
                # Update the hall of fame with the generated individuals
```

```
        halloffame.update(offspring)
            # Replace the current population by the offspring
            population[:] = offspring
            # Append the current generation statistics to the logbook
     record = stats.compile(population) if stats else \{\}        logbook.record(gen=gen, nevals=len(invalid_ind), **record)
            if verbose:
                     print(logbook.stream)
    return population, logbook
```
#### GA Workflow

```
# create initial population (generation 0):
population = toolbox.populationCreator(n=POPULATION_SIZE)
# prepare the statistics object:
stats = tools.Statistics(lambda ind: ind.fitness.values)
stats.register("min", numpy.min)
stats.register("avg", numpy.mean)
# define the hall-of-fame object:
hof = tools.HallOfFame(HALL_OF_FAME_SIZE)
print('***************************')
start = time.time()# perform the Genetic Algorithm flow with hof feature added:
population, logbook = eaSimpleWithElitism(population,
                                                                                                       toolbox,
                                                     cxpb=P_CROSSOVER,
                                                     mutpb=P_MUTATION,
                                                     ngen=MAX_GENERATIONS,
                                                     stats=stats,
                                                     halloffame=hof,
                                                     verbose=True)
end = time.time()time GA = end - startprint("Time Elapsed = ", time_GA)
    ***************************
    gen nevals min avg 
    0 100 0.659205 1.02616
    1 78 0.659205 0.970209
    2 77 0.659205 0.906442
    3 76 0.659205 0.841666
    4 74 0.659205 0.791741
    5 78 0.581075 0.754467
    6 76 0.581075 0.712045
    7 77 0.551261 0.676387
    8 74 0.455182 0.64108 
    9 76 0.455182 0.610402
```
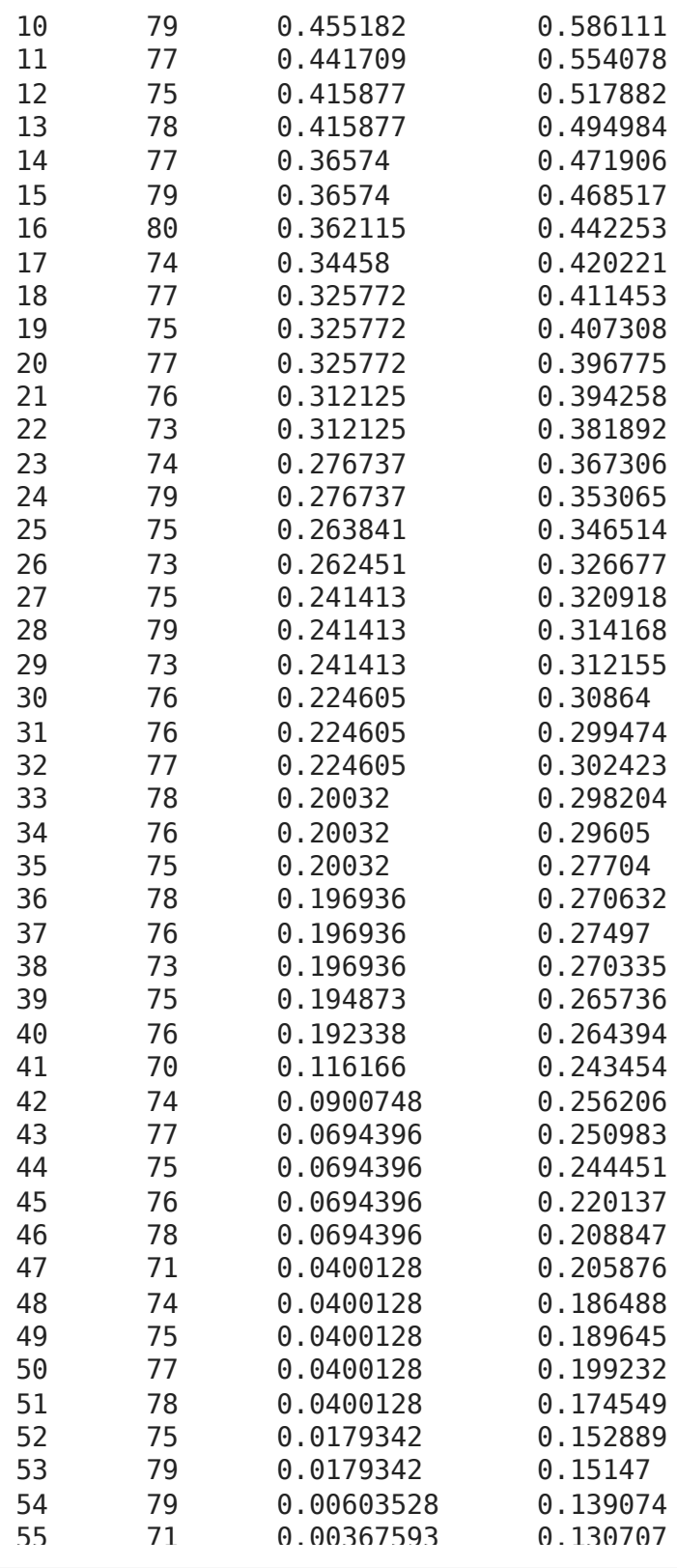

```
# print best solution found:
best = hof.items[0]print("Best solution: ", best)
print("Best FitnessMin = %1.5f" % best.fitness.values[0])
# extract statistics:
minFitnessValues_GA, meanFitnessValues_GA = logbook.select("min", "avg")
print('History of minFitnessValues_GA =',minFitnessValues_GA)
print('History of meanFitnessValues_GA =',meanFitnessValues_GA)
# save best solution for a replay:
car.saveActions(best)
```

```
Best solution: [0, 1, 2, 0, 0, 1, 2, 2, 2, 2, 2, 2, 1, 1, 2, 2, 0, 1, 2, 1, 
    Best FitnessMin = -0.02000
    History of minFitnessValues_GA = [0.6592052516766607, 0.6592052516766607, 0.6
    History of meanFitnessValues GA = [1.0261591751881378, 0.9702094529954302, 0.
   # Replay the best solution - TEXT version
car.replaySavedActions()
    1 : --------------------------
    action = 0observation = [-0.54270019 -0.00086328]
    distance from flag = 1.0427001917084184
    2 : --------------------------
    action = 1observation = [-0.54342029 -0.0007201 ]
    distance from flag = 1.0434202917150182
    3 : --------------------------
    action = 2observation = [-5.42991818e-01 4.28473768e-04]
    distance from flag = 1.0429918179471604
    4 : --------------------------
    action = 0observation = [-5.43417978e-01 -4.26160453e-04]
    distance from flag = 1.0434179784000257
    5 : --------------------------
    action = 0observation = [-0.54469558 -0.0012776 ]
    distance from flag = 1.0446955823976336
    6 : --------------------------
    action = 1observation = [-0.54581507 -0.00111948]
    distance from flag = 1.0458150659568424
    7 : --------------------------
    action = 2observation = [-5.45768051e-01 4.70152879e-05]
    distance from flag = 1.0457680506689189
    8 : --------------------------
    action = 2observation = [-0.54455489 0.00121316]
    distance from flag = 1.0445548883672975
    9 : --------------------------
    action = 2observation = [-0.54218466 0.00237023]
    distance from flag = 1.0421846587338575
    10 : --------------------------
    action = 2observation = [-0.53867511 0.00350955]
    distance from flag = 1.0386751071930986
```

```
11 : --------------------------
action = 2observation = [-0.53405252 0.00462259]
distance from flag = 1.0340525217127836
12 : --------------------------
action = 2observation = [-0.52835155 0.00570098]
```
car.replayVideo()

Part 3.What about the solution dependence on GA conditions?

... with various RANDOM\_SEED ...

Results for various RANDOM\_SEEDs

 $\blacktriangleright$  RANDOM\_SEED = 42

 $\left| \cdot \right|$ 

```
# Set the random seed
# for reprodicibility of results:
RANDOM_SEED = 42
random.seed(RANDOM_SEED)
```

```
# Create the instance of the MountainCar class:
car = MountainCar(RANDOM_SEED)
```

```
# create initial population (generation 0):
population = toolbox.populationCreator(n=POPULATION_SIZE)
# prepare the statistics object:
stats = tools.Statistics(lambda ind: ind.fitness.values)
stats.register("min", numpy.min)
stats.register("avg", numpy.mean)
# define the hall-of-fame object:
hof = tools.HallOfFame(HALL OF FAME SIZE)
print('***************************')
start = time.time()# perform the Genetic Algorithm flow with hof feature added:
population, logbook = eaSimpleWithElitism(population,
                                                                                                             toolbox,
                                                           cxpb=P_CROSSOVER,
                                                           mutpb=P_MUTATION,
                                                           ngen=MAX_GENERATIONS,
                                                           stats=stats,
                                                           halloffame=hof,
                                                           verbose=True)
end = time.time()time 42 = end - start
print("Time Elapsed = ", time_42)
     ***************************
     gen nevals min avg 
     0 100 0.659205 1.02616
     1 78 0.659205 0.970209
     2 77 0.659205 0.906442
```
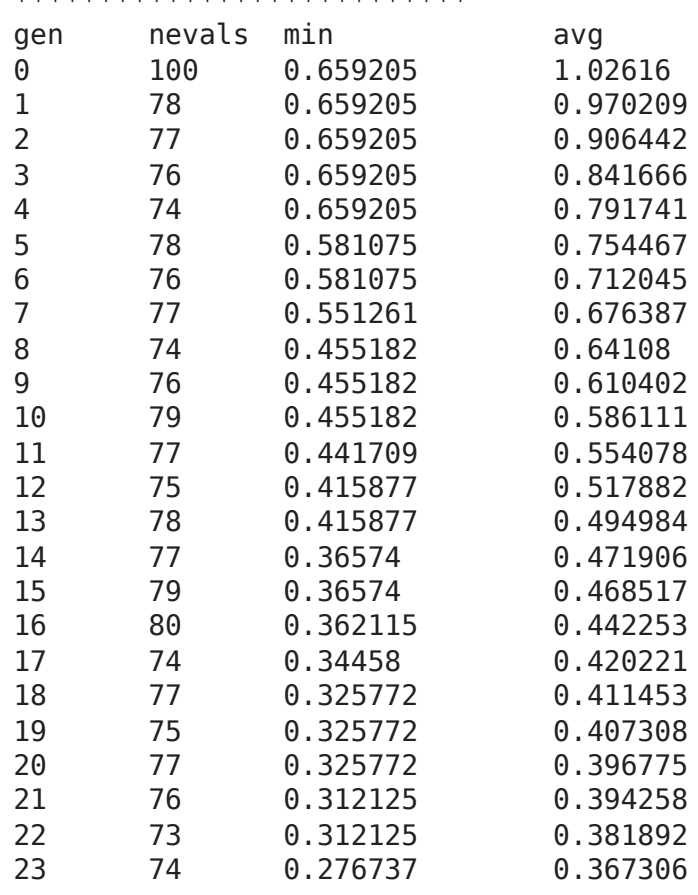

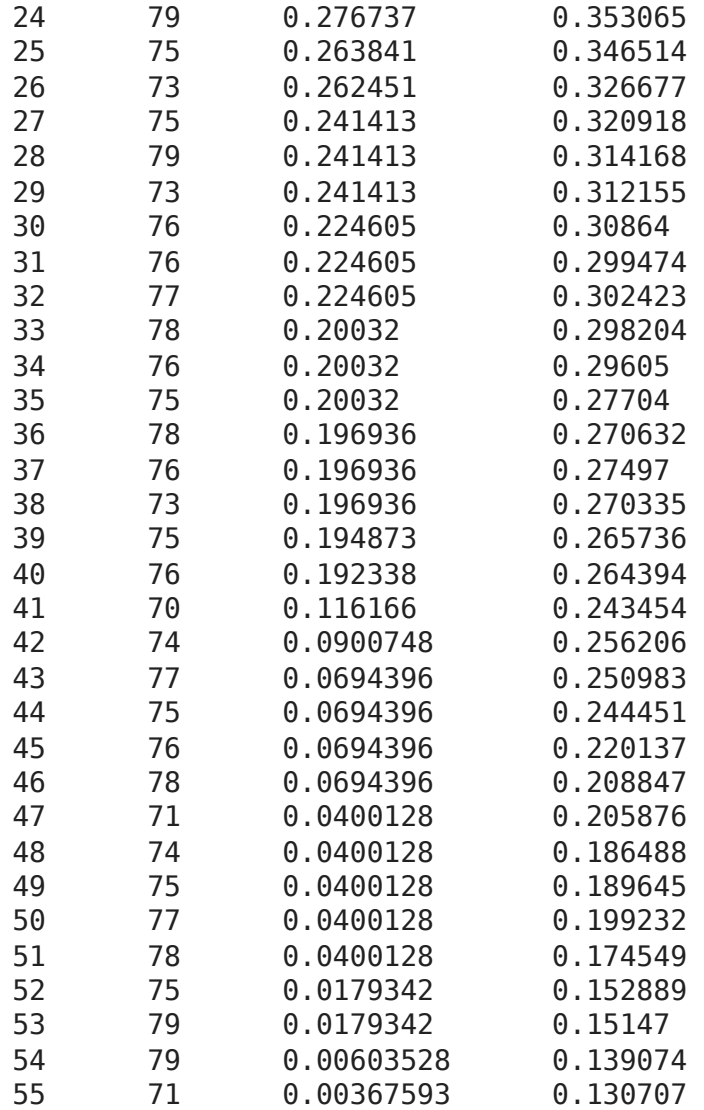

```
# print best solution found:
best = hof.items[0]print("Best solution: ", best)
print("Best FitnessMin = %1.5f" % best.fitness.values[0])
#print("Best Fitness = ", best.fitness.value[0])# extract statistics:
minFitnessValues GA 42, meanFitnessValues_GA_42 = logbook.select("min", "avg")
print('History of minFitnessValues GA =',minFitnessValues GA 42)
print('History of meanFitnessValues_GA =',meanFitnessValues_GA_42)
    Best solution: [0, 1, 2, 0, 0, 1, 2, 2, 2, 2, 2, 2, 1, 1, 2, 2, 0, 1, 2, 1, 
    Best FitnessMin = -0.02000
```

```
History of minFitnessValues GA = [0.6592052516766607, 0.6592052516766607, 0.6
History of meanFitnessValues GA = [1.0261591751881378, 0.9702094529954302, 0.
```

```
\mathcal{A} . The \mathcal{A}
```
#### $\blacktriangleright$  RANDOM SEED = 666

```
# Set the random seed
# for reprodicibility of results:
RANDOM_SEED = 666
random.seed(RANDOM_SEED)
```

```
# Create the instance of the MountainCar class:
car = MountainCar(RANDOM_SEED)
```

```
# create initial population (generation 0):
population = toolbox.populationCreator(n=POPULATION_SIZE)
# prepare the statistics object:
stats = tools.Statistics(lambda ind: ind.fitness.values)
stats.register("min", numpy.min)
stats.register("avg", numpy.mean)
# define the hall-of-fame object:
hof = tools.HallOfFame(HALL_OF_FAME_SIZE)
print('***************************')
start = time.time()# perform the Genetic Algorithm flow with hof feature added:
population, logbook = eaSimpleWithElitism(population,
                                                                                                           toolbox,
                                                         cxpb=P_CROSSOVER,
                                                         mutpb=P_MUTATION,
                                                         ngen=MAX_GENERATIONS,
                                                         stats=stats,
                                                         halloffame=hof,
                                                         verbose=True)
end = time.time()time 666 = end - startprint("Time Elapsed = ", time_666)
    ***************************
    gen nevals min avg 
    0 100 0.824257 1.03458
    1 80 0.768396 0.961691
    2 76 0.695209 0.894844
    3 75 0.631651 0.838345
    4 75 0.601543 0.789886
```
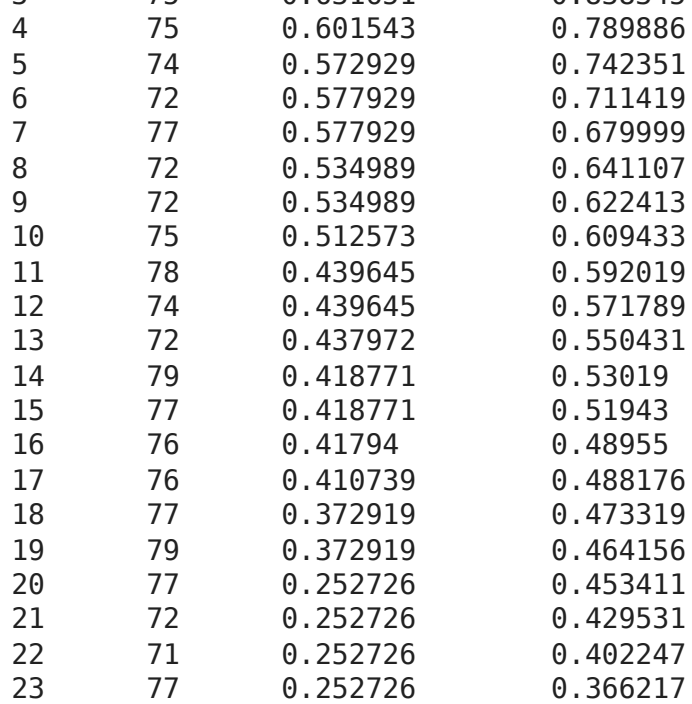

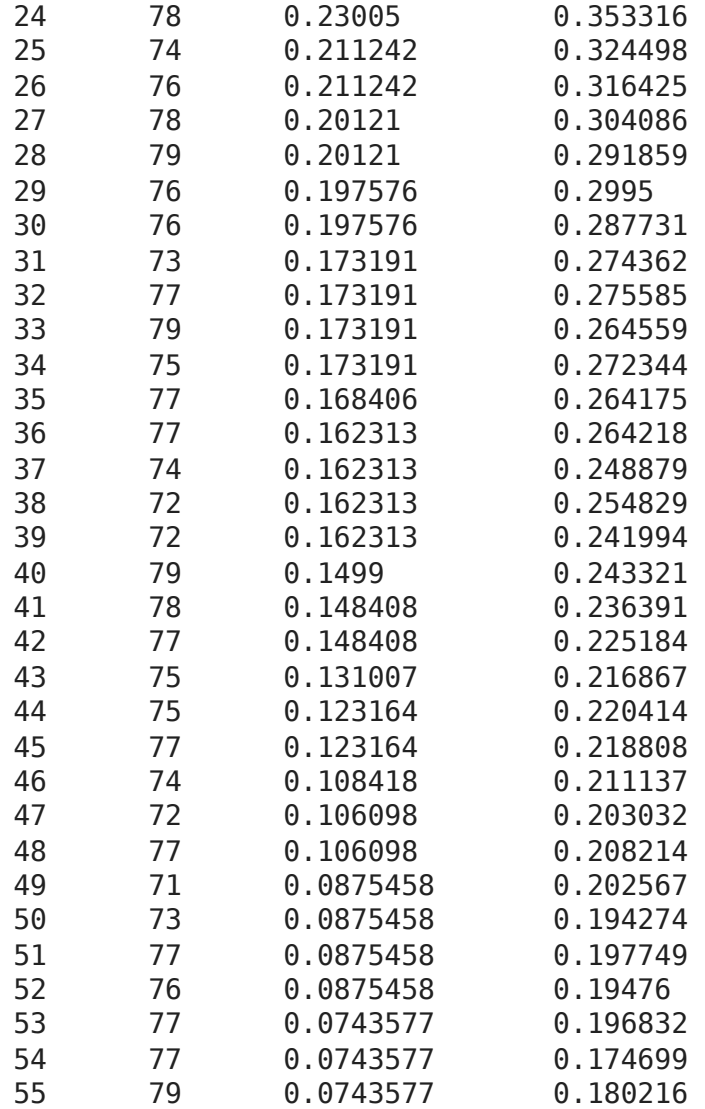

```
# print best solution found:
best = hof.items[0]print("Best solution: ", best)
print("Best FitnessMin = %1.5f" % best.fitness.values[0])
#print("Best Fitness = ", best.fitness.value[0])# extract statistics:
minFitnessValues GA 666, meanFitnessValues GA 666 = logbook.select("min", "avg")
print('History of minFitnessValues GA =',minFitnessValues GA 666)
print('History of meanFitnessValues_GA =',meanFitnessValues_GA_666)
    Best solution: [2, 2, 1, 1, 0, 1, 0, 0, 1, 2, 2, 1, 1, 1, 1, 0, 2, 1, 2, 1, 
    Best FitnessMin = -0.01500
    History of minFitnessValues GA = [0.8242573388334045, 0.7683963861683756, 0.6
```

```
History of meanFitnessValues GA = [1.0345837515118468, 0.9616914914820174, 0.
\mathcal{A} . The \mathcal{A}
```
#### $\blacktriangleright$  RANDOM SEED = 1042

```
# Set the random seed
# for reprodicibility of results:
RANDOM_SEED = 1042
random.seed(RANDOM_SEED)
```

```
# Create the instance of the MountainCar class:
car = MountainCar(RANDOM_SEED)
```

```
# create initial population (generation 0):
population = toolbox.populationCreator(n=POPULATION_SIZE)
# prepare the statistics object:
stats = tools.Statistics(lambda ind: ind.fitness.values)
stats.register("min", numpy.min)
stats.register("avg", numpy.mean)
# define the hall-of-fame object:
hof = tools.HallOfFame(HALL OF FAME SIZE)
print('***************************')
start = time.time()# perform the Genetic Algorithm flow with hof feature added:
population, logbook = eaSimpleWithElitism(population,
                                                                                                        toolbox,
                                                      cxpb=P_CROSSOVER,
                                                      mutpb=P_MUTATION,
                                                      ngen=MAX_GENERATIONS,
                                                      stats=stats,
                                                      halloffame=hof,
                                                      verbose=True)
end = time.time()time 1042 = end - start
print("Time Elapsed = ", time_1042)
    ***************************
           nevals min avg
    0 100 0.758144 1.03179
    1 75 0.713363 0.966288
    2 75 0.713363 0.906746
    3 75 0.639515 0.850049
    4 78 0.577392 0.789484
    5 77 0.577392 0.737554
    6 78 0.513466 0.692913
    7 75 0.513466 0.644129
    8 79 0.482627 0.617077
```
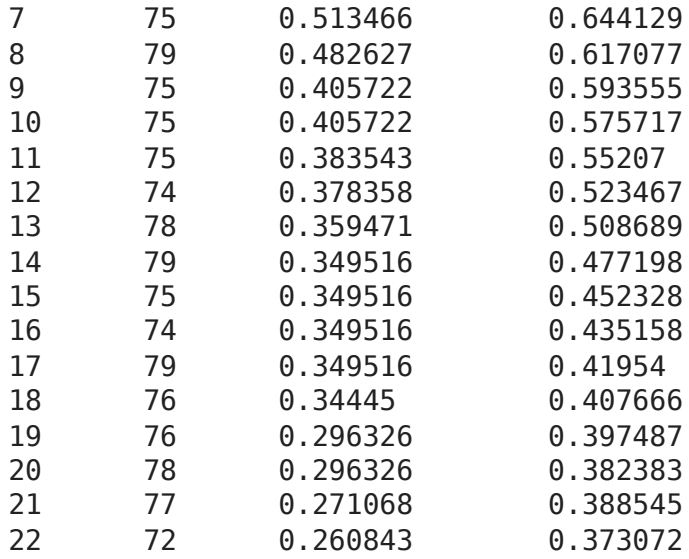

23 79 0.260843 0.374041

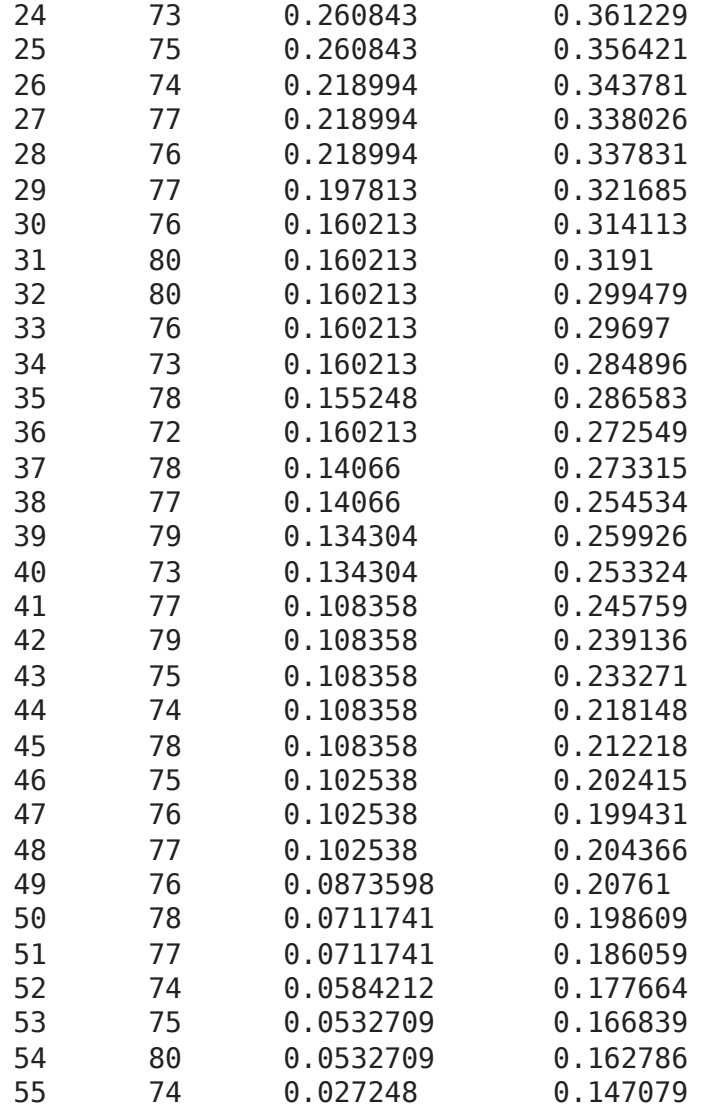

```
# print best solution found:
best = hof.items[0]print("Best solution: ", best)
print("Best FitnessMin = %1.5f" % best.fitness.values[0])
#print("Best Fitness = ", best.fitness.values[0])
# extract statistics:
minFitnessValues GA 1042, meanFitnessValues GA 1042 = logbook.select("min", "avg")
print('History of minFitnessValues GA =',minFitnessValues GA 1042)
print('History of meanFitnessValues_GA =',meanFitnessValues_GA_1042)
    Best solution: [1, 0, 0, 2, 1, 2, 1, 2, 0, 2, 1, 2, 1, 2, 2, 2, 1, 2, 2, 1, 
    Best FitnessMin = -0.01500History of minFitnessValues GA = [0.7581441108997677, 0.713363151121015, 0.71
```

```
History of meanFitnessValues GA = [1.031790151391004, 0.9662875012494746, 0.9
```
 $\mathcal{A}$  . The  $\mathcal{A}$ 

#### RESUME

For various RANDOM\_SEED we can obtain **different**:

- **solutions** :) ... of course,
- **performance** (fitness function value),
- **history**.

The reason is the stochastic manner of parameter change during evolution.

#### ... with various GA parameters ... like Crossover Probability

It takes a small change in *P\_CROSSOVER* variable.

```
\blacktriangleright P_CROSSOVER = 0.1
```
P\_CROSSOVER =  $0.1$  # probability for crossover

2 39 0.743802 0.915064

```
# Set the random seed
# for reprodicibility of results:
RANDOM_SEED = 1042
random.seed(RANDOM_SEED)
# Create the instance of the MountainCar class:
car = MountainCar(RANDOM_SEED)
# create initial population (generation 0):
population = toolbox.populationCreator(n=POPULATION_SIZE)
# prepare the statistics object:
stats = tools.Statistics(lambda ind: ind.fitness.values)
stats.register("min", numpy.min)
stats.register("avg", numpy.mean)
# define the hall-of-fame object:
hof = tools.HallOfFame(HALL_OF_FAME_SIZE)
print('***************************')
start = time.time()# perform the Genetic Algorithm flow with hof feature added:
population, logbook = eaSimpleWithElitism(population,
                                                                                                              toolbox,
                                                            cxpb=P_CROSSOVER,
                                                            mutpb=P_MUTATION,
                                                            ngen=MAX_GENERATIONS,
                                                            stats=stats,
                                                            halloffame=hof,
                                                            verbose=True)
end = time.time()time 1042 CR0p1 = end - start
print("Time Elapsed = ", time 1042 CR0p1)
    ***************************
    gen nevals min avg 
    0 100 0.758144 1.03179
    1 41 0.743802 0.964259
```
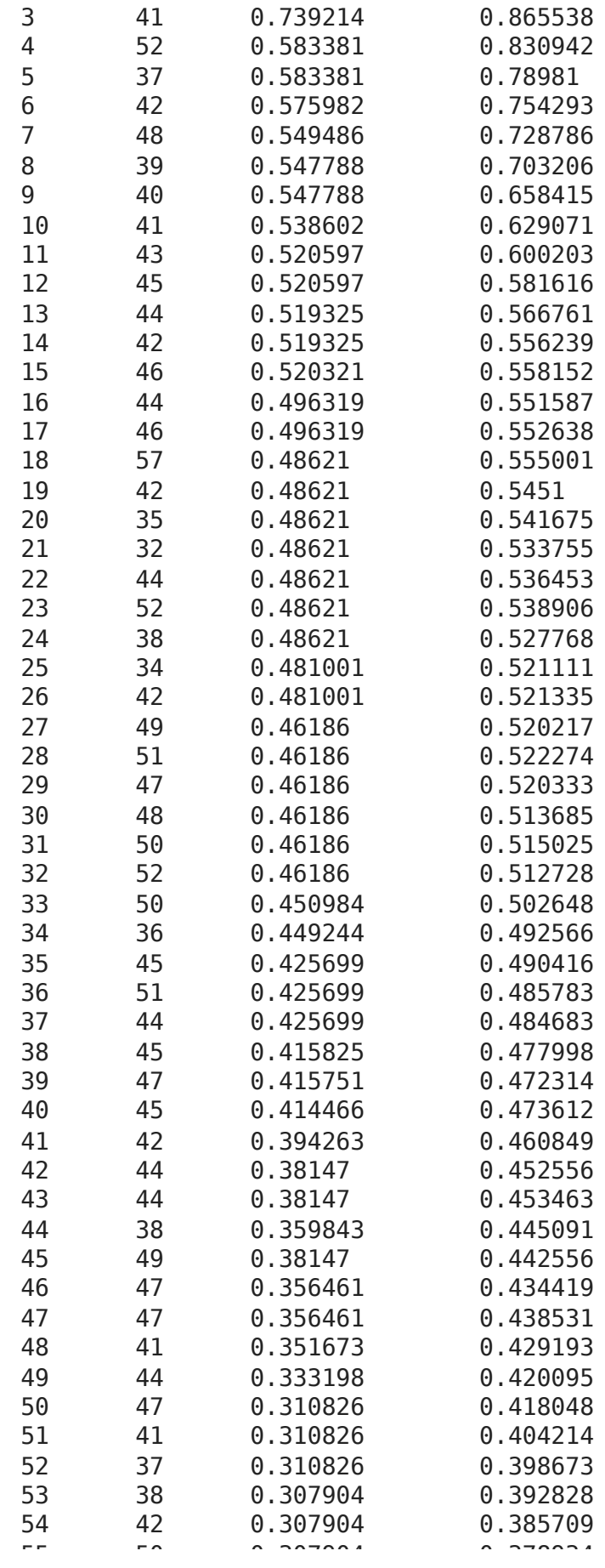

# print best solution found:  $best = hof.items[0]$ print("Best solution: ", best) print("Best FitnessMin = %1.5f" % best.fitness.values[0]) #print("Best Fitness = ", best.fitness.values[0])

```
# extract statistics:
minFitnessValues GA_1042 CR0p1, meanFitnessValues GA_1042 CR0p1 = logbook.select("
print('History of minFitnessValues_GA =',minFitnessValues_GA_1042_CR0p1)
print('History of meanFitnessValues_GA =',meanFitnessValues_GA_1042_CR0p1)
    Best solution: [1, 1, 2, 2, 1, 0, 1, 1, 1, 1, 1, 2, 2, 2, 2, 1, 2, 0, 1, 1, 
    Best FitnessMin = 0.25583History of minFitnessValues_GA = [0.7581441108997677, 0.743802202262433, 0.74
    History of meanFitnessValues GA = [1.031790151391004, 0.9642592656875997, 0.9
    \mathbf{A} and \mathbf{A}
```
 $\blacktriangleright$  P\_CROSSOVER = 0.2

P CROSSOVER =  $0.2$  # probability for crossover

```
# Set the random seed
# for reprodicibility of results:
RANDOM_SEED = 1042
random.seed(RANDOM_SEED)
```

```
# Create the instance of the MountainCar class:
car = MountainCar(RANDOM_SEED)
```

```
# create initial population (generation 0):
population = toolbox.populationCreator(n=POPULATION_SIZE)
```

```
# prepare the statistics object:
stats = tools.Statistics(lambda ind: ind.fitness.values)
stats.register("min", numpy.min)
stats.register("avg", numpy.mean)
```

```
# define the hall-of-fame object:
hof = tools.HallOfFame(HALL OF FAME SIZE)
```

```
print('***************************')
start = time.time()# perform the Genetic Algorithm flow with hof feature added:
population, logbook = eaSimpleWithElitism(population,
```
 toolbox, cxpb=P\_CROSSOVER, mutpb=P\_MUTATION, ngen=MAX\_GENERATIONS, stats=stats, halloffame=hof, verbose=True)

```
end = time.time()time 1042 CR0p2 = end - start
print("Time Elapsed = ", time_1042_CR0p2)
```
\*\*\*\*\*\*\*\*\*\*\*\*\*\*\*\*\*\*\*\*\*\*\*\*\*\*\*

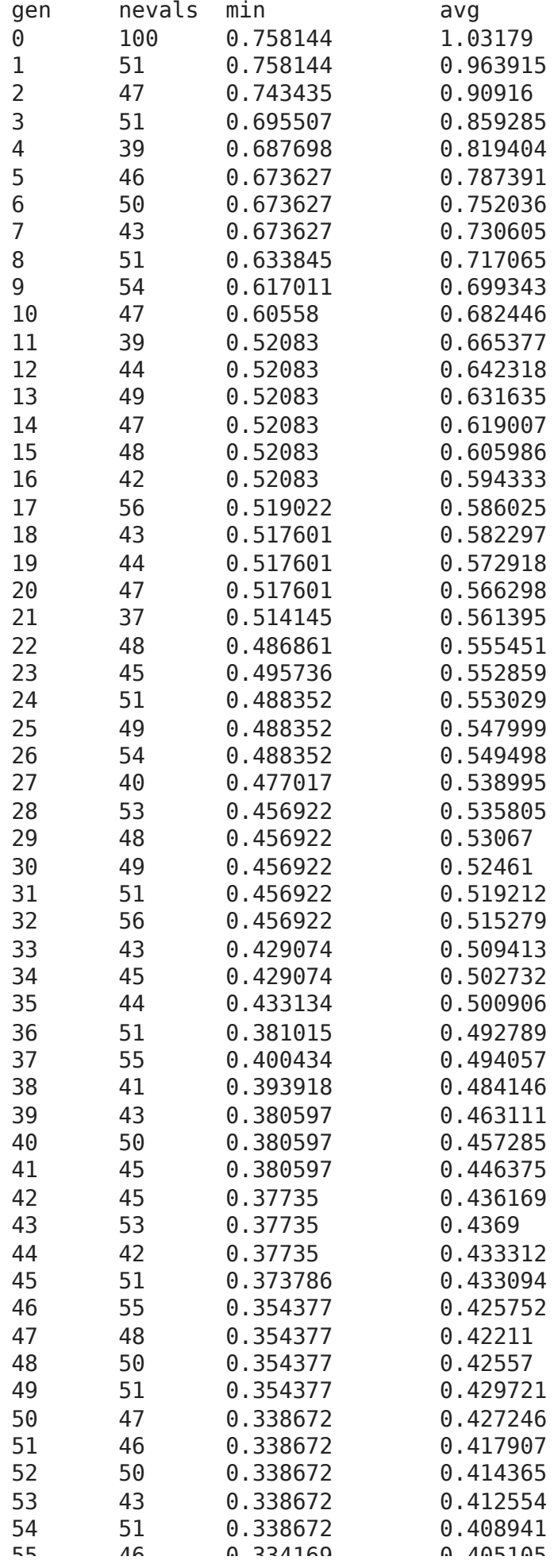

```
best = hof.items[0]print("Best solution: ", best)
  print("Best FitnessMin = %1.5f'' % best.fitness.values[0])
  #print("Best Fitness = ", best.fitness.values[0])
  # extract statistics:
  minFitnessValues GA 1042 CR0p2, meanFitnessValues GA 1042 CR0p2 = logbook.select("
  print('History of minFitnessValues_GA =',minFitnessValues_GA_1042_CR0p2)
  print('History of meanFitnessValues GA =',meanFitnessValues GA 1042 CR0p2)
       Best solution: [1, 1, 2, 2, 1, 0, 0, 1, 1, 0, 1, 2, 2, 2, 2, 1, 1, 2, 2, 1, 
       Best FitnessMin = 0.27027
       History of minFitnessValues GA = [0.7581441108997677, 0.7581441108997677, 0.7
       History of meanFitnessValues_GA = [1.031790151391004, 0.9639150575310811, 0.9
\blacktriangleright P CROSSOVER = 0.4
  P CROSSOVER = 0.4 # probability for crossover
  # Set the random seed
  # for reprodicibility of results:
  RANDOM SEED = 1042random.seed(RANDOM_SEED)
  # Create the instance of the MountainCar class:
  car = MountainCar(RANDOM_SEED)
  # create initial population (generation 0):
  population = toolbox.populationCreator(n=POPULATION_SIZE)
  # prepare the statistics object:
  stats = tools.Statistics(lambda ind: ind.fitness.values)
  stats.register("min", numpy.min)
  stats.register("avg", numpy.mean)
  # define the hall-of-fame object:
  hof = tools.HallOfFame(HALL OF FAME SIZE)
  print('***************************')
  start = time.time()# perform the Genetic Algorithm flow with hof feature added:
  population, logbook = eaSimpleWithElitism(population,
                                                                                                                  toolbox,
                                                                cxpb=P_CROSSOVER,
                                                                mutpb=P_MUTATION,
                                                                ngen=MAX_GENERATIONS,
```
 stats=stats, halloffame=hof,

verbose=True)

 $end = time.time()$  $time_1042_CR0p4 = end - start$  $print("Timeiapsed = ", time_1042_CR0p4)$ 

#### \*\*\*\*\*\*\*\*\*\*\*\*\*\*\*\*\*\*\*\*\*\*\*\*\*\*\*

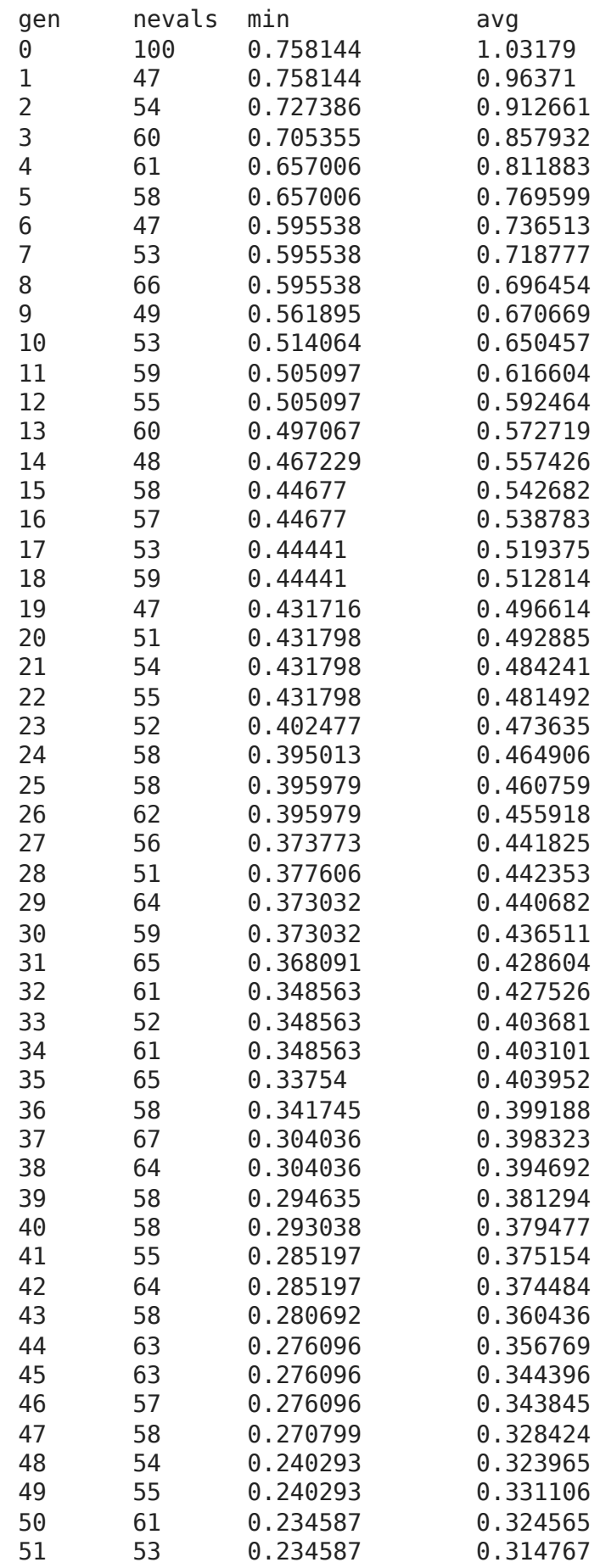

```
52 52 0.234587 0.319126
      53 44 0.234587 0.313707
      54 59 0.234587 0.314518
      \begin{array}{ccccccc}\n\mathbf{F} & \mathbf{F} & \# print best solution found:
best = hof.items[0]print("Best solution: ", best)
print("Best FitnessMin = %1.5f" % best.fitness.values[0])
#print("Best Fitness = ", best.fitness.value[0])# extract statistics:
minFitnessValues GA_1042 CR0p4, meanFitnessValues GA_1042 CR0p4 = logbook.select("
print('History of minFitnessValues_GA =',minFitnessValues_GA_1042_CR0p4)
print('History of meanFitnessValues_GA =',meanFitnessValues_GA_1042_CR0p4)
      Best solution: [2, 2, 1, 0, 2, 2, 0, 2, 0, 1, 2, 0, 1, 2, 1, 2, 2, 1, 2, 0, 
      Best FitnessMin = 0.03568History of minFitnessValues GA = [0.7581441108997677, 0.7581441108997677, 0.7
      History of meanFitnessValues GA = [1.031790151391004, 0.963710243402782, 0.91
     \mathbf{A}
```
 $\blacktriangleright$  P CROSSOVER = 0.8

P CROSSOVER =  $0.8$  # probability for crossover

```
# Set the random seed
# for reprodicibility of results:
RANDOM_SEED = 1042
random.seed(RANDOM_SEED)
# Create the instance of the MountainCar class:
car = MountainCar(RANDOM SEED)
# create initial population (generation 0):
population = toolbox.populationCreator(n=POPULATION_SIZE)
# prepare the statistics object:
stats = tools.Statistics(lambda ind: ind.fitness.values)
stats.register("min", numpy.min)
stats.register("avg", numpy.mean)
# define the hall-of-fame object:
hof = tools.HallOfFame(HALL OF FAME SIZE)
print('***************************')
start = time.time()# perform the Genetic Algorithm flow with hof feature added:
```
population, logbook = eaSimpleWithElitism(population,

toolbox,
cxpb=P\_CROSSOVER, mutpb=P\_MUTATION, ngen=MAX\_GENERATIONS, stats=stats, halloffame=hof, verbose=True)

 $end = time.time()$  $time_1042_CR0p8 = end - start$  $print("Timeimhead = ", time_1042_CR0p8)$ 

\*\*\*\*\*\*\*\*\*\*\*\*\*\*\*\*\*\*\*\*\*\*\*\*\*\*\*

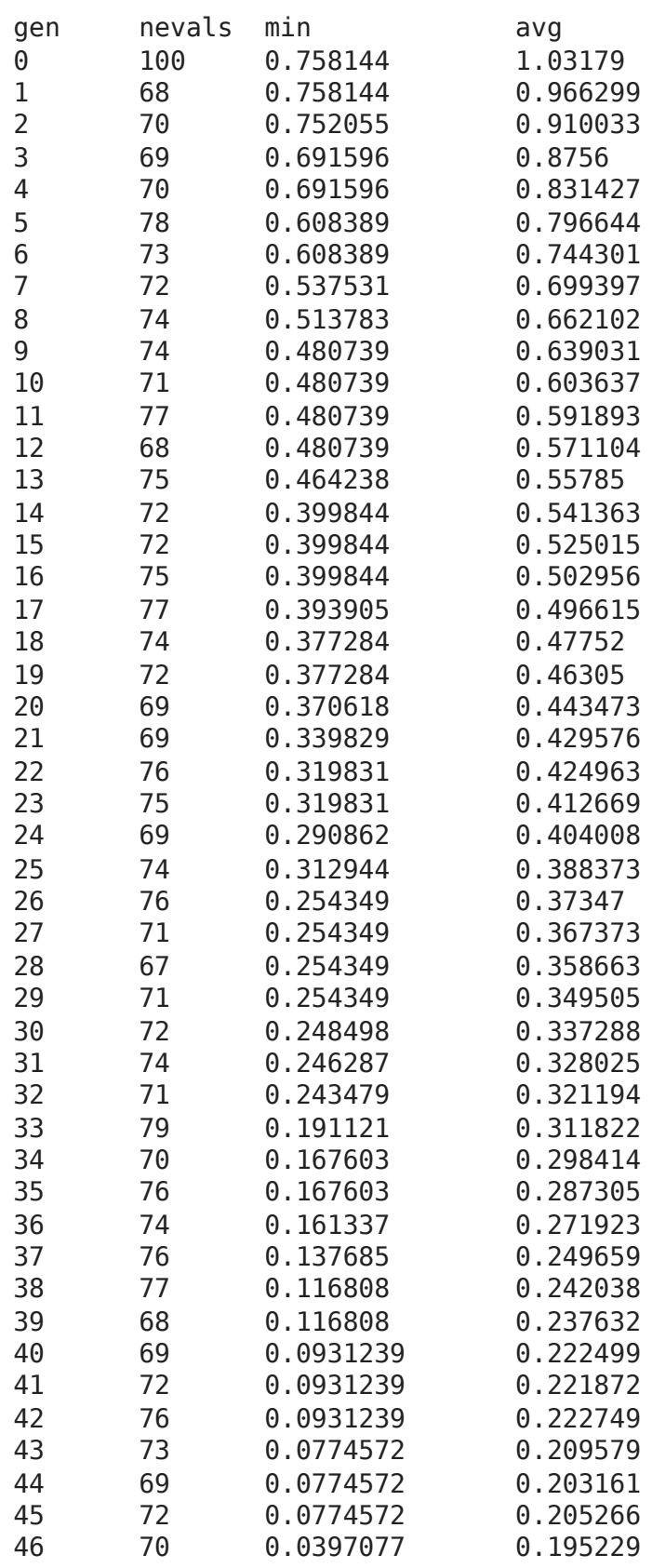

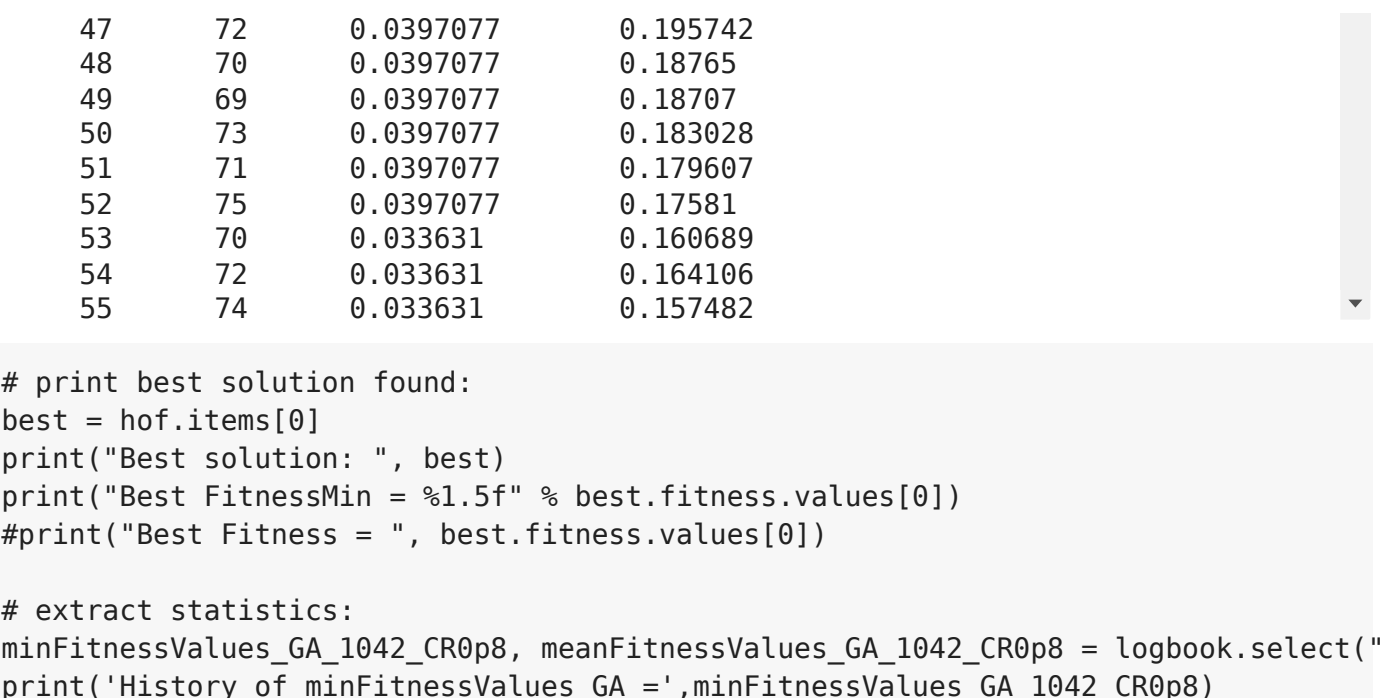

```
print('History of meanFitnessValues_GA =',meanFitnessValues_GA_1042_CR0p8)
```

```
Best solution: [1, 1, 0, 1, 2, 2, 1, 2, 1, 1, 1, 0, 2, 1, 2, 2, 1, 1, 2, 2, 
Best FitnessMin = -0.00500
History of minFitnessValues GA = [0.7581441108997677, 0.7581441108997677, 0.7
History of meanFitnessValues_GA = [1.031790151391004, 0.9662991740375603, 0.9
```

```
\mathbf{A}
```
#### RESUME

Again ... for various P\_CROSSOVER we can obtain **different**:

- **solutions** :) ... of course,
- **performance** (fitness function value),
- **history**.

The reasons are

- the stochastic manner of parameter change during evolution,
- BUT ... more important ... different levels of gene exchange.

## ... with various GA parameters ... like Mutation Probability

#### **(let's try it as a self-guided learning!)**

It takes a small change in *P\_MUTATION* variable.

Comparison Plots

- **Random Seed Dependence**
- Fitness Function

```
sns.set style("whitegrid")
# RS=42
plt.plot(minFitnessValues_GA_42, color='green', label='42 (min)')
plt.plot(meanFitnessValues_GA_42, color='green', linestyle = 'dotted', label='42 (
# RS=666
plt.plot(minFitnessValues_GA_666, color='blue', label='666 (min)')
plt.plot(meanFitnessValues_GA_666, color='blue', linestyle = 'dotted', label='666 
# RS=1042
plt.plot(minFitnessValues GA 1042, color='red', label='1042 (min)')
plt.plot(meanFitnessValues_GA_1042, color='red', linestyle = 'dotted', label='1042
plt.xlabel('Generation')
plt.ylabel('Min / Average (fitness function value)')
plt.title('Random Seed Dependence of GA solutions')
plt.legend(title='Random Number Seed')
```

```
plt.show()
```
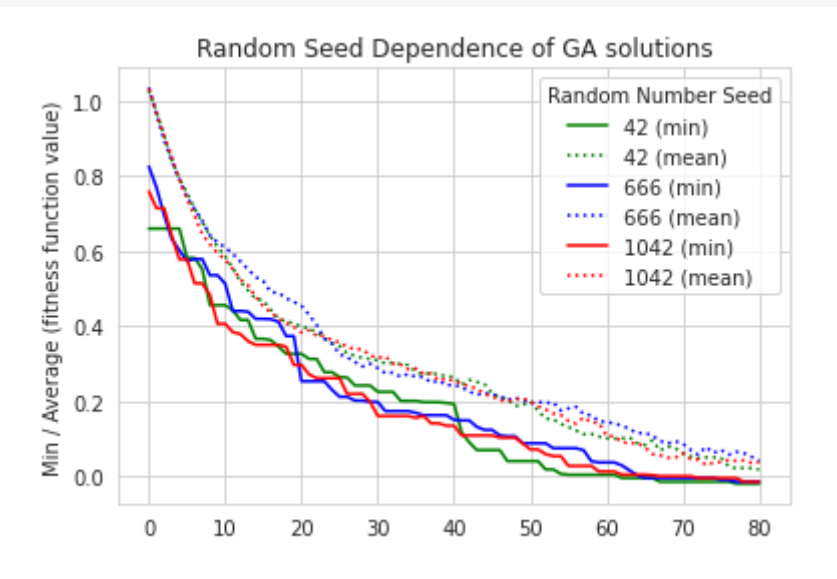

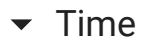

```
import matplotlib.pyplot as plt
x = \binom{142}{1666}, 1042'y = [time 42,time 666,time 1042]
plt.bar(x,y)
plt.ylabel('Time (sec)')
plt.title('Workflow Time vs Random Number Seed')
plt.show()
```
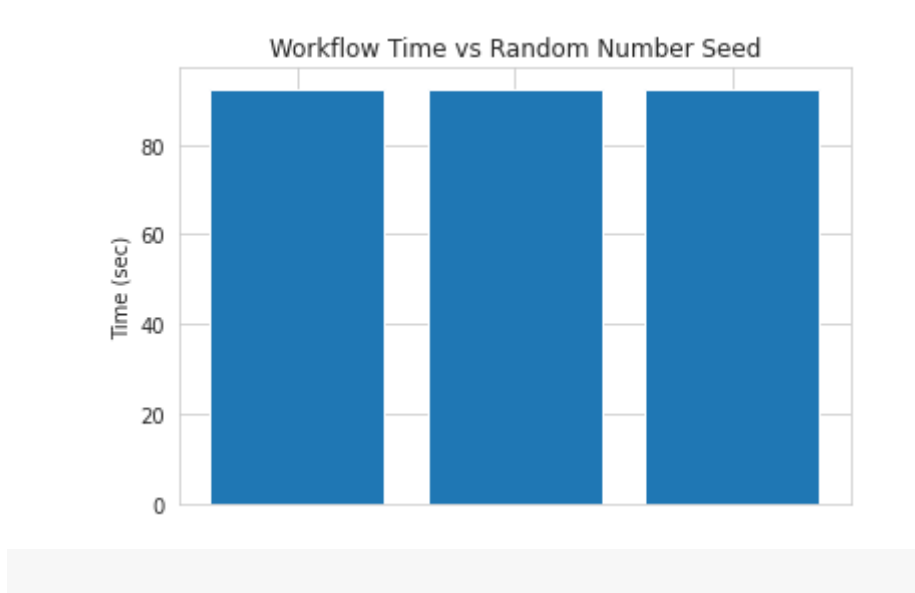

- **Exercise Stronger Probability Dependence**
- Fitness Function

```
sns.set_style("whitegrid")
# CR=0.1
plt.plot(minFitnessValues_GA_1042_CR0p1, color='green', label='0.1 (min)')
plt.plot(meanFitnessValues_GA_1042_CR0p1, color='green', linestyle = 'dotted', lab
# CR=0.2
plt.plot(minFitnessValues GA_1042 CR0p2, color='blue', label='0.2 (min)')
plt.plot(meanFitnessValues GA 1042 CR0p2, color='blue', linestyle = 'dotted', labe
# CR = 0.4plt.plot(minFitnessValues_GA_1042_CR0p4, color='red', label='0.4 (min)')
plt.plot(meanFitnessValues GA_1042_CR0p4, color='red', linestyle = 'dotted', label
# CR=0.8
plt.plot(minFitnessValues GA 1042 CR0p8, color='black', label='0.8 (min)')
plt.plot(meanFitnessValues_GA_1042_CR0p8, color='black', linestyle = 'dotted', lab
plt.xlabel('Generation')
plt.ylabel('Min / Average (fitness function value)')
plt.title('Crossover Probability Dependence of GA solutions')
plt.legend(title='Crossover Probability', ncol=2)
plt.show()
```
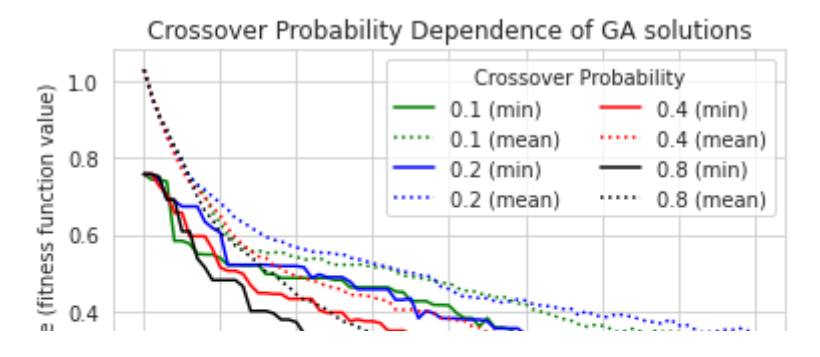

## $\overline{\phantom{a}}$  Time

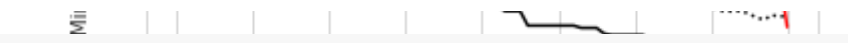

import matplotlib.pyplot as plt  $x = [\,10.1\,1, 10.2\,1, 10.4\,1, 10.8\,1]$ y = [time\_1042\_CR0p1,time\_1042\_CR0p2,time\_1042\_CR0p4,time\_1042\_CR0p8] plt.bar(x,y) plt.ylabel('Time (sec)') plt.title('Workflow Time vs Crossover Probability')

plt.show()

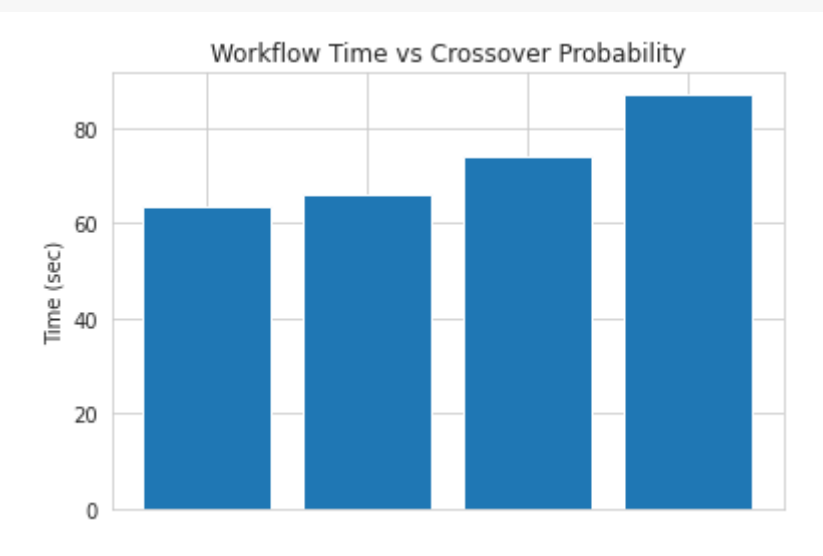

# [Colab paid products](https://colab.research.google.com/signup?utm_source=footer&utm_medium=link&utm_campaign=footer_links) - [Cancel contracts here](https://colab.research.google.com/cancel-subscription)

 $\bullet$   $\times$